### Berechnung des seismischen Streufeldes für anisotrope Störungen

Von der Fakultät der Geo- und Biowissenschaften der Universität Stuttgart zur Erlangung der Würde eines Doktors der Naturwissenschaften (Dr. rer. nat.) genehmigte Abhandlung

Vorgelegt von Andre J. Teshler

aus Moskau

Hauptberichter: Prof. Dr. Erhard Wielandt Mitberichter: Prof. Dr. Wolfgang Friederich

Tag der Einreichung: 22. Dezember 2005 Tag der mündlichen Prüfung: 03. Juli 2006

Institut für Geophysik der Universität Stuttgart

2005

## Inhaltsverzeichnis

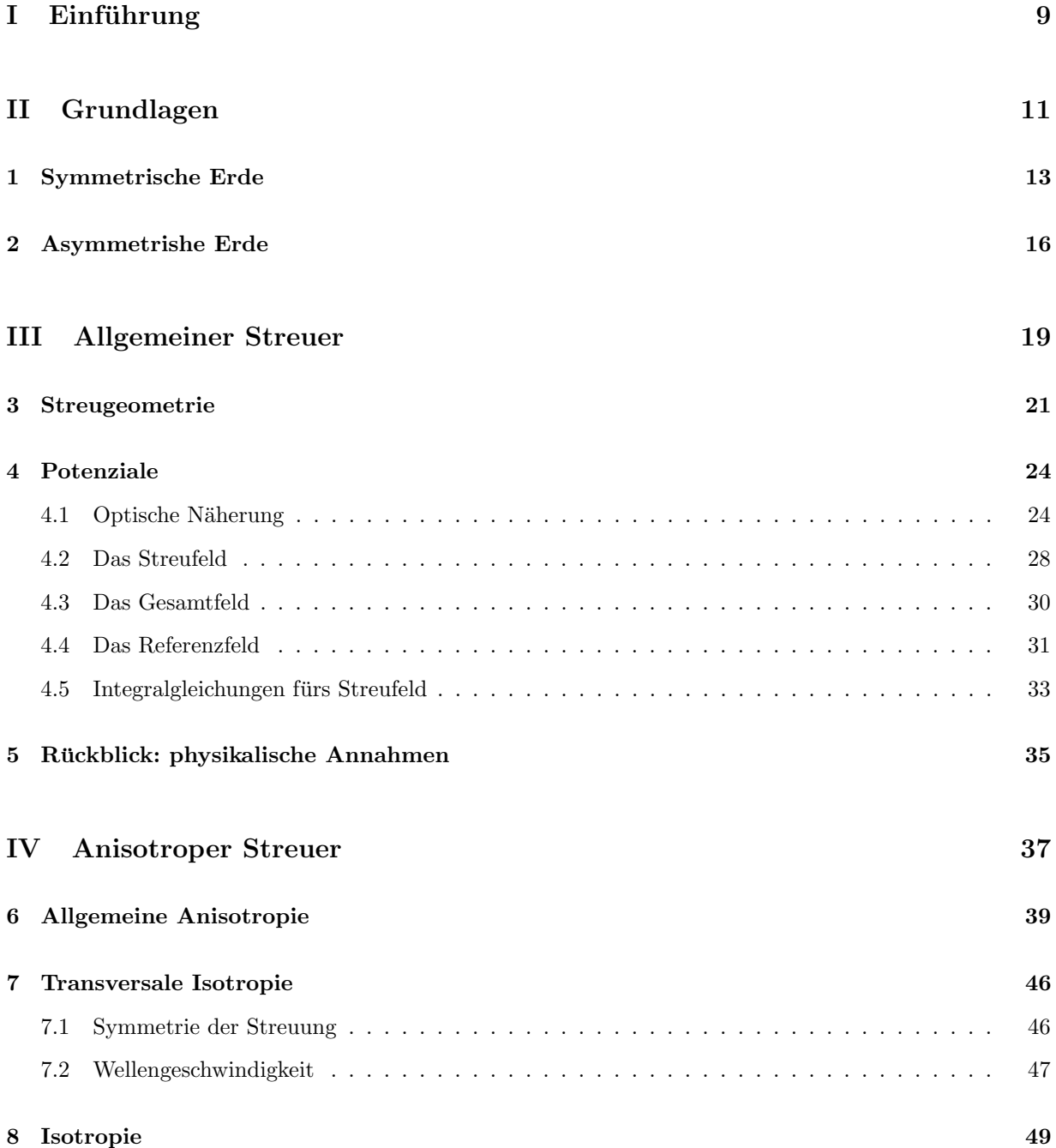

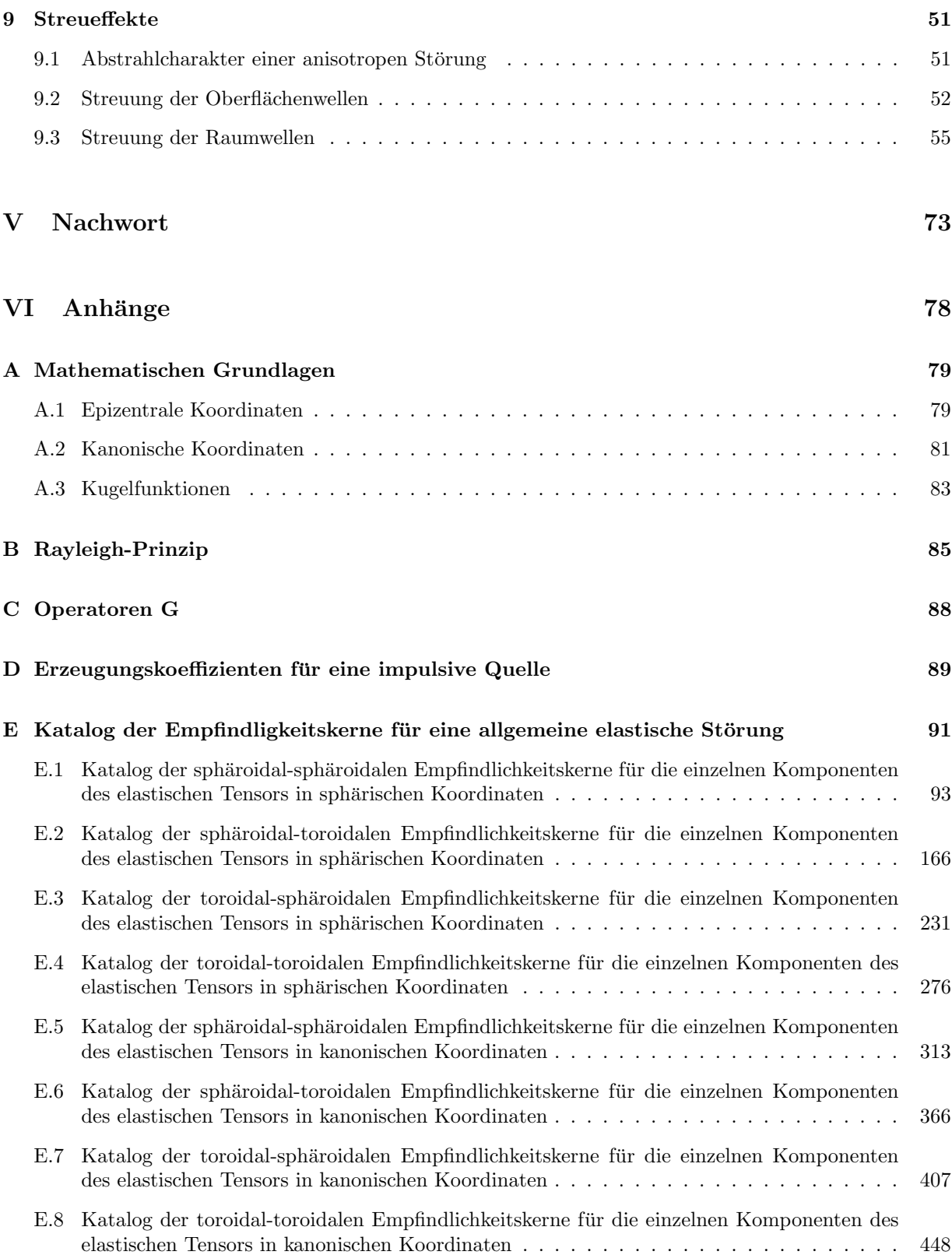

2

# Abbildungsverzeichnis

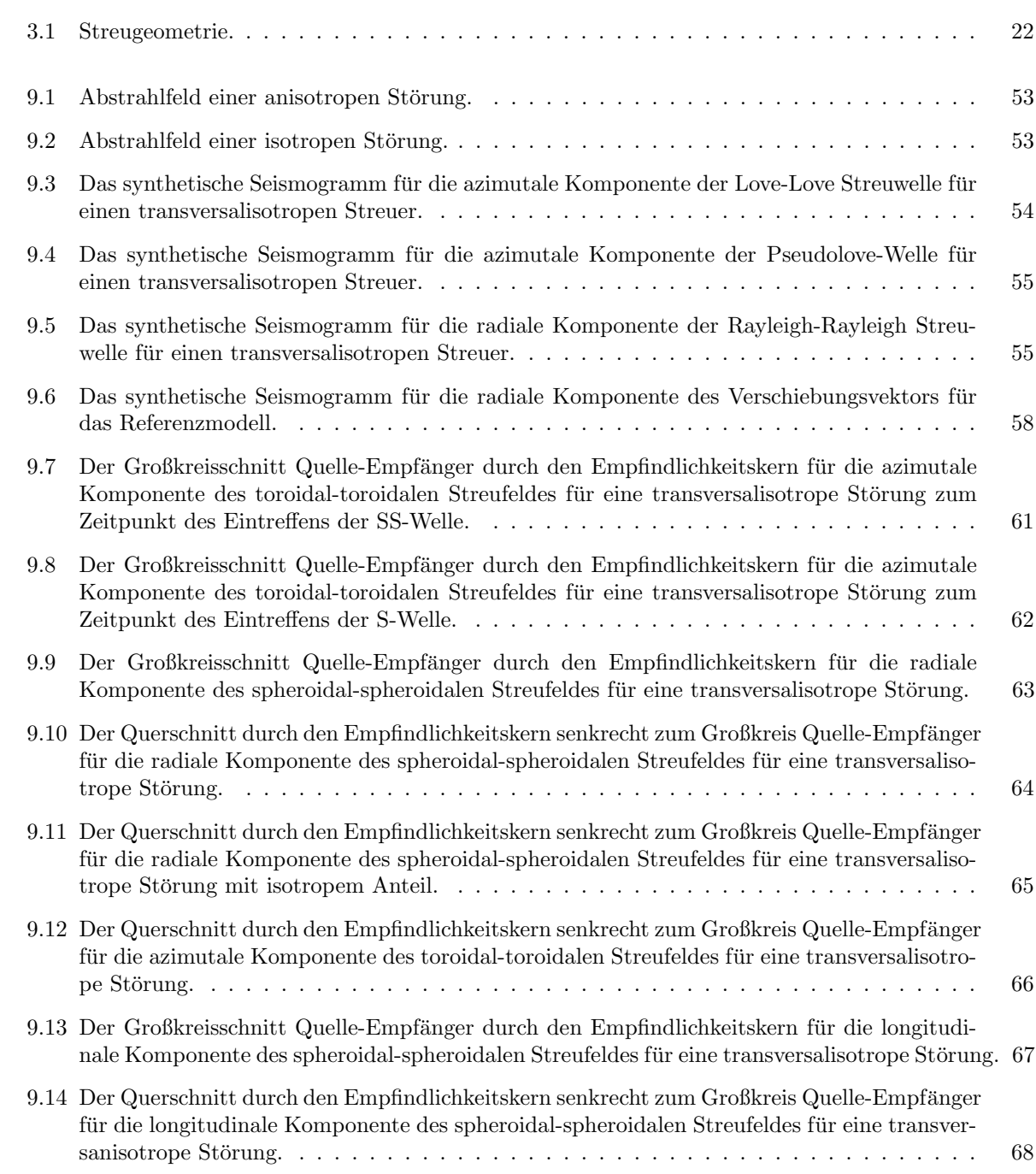

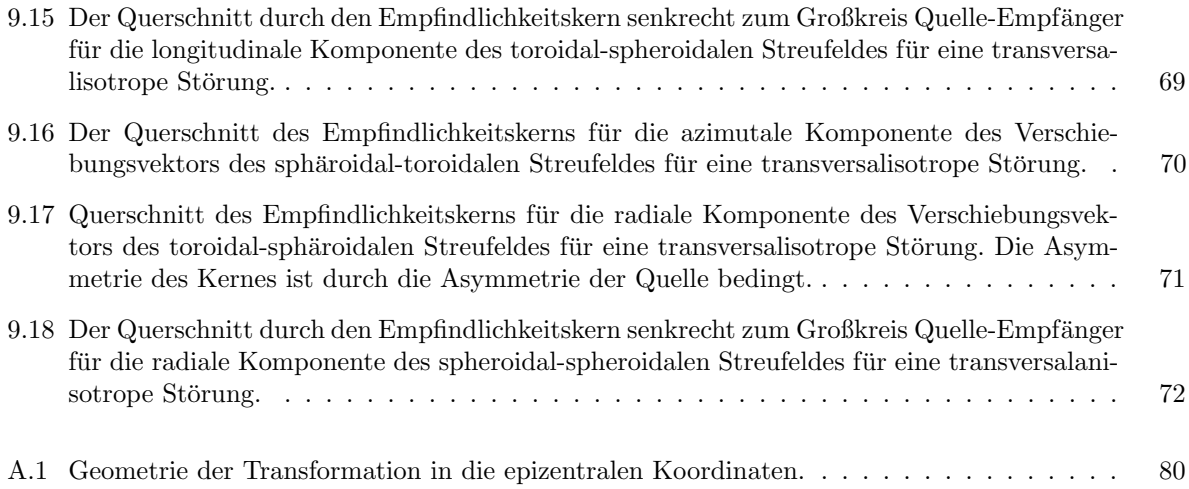

# Tabellenverzeichnis

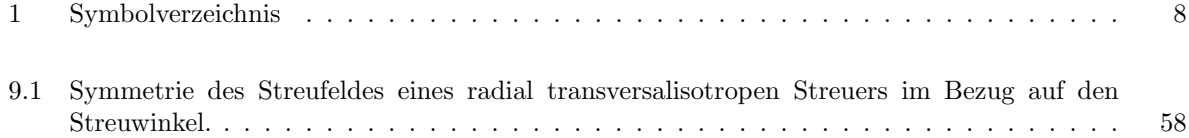

## Abstract

Most minerals in the earth are crystalline substances of low symmetry and thus anisotropic. The effects of this microscopic anisotropy can be mostly neglected due to random orientation of the individual crystals.

Processes resulting in some ordering of crystals can produce areas of macroscopic anisotropy on the scale which affects the propogation of seismic waves. Observation of these effects in turn allows conclusions about the processes responsible for the ordering.

The geodynamic processes like mantel convection and continental drift with resulting mechanical stress and deformations are probably the most interesting possible sources of macroscopic anisotropy.

Calculation of seismic wave fields for a generic anisotropic and thus aspherical earth requires an accurate balance of assumptions and simplifications. Most methods are based on perturbation theory. Woodhouse and Dahlen [16] formulated a degenerative perturbation method which can deal with mode coupling restricted to the singlets inside one multiplet of originally degenerated modes. The generalisation of this method by Woodhouse [15] takes the coupling between multiplets into account.

The perturbated wave field can be considered as the sum of the scattered waves for all modes of the unperturbated field. In the simplest case the field before scattering is assumed to be unperturbated. In more advanced methods the multiple scattering is taken into account.

In this work we consider a generic perturbation of the radial symmetric earth model and develop a method to calculate the scattering of seismic waves for epicentric distances less than 45°.

This represents a generalization of Friederichs [6] method originally restricted to isotropic lateral heterogenities. Based on summation of scattered waves associated with different mode branches, it is effective enough to be used for frequecies up to 200 mHz and therefore sensitive for model details on the scale of 10 km. The generalized method introduced here preserves these advantages but is suitable for a wider class of aspherical asymmetries including anisotropy, earth rotation, asphericity of boundary surfaces and deviatoric initial stress perturbations.

The basic idea is to consider the scattering field

$$
\mathbf{v}_{k'm'} = -\frac{1}{\omega_{k'}^2 - \omega^2} \sum_{k,m} (\mathbf{s}_{k'm'}, \hat{Z} \mathbf{s}_{km}) u_{km}(\omega)
$$
(1)

derived with perturbation methods and to simplify the coupling matrix elements

$$
(\mathbf{s}_{k'm'}, \hat{Z}\mathbf{s}_{km}) = \int\limits_V \mathbf{s}_{k'm'}^*[H - H_0 - (\rho - \rho_0)\omega^2] \mathbf{s}_{km}dV
$$
 (2)

in a way allowing to introduce independent scalar field potentials for each overtone branch  $n$ .

We do not make any further assumptions about the form of matrix  $\hat{Z}$ , except the reasonable restriction that it should be biliniar in terms of displacement vector and its first space derivatives.

To illustrate the theory we apply it to anisotropic perturbations and calculate the coupling of spheroidal and toroidal modes. In particular we consider pseudo-Love and pseudo-Rayleigh waves in a transversely isotropic earth and discuss their dependency on model parameters.

In Appnedix we calculate a complete catalog of sensitivity kernels for each component of the elastic tensor in both spherical and canonical coordinates.

#### Tabelle 1: Symbolverzeichnis

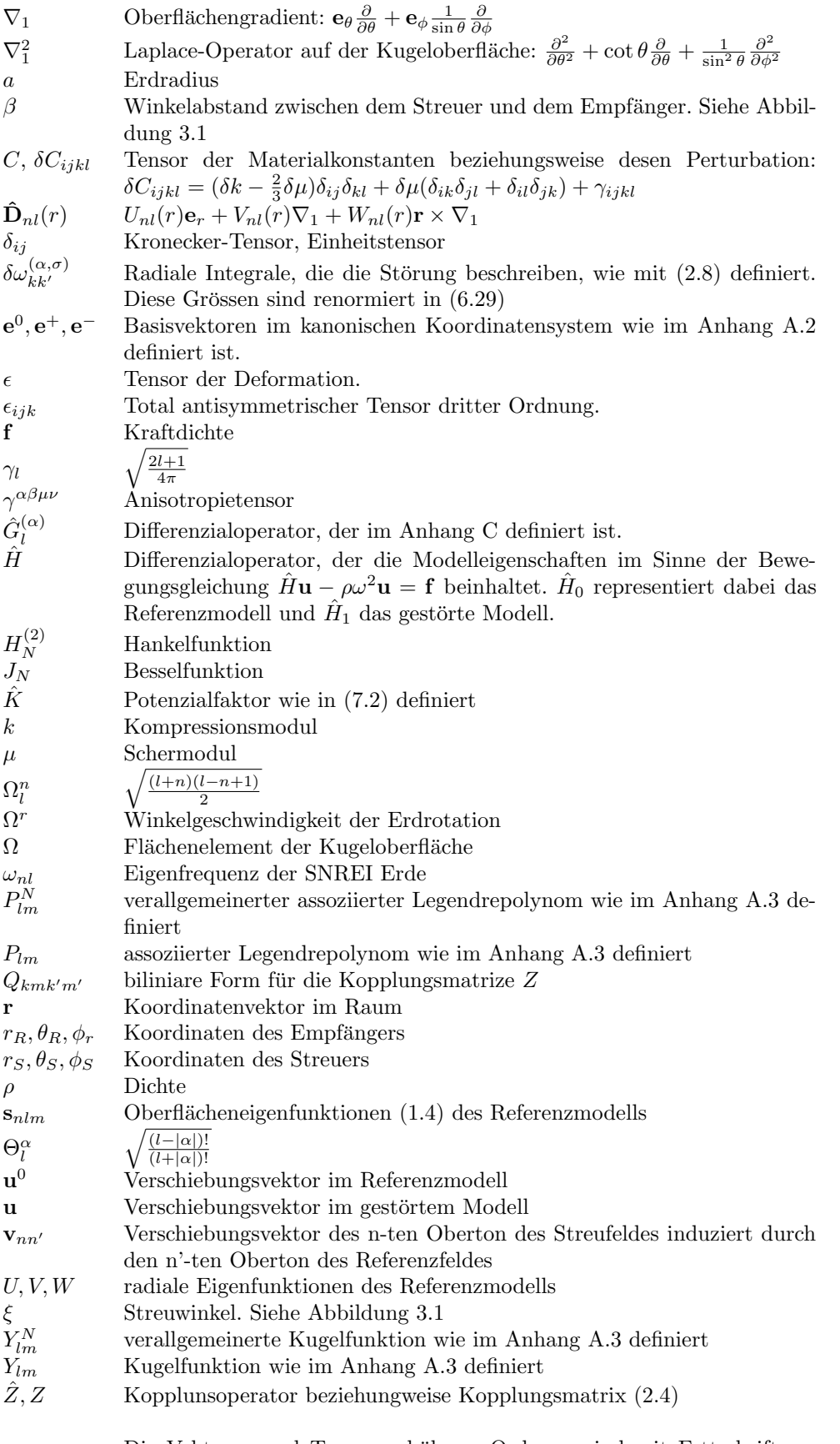

Die Vektoren und Tensoren höherer Ordnung sind mit Fettschrift gedruckt.

# Teil I

# Einführung

Vorliegende Arbeit beschäftigt sich mit der Streuung der seismischen Wellen infolge unterschiedlicher, unter Anderen anisotroper, Störungen der sphärischen Symmetrie des Modells. Die Streuwellen übelagern das Referenzsignal und ermöglichen Rückschlüsse auf die verursachende Störung. Zur quantitativen Interpretation seismischer Signale bedient man sich unterschiedlichen Inversionsverfahren. Da die Mehrzahl dieser Verfahren als Optimierung der synthetischen Seismogramme durch Variation der Modellparameter durchgefuhrt ¨ werden, bildet die Berechnung des Wellenfeldes für das vorgegebene Modell, die Vorwärtsrechnung, eine Basis für die künftige Inversion. Die Parameter, mit denen bei der Vorwärtsrechnung das Modell beschrieben wird, sind genau die Grössen, die bei der Inversion durch die Angleichung an das gemessenen seismischen Signal bestimmt werden können.

Bei der Aufstellung eines Modells für die Erde als Ganzes bietet Kugelsymmetrie der Erde eine natürliche Vereinfachung. Die Bewegungsgleichungen spalten sich in diesem Fall in gewöhnliche Differenzialgleichungen für die einzelnen sphärischen Koordinaten auf und eine analytische Lösung des Problems kann gefunden werden.

Die Erde ist aber nicht ganz kugelsymmetrisch. Folgende Phänomene zum Beispiel verletzten die Symmetrie: Erdrotation und daraus resultierende Asphärizität der Erdoberfläche und des Gravitationsfeldes, inhomogene Materialverteilung, Anisotropie des Gesteines.

Betrachtet man eine allgemeinere Klasse der Modelle, bei der die sphärische Symmetrie fehlt, so denkt man zuerst an die Modelle, bei denen die Symmetrie nur leicht verletzt ist. In diesem Fall kann das Problem mit Hilfe der Störungstheorie analysiert werden. Da selbst bei kleinen Symmetriestörungen der Rechenaufwand für die Berechnung des Störfeldes sehr hoch ist, beschränkt man sich dabei auf den langwelligen Teil des Seismogrammspektrums. Grössere Wellenlängen ermöglichen eine gröbere Diskretisierung der Erdstruktur. Gleichzeitig reduziert sich die Anzahl der ungestörten Moden, die bei der Störungsrechnung berücksichtigt werden müssen.

Die Grundlagen für die störtheoretische Berechnung der synthetischen Seismogramme entstanden noch in den siebziger Jahren des zwanzigsten Jahrhunderts durch Arbeiten von Woodhouse, Dahlen [16] , [15] und anderer. Eine effiziente Umsetzung dieser Theorie benötigt aber eine Reihe weiterer Annahmen und Vereinfachungen.

Neben der klassischen Störtheorie, bei der die Eigenfrequenzen und Eigenfunktionen des gestörten Modells direkt berechnet werden, hat sich eine Vorgehensweise etabliert, bei der das gestörte Signal aus Streubeiträgen einzelner Moden aufsummiert wird. Eine nahe liegende Vereinfachung bietet dabei die Annahme, dass die einfallende Welle überall gleich dem ungestörtem Referenzsignal ist. Diese so genannte Bornsche Näherung wurde in späteren Arbeiten durch die Berücksichtigung der mehrfachen Streuung präzisiert.

Friederich [6] entwickelte eine Methode zum Berechnen der synthetischen Seismogrammen für Erdmodelle mit isotropen elastischen Inhomogenitäten. Seine Methode berücksichtigt mehrfache Streuung in die Richtung der Wellenausbreitung.

Die vorliegende Arbeit beinhaltet eine Verallgemeinerung der Methode von Friederich [6] auf eine breitere Gruppe der Symmetriestörungen wie anisotrope Inhomogenitäten, Perturbationen der Dichte und Initialspannung sowie Erdrotation. Eine besondere Aufmerksamkeit wird den Auswirkungen beliebiger Asymmetrien in Verteilung der elastischen Materialeigenschaften gewidmet. Insbesondere werden die Effekte der anisotropen Störungen untersucht um die Inversion der anisotropen Erdmodelle zu ermöglichen.

# Teil II

# Grundlagen

In den folgenden Abschnitten werden synthetische Seismogramme als Summe der Streubeiträgen einzelner Eigenschwingungen, oder Moden, dargestellt. Aus diesem Grund bildet die Theorie der Eigenschwingungen der symmetrischen Erde die Grundlage für die störtheoretische Behandlung assymmetrischer Modellen.

Wir fangen mit der Beschreibung der sphärischsymmetrischen, nichtrotierenden, perfekt elastischen und isotropen (SNREI) Erde an und geben anschliessend einen Überblick über die klassische Störungstheorie.

### Kapitel 1

## Symmetrische Erde

Die Abkürzung SNREI steht für Sphärischsymmetrische, Nicht Rotierende, Elastische und Isotrope Erde. In diesem Kapitel betrachten wir die Eigenschwingungen der SNREI Erde.

Für ein bestimmtes Erdmodell kann die Bewegungsgleichung für den Verschiebungsvektor u im Frequenzbereich in folgender Form geschrieben werden:

$$
\hat{H}\mathbf{u} - \rho \omega^2 \mathbf{u} = \mathbf{f},\tag{1.1}
$$

wobei  $\hat{H}$  ein Differenzialoperator ist, der die Eigenschaften des Modells beinhaltet. Die Kraftdichte f repräsentiert äußeren Kräfte, zum Beispiel die Kräfte, die an der Erdoberfläche oder an der Quelle wirken.

Für die symmetrische Erde kann man schreiben

$$
\hat{H}_0 \mathbf{u}^0 - \rho_0 \omega^2 \mathbf{u}^0 = \mathbf{f} \,. \tag{1.2}
$$

Dabei repräsentiert der Operator  $\hat{H}_0$  das SNREI Modell.

In Abwesenheit äußerer Kräfte,  $f = 0$ , ist die Lösung  $s_{nlm}$  des Eigenwertproblems (1.2) bekannt:

$$
\hat{H}_0 \mathbf{s}_{nlm} = \rho_0 \omega_{nl}^2 \mathbf{s}_{nlm} \,, \tag{1.3}
$$

wobei die Eigenfunktionen  $s_{nlm}$  von zwei unabhängigen Ausprägungen sein können:

$$
\mathbf{s}_{nlm}^{S}(\mathbf{r}) = \hat{\mathbf{D}}_{nl}^{S}(r) Y_{lm}(\theta, \phi)
$$
\n
$$
\mathbf{s}_{nlm}^{T}(\mathbf{r}) = \hat{\mathbf{D}}_{nl}^{T}(r) Y_{lm}(\theta, \phi), \qquad (1.4)
$$

dabei sind  $Y_{lm}(\theta, \phi)$  die im Anhang A.3 definierten Kugelfunktionen.

Der Differenzialoperator  $\hat{\mathbf{D}}_{nl}(r)$  enthält radiale Eigenfunktionen  $U_{nl}(r)$ ,  $V_{nl}(r)$  und  $W_{nl}(r)$ , die von der Erdstruktur, das heißt von Verteilung der Materialeigenschaften, abhängig sind:

$$
\hat{\mathbf{D}}_{nl}^{S}(r) = U_{nl}(r)\mathbf{e}_r + V_{nl}(r)\nabla_1
$$
\n(1.5)

$$
\hat{\mathbf{D}}_{nl}^T(r) = -W_{nl}(r)\mathbf{e}_r \times \nabla_1 ,\qquad(1.6)
$$

wobei  $\nabla_1 = \mathbf{e}_{\theta} \frac{\partial}{\partial \theta} + \mathbf{e}_{\phi} \frac{1}{\sin \theta}$  $\sin \theta$  $\frac{\partial}{\partial \phi}$  der Oberflächengradient ist.

Die erste Variante erzeugt die Sphäroidalmoden  $\mathbf{s}_{nlm}^{S}$ . Die zweite erzeugt die divergenzfreien Toroidalmoden  $\mathbf{s}_{nlm}^T$ , deren Verschiebungsvektor keine radiale Komponente aufweist. Wir lassen den oberen Index dort, wo unsere Aussagen für beide Wellentypen gelten, weg. In anderen Fällen schreiben wir $\mathbf{s}_{nlm}^t$  wobei der Index  $t$ einen der Werte $S$ oder  $T$ annehmen kann.

Die Funktionen  $s_{nlm}$  beschreiben die Eigenschwingungen der SNREI Erde. Die Rückstellkräfte dabei sind sowohl elastischer als auch gravitativer Natur, wobei die Letzteren nur bei tiefen Frequenzen eine Rolle spielen [3].

Die Eigenzahlen n, l und m bestimmen die Knotengeometrie, wobei n die Knotensphären,  $m$  die Knotenmeridiane und  $l$  die Knotenbreitenkreise definieren. Aus Symmetriegrunden können die Eigenfrequenzen nicht von m abhängen und wir bekommen für jedes Paar  $n, l$ ein Multiplet von  $2l + 1$  entarteten Singlets mit der Frequenz  $\omega_{nl}$ . Die tiefste Frequenz von ca. 0.3 mHz hat die Mode  $s_{0,2}$  mit der Periode von 54 Minuten.

Die Moden mit  $n = 0$  werden als Fundamentalmoden bezeichnet. Superposition der Fundamentalmoden bei höheren l beschreibt die Oberflächenwellen. Die sphäroidalen Moden interferieren dabei zu den Rayleigh-Wellen und die toroidalen Moden zu den Love-Wellen. Überlagerungen von den Obertönen  $(n > 0)$  bilden ihrerseits die Raumwellen und deren Reflexionen.

Die Moden mit  $l = 0$  werden als Radialmoden bezeichnet und haben keine tangenziale Komponenten im Verschiebungsvektor. In der realen anelastischen Erde dämpfen sich die Schwingungen am effizientesten durch Scherdeformation. Aus diesem Grund haben die Moden mit der geringeren Scherdeformation den höheren Gütefaktor. So zum Beispiel die radiale Fundamentalmode  $S_{0,0}$ , deren Gütefaktor um eine Größenordnung über dem Ublichen liegt.

Einen guten Überblick über die physikalischen Eigenschaften einzelner Moden bieten die Artikeln von Müller und Zürn  $[12]$  sowie von Zürn und Widmer-Schnidrig  $[18]$ .

Definiert man einen Skalarprodukt als ein Volumentintegral  $(\mathbf{u}, \mathbf{v}) = \int \mathbf{u}^* \mathbf{v} dV$ , so sind die Funktionen  $\mathbf{s}_{nlm}^t$  orthogonal im Sinne von  $(\mathbf{s}_{nlm}^t, \rho_0 \mathbf{s}_{n}^{t'} )$  $\delta_{n'l'm'}^{t'} = \delta_{nn'}\delta_{ll'}\delta_{mm'}\delta_{tt'}$  und bilden sowohl für die einzelnen Werte  $t \in (S, T)$  als auch für beide Modentypen zusammen ein vollständiges orthogonales Basissystem für den jeweiligen Funktionsraum.

Nimmt man die toroidateln und die sphäroidalen Eignefunktionen zusammen, so kann das Fourier-transformiertes Verschiebungfeld eines beliebigen Erdmodells als eine Superposition der Eigenfunktionen dargestellt werden:

$$
\mathbf{u}(\mathbf{r},\omega) = \sum_{k,m} u_{km}(\omega) \mathbf{s}_{km}(\mathbf{r}). \qquad (1.7)
$$

Wir benutzen Subindex k stellvertretend für die Indizes  $n, l$  und  $t \in (S, T)$ .

Die Tatsache, dass die Eigenfunktionen der symmetrischen Erde ein vollständiges, orthogonales Funktionssystem bilden, hängt mit der Energieerhaltung zusammen: ein System, in dem Energie erhalten bleibt, wird durch ein hermitischer Operator  $\hat{H}_0$  beschrieben. Die Eigenfunktionen eines hermitischen Operators ihererseits bilden ein vollständiges, orthogonales Funktionssystem ([13] beziehungsweise [3], Seite 112).

### Kapitel 2

## Asymmetrishe Erde

Bricht man die von SNREI Modell vorausgesetzte Symmetrie, so ändern sich die Eigenfrequenzen und Funktionen. Bei kleinen Symmetriestörungen lassen sich diese Anderungen näherungsweise auf die folgenden Effekte zurückführen.

Als erstes wird die Entartung innerhalb eines Multiplets aufgehoben und die Eigenfrequenzen  $\omega_{nlm}$  teilen sich für unterschiedliche m auf. Als zweites entsteht die Kopplung der Moden für die unterschiedlichen Indizen  $n, l$  und  $t$ . Die gekoppelten Moden regen sich gegenseitig an und treten im Spektrum gemeinsam auf.

Wir betrachten hier den allgemeinen Fall einer kleiner Symmetriestörung und behandeln sie mit Methoden der Störungstheorie.

Weicht ein bestimmtes Erdmodell nur unwesentlich von der SNREI ab, so können der Operator  $\hat{H}_1 = \hat{H} - \hat{H}_0$  als Störungsoperator und das Feld  $\mathbf{v} = \mathbf{u} - \mathbf{u}^0$  als Störfeld betrachtet werden:

$$
\hat{H} = \hat{H}_0 + \hat{H}_1
$$
\n
$$
\rho = \rho_0 + \rho_1
$$
\n
$$
\mathbf{u} = \mathbf{u}^0 + \mathbf{v}
$$
\n
$$
|\mathbf{v}| \ll |\mathbf{u}|.
$$
\n(2.1)

Setzt man  $(2.1)$  in  $(1.1)$ , so folgt daraus unter Berücksichtigung von  $(1.2)$ 

$$
(\hat{H}_0 - \rho_0 \omega^2) \mathbf{v} = -(\hat{H}_1 - \rho_1 \omega^2) \mathbf{u}
$$
\n(2.2)

oder

$$
(\hat{H}_0 - \rho_0 \omega^2) \mathbf{v} = -\hat{Z} \mathbf{u}.
$$

wobei  $\hat{Z} = \hat{H}_1 - \rho_1 \omega^2$ .

Bilden wir ein Skalarprodukt mit einer bestimmten Eigenfunktion  $s_{k'm'}$ , so bekommt man unter der Berücksichtigung der Orthogonalität der Eigenfunktionen:

$$
v_{k'm'} = -\frac{1}{\omega_{k'}^2 - \omega^2} \sum_{k,m} (\mathbf{s}_{k'm'}, \hat{Z} \mathbf{s}_{km}) u_{km}(\omega).
$$
 (2.3)

Die Gleichungen (2.3) und (2.1) bilden zusammen ein System aus dem das Gesamtfeld u bestimmt werden kann. Dazu müssen Elemente der Kopplungsmatrize

$$
(\mathbf{s}_{k'm'}, \hat{Z}\mathbf{s}_{km}) = (\mathbf{s}_{k'm'}, [\hat{H} - \hat{H}_0 - (\rho - \rho_0)\omega^2]\mathbf{s}_{km})
$$
\n(2.4)

bekannt sein.

Friederich [6] entwickelte ein Lösungsverfahren für dieses System für den Fall des inhomogenen isotropen Erdmodells. In den nächsten Abschnitten verallgemeinern wir diese Methode für eine breitere Klasse der Symmetriestörungen.

Aus (2.3) wird die Bedeutung der Matrix  $\hat{Z}$  ersichtlich: sie beschreibt die Kopplung einzelner Moden infolge der Symmetriestörung. Die Berechnung der Elementen  $(s',\hat{Z}s)$  für unterschiedlichen Erdasymmetrien erfolgte in den siebziger Jahren durch Arbeiten von Woodhouse, Dahlen [16], [15] und anderer.

Wir verzichten an dieser Stelle auf die genaue Herleitung der Matrixnelemente, da der Großteil unserer Abhandlung sich nur auf einige wenige Eigenschaften dieser Elemente stützt. Außerdem würde eine solche Herleitung den Rahmen dieser Arbeit sprengen.

Der Matrixelement (2.4) kann im Frequenzbereich als Integral über eine bilineare Form  $Q_{kmk'm'}$  der Eigenfunktionen und deren Ableitungen dargestellt werden:

$$
(\mathbf{s}_{k'm'}, \hat{Z}\mathbf{s}_{km}) = \int_{V} \mathbf{s}_{k'm'}^* [\hat{H} - \hat{H}_0 - (\rho - \rho_0)\omega^2] \mathbf{s}_{km} dV
$$
  
= 
$$
\int_{V} Q_{kmk'm'}(\mathbf{s}_{km}, \mathbf{s}_{k'm'}^*, \nabla \mathbf{s}_{km}, \nabla \mathbf{s}_{k'm'}^*) dV .
$$
 (2.5)

Interessierter Leser findet im Anahng B eine detaliertere Diskussion uber diese Formulie- ¨ rung.

Entwickeln wir den Verschiebungsvektor und dessen Ableitungen nach verallgemeinerten Kugelfunktionen, so wird der obere Index der Kugelfunktionen die Werte von −2 bis +2 durchlaufen und die Variation des Lagrange-Funktionals nimmt die folgende schematische Form an:

$$
Q_{kmk'm'} = \gamma_l \gamma_{l'} \sum_{\alpha,\sigma=-N}^{+N} \xi_{kk'}^{(\alpha\sigma)}(r,\theta,\phi) Y_{lm}^{\alpha}(\theta,\phi) \overline{Y}_{l'm'}^{\sigma}(\theta,\phi) , \qquad (2.6)
$$

wobei die Größen  $\gamma_l =$  $\sim$ 2l+1  $\frac{l+1}{4\pi}$  ausgegliedert sind um die künftigen Formeln zu vereinfachen. Die Summation über  $l, m$  und  $l', m'$  fällt dabei weg, da wir jeweils ein bestimmtes Paar der Eigenfunktion entwickeln.

Die Größen  $\xi_{kk'}^{(\alpha,\sigma)}(r,\theta,\phi)$  hängen über die Modellparameter auch von den Winkelkooordinaten ab. Getrennt integriert über den Radius schreiben wir

$$
(\mathbf{s}_{k'm'}, \hat{Z} \mathbf{s}_{km}) = \gamma_l \gamma_{l'} \int d\Omega \sum_{\alpha, \sigma = -2}^{+2} \delta \omega_{kk'}^{(\alpha, \sigma)}(\theta, \phi) Y_{lm}^{\alpha}(\theta, \phi) \overline{Y}_{l'm'}^{\sigma}(\theta, \phi),
$$
\n(2.7)

wobei

$$
\delta \omega_{kk'}^{(\alpha,\sigma)}(\theta,\phi) = \int_{0}^{R} \xi_{kk'}^{(\alpha,\sigma)}(r,\theta,\phi) r^2 dr.
$$
 (2.8)

Die Grössen  $\delta\omega_{kk'}^{(\alpha,\sigma)}$  beinhalten die für die Streuung relevanten Eigenschaften des Modells. Ein wesentlicher Teil dieser Arbeit befasst sich mit Berechnen dieser Grössen für anisotrope Symmetriestörungen.

## Teil III

# Allgemeiner Streuer

In diesem Abschnitt verallgemeinern wir die Methode von Friederich [6] zum Berechnen des Streufeldes mit Hilfe der Skalarpotenziale.

Unsere Vorgehensweise unterscheidet sich von Friederichs, indem keine weitere Annahmen über die Form der Kopplungsterme  $\delta \omega_{kk'}^{(\alpha,\sigma)}$  gemacht werden. Dadurch behält die Methode ihre Gültigkeit für Erdmodelle mit beliebigen kleinen Abweichungen von sphärischer Symmetrie wie zum Beispiel isotrope und anisotrope Inhomogenitäten, Perturbationen der Dichte und Initialspannung oder Erdrotation. Zum Anderen unterscheiden wir durchgehend zwischen sphäroidalen und toroidalen Moden. Das ermöglicht uns später eine direkte Behandlung der Wellenkopplung unterschiedlicher Arten.

Der Grundplan der Vereinfachung der Gleichungen (2.3) und (2.7) sieht folgendermassen aus:

- Als erstes werden die Gleichungen in ein epizentrales Koordinatensystem transformiert.
- Danach werden sowohl das Referenzfeld als auch das Streufeld in optischer Näherung betrachtet und nur die direktlaufenden Wellen berücksichtigt.
- Als nächstes wird angenommen, dass nur die Werte in der Nähe der ungestörten Eigenfunktionen beziehungsweise Eigenfrequenzen einen Beitrag zum Streufeld leisten.
- Als letztes werden Skalarpotenziale eingeführt um gemeinsame erzeugende Operatoren auszukammern.

Am Ende dieses Abschnittes fassen wir die physikalischen Annahmen und die mathematischen Vereinfachungen, die bei der Herleitung gemacht wurden, zusammen um den Gültigkeitsbereich der Methode einzugrenzen bevor wir sie in den darauffolgenden Abschnitten auf anisotrope Modelle anwenden.

### Kapitel 3

## Streugeometrie

Fassen wir (2.3) und (2.7) zusammen, so kann ein Entwicklungskoeffizient des Streufeldes im allgemeinen Fall wie folgt geschrieben werden:

$$
v_{k'm'} = -\frac{\gamma_{l'}}{\omega_{k'}^2 - \omega^2} \sum_{k,m} \gamma_l \int d\Omega \sum_{\alpha,\sigma=-2}^{+2} \delta \omega_{kk'}^{(\alpha,\sigma)} Y_{lm}^{\alpha} \overline{Y}_{l'm'}^{\sigma} u_{km}(\omega). \tag{3.1}
$$

Das Gesamtstreufeld am Empfänger dabei ist

$$
\mathbf{v}(r_R, \theta_R, \phi_R, \omega) = \sum_{k,m} v_{km}(\omega) \mathbf{s}_{km}(r_R, \theta_R, \phi_R)
$$
(3.2)  

$$
\mathbf{s}_{km}(r_R, \theta_R, \phi_R) = \hat{\mathbf{D}}_k(r_R) Y_{lm}(r_R, \theta_R, \phi_R).
$$

Betrachten wir die  $n'$ -te Mode des Streufeldes, die durch die  $n$ -te Mode des ungestörten Feldes hervorgerufen wird, so bekommen wir aus (3.1) und (3.2)

$$
\mathbf{v}_{n'n} = -\sum_{l',m'} \gamma_{l'} \left[ \hat{\mathbf{D}}_{n'l'}(r_R, \theta_R, \phi_R) Y_{l'm'}(\theta_R, \phi_R) \right] \frac{1}{\omega_{l'}^2 - \omega^2} \times \qquad (3.3)
$$

$$
\times \sum_{l,m} \gamma_l \int d\Omega \sum_{\alpha,\sigma=-2}^{+2} \delta \omega_{ll'}^{(\alpha,\sigma)} Y_{lm}^{\alpha} \overline{Y}_{l'm'}^{\sigma} u_{lm}(\omega) ,
$$

wobei  $r_R$ ,  $\theta_R$  und  $\phi_R$  die Koordinaten des Empfängers sind und das Integrieren im zweiten Term über die Koordinaten  $\theta$  und  $\phi$  des Streuers stattfindet. Wir schreiben hier  $\delta\omega_{kk'}^{(\alpha,\sigma)}$  als  $\delta \omega^{(\alpha,\sigma)}_{ll'}$  um die für uns wichtige Abhängigkeit von l und l' zu unterstreichen. Die Indizes  $n, t$  und  $n', t'$  werden im weiteren implizit mitgeführt.

Das Feld auf der linken Seite der Formel (3.3) ist ein Streufeld von einem bestimmten Modentyp t' hervorgerufen durch die Wellen eines bestimmten Modentypen t. Man sollte Abbildung 3.1: Streuwinkel  $\xi$  und Abstand  $\beta$ , Quelle **Q**, Streuer **S** und Empfänger **R**.

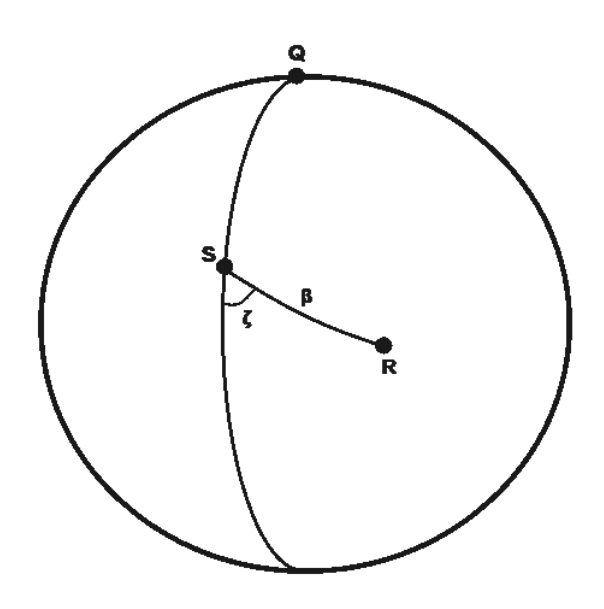

also die zusätzlichen Indizes  $t$  und  $t'$  sowohl auf der rechten als auch auf der linken Seite von  $(3.3)$  mitführen. Im Weiteren verzichten wir auf die expliziten t-Indizes bis auf die Stellen, wo die Kopplung der Moden unterschiedlicher Typen betrachtet wird.

Der n'-te Oberton des Gesamtfeldes kann jetzt folgendermaßen ausgedrückt werden:

$$
\mathbf{u}_{n'} = \mathbf{u}_{n'}^0 + \sum_n \mathbf{v}_{n'n} \,. \tag{3.4}
$$

Benutzen wir das Additionstheorem der verallgemeinerten Kugelfunktionen

$$
\sum_{m'} Y_{l'm'}(\theta_R, \phi_R) \overline{Y}_{l'm'}^{\sigma}(\theta, \phi) = Y_{l'\sigma}(\beta, \xi) ,
$$

so kann (3.3) wie folgt vereinfacht werden:

$$
\mathbf{v}_{n'n}(r_R, \theta_R, \phi_R, \omega) = -\sum_{l'} \frac{\gamma_{l'} \hat{\mathbf{D}}_{n'l'}}{\omega_{l'}^2 - \omega^2} \times \int_{\Omega} d\Omega \sum_{\sigma=-2}^{+2} Y_{l'\sigma}(\beta, \xi) \times \times \sum_{l} \gamma_l \sum_{\alpha=-2}^{+2} \delta \omega_{ll'}^{(\alpha, \sigma)}(\theta, \phi) \sum_m Y_{lm}^{\alpha}(\theta, \phi) u_{lm}(\omega), \qquad (3.5)
$$

wobei β der Winkel zwischen dem Streuer  $P(\theta, \phi)$  und dem Empfänger  $R(\theta_R, \phi_R)$  ist und  $\xi$ für die Streuwinkel steht. Damit wirkt sowohl der Differenzialoperator  $\mathbf{\hat{D}}_{n'l'}(r)$  als auch das Integrieren über die Fläche  $\Omega$  auf die Größen  $Y_{l' \sigma}(\beta, \xi)$ . Abbildung 3.1 soll die Streugeometrie und den beschriebenen Übergang zu den epizentralen Koordinaten verdeutlichen.

### Kapitel 4

## Potenziale

Das Gleichungssystem (3.4) ermöglicht die Berechnung des Gesamtfeldes:

$$
\mathbf{u}_{n'} = \mathbf{u}_{n'}^0 + \sum_n \mathbf{v}_{n'n} \, .
$$

In diesem Abschnitt folgen wir Friederich [6] und vereinfachen das System durch die Einführung von Wellenpotenzialen. Ziel ist es, den Operator  $\hat{\mathbf{D}}(r)$  auszugliedern und zu eliminieren.

Dafür sollen die beteiligten Felder folgende schematische Form annehmen:

$$
\mathbf{v}_{n'n}(r,\theta,\phi,\omega) = \hat{\mathbf{D}}(r)\Phi_{n'n}(\theta,\phi,\omega) \tag{4.1}
$$

$$
\mathbf{u}_n(r,\theta,\phi,\omega) = \hat{\mathbf{D}}(r)\Phi_n(\theta,\phi,\omega) \tag{4.2}
$$

$$
\mathbf{u}^0{}_n(r,\theta,\phi,\omega) = \hat{\mathbf{D}}(r)\Phi_n^0(\theta,\phi,\omega) \,. \tag{4.3}
$$

### 4.1 Optische Näherung

Wir fangen mit dem Streufeld (3.5) an:

$$
\mathbf{v}_{n'n}(r_R, \theta_R, \phi_R, \omega) = -\sum_{l'} \gamma_{l'} \frac{\mathbf{\hat{D}}_{n'l'}(r_R)}{\omega_{l'}^2 - \omega^2} \times \int_{\Omega} d\Omega \sum_{\sigma=-2}^{+2} Y_{l'\sigma}(\beta, \xi) \times
$$

$$
\times \sum_{l} \gamma_{l} \sum_{\alpha=-2}^{+2} \delta \omega_{kk'}^{(\alpha, \sigma)} \sum_{m} Y_{lm}^{\alpha} u_{lm}(\omega)
$$

und betrachten die erste Summe über  $l'$ .

Der Differenzialoperator  $\hat{\mathbf{D}}_{n'l'}$  ist eine Summe der Glieder mit der Form  $S_d^{n'l'}$  $\overset{(n'l'}{d}(r_R) \mathbf{\hat{O}}_d$ :

$$
\hat{\mathbf{D}}_{n'l'} = \sum_{d} S_d^{n'l'}(r_R) \hat{\mathbf{O}}_d, \qquad (4.4)
$$

wobei  $S_d^{n'l'}$  $d_d^{n'l'}(r_R)$  ein Skalar ist und  $\hat{\mathbf{O}}_d$  ein von l' unabhängiger Differenzialoperator, der ausschließlich Winkelableitungen enthält.

Aus diesem Grund können wir, für jeden Glied getrennt, die Operatoren  $\hat{\mathbf{O}}_d$  aus der Summation über l' entfernen. Wir schreiben schematisch:

$$
\mathbf{v}_{n'n}(r_R, \theta_R, \phi_R, \omega) = -\sum_d \hat{\mathbf{O}}_d \sum_{l'} \frac{\gamma_{l'} S_d^{n'l'}(r_R)}{\omega_{l'}^2 - \omega^2} \times \int_{\Omega} d\Omega \sum_{\sigma=-2}^{+2} Y_{l'\sigma}(\beta, \xi) \times
$$

$$
\times \sum_{l} \gamma_l \sum_{\alpha=-2}^{+2} \delta \omega_{ll'}^{(\alpha, \sigma)} \sum_m Y_{lm}^{\alpha} u_{lm}(\omega) .
$$

Um die gewünschte Form  $(4.1)$  zu erreichen gehen wir als erstes zu den klassischen Kugelfunktionen über. Dazu benutzen wir die Schaltoperatoren

$$
H_n^{\pm} = \mp \frac{\partial}{\partial \theta} + n \cot \theta + \frac{i}{\sin \theta} \frac{\partial}{\partial \phi}
$$
 (4.5)

mit der Eigenschaft [3]

$$
H_n^+ Y_{lm}^n = \sqrt{(l-n)(l+n+1)} Y_{lm}^{n+1}
$$
  
\n
$$
H_n^- Y_{lm}^n = \sqrt{(l+n)(l-n+1)} Y_{lm}^{n-1},
$$
\n(4.6)

mit deren Hilfe wir für $\alpha = -2, -1, 0, 1, 2$ schreiben:

$$
\gamma_l Y_{lm}^\alpha = \frac{\gamma_l}{\Theta_l^\alpha} \hat{G}_l^{(\alpha)} Y_{lm}^0 = \frac{1}{\Theta_l^\alpha} \hat{G}_l^{(\alpha)} Y_{lm} ,
$$

wobei  $\Theta_l^{\alpha} =$  $\int$   $(l+|\alpha|)!$  $\frac{(l+|\alpha|)!}{(l-|\alpha|)!}$   $\frac{1}{2}$ 2 .

Wir haben die neuen Operatoren  $\hat{G}_{l}^{(\alpha)}$  $\binom{\alpha}{l}$  eingeführt:

$$
\hat{G}_l^{(\alpha)} = \prod_{n=0}^{|\alpha|-1} H_n^{s(\alpha)}
$$
\n(4.7)

für  $\alpha = -2, -1, 1, 2$  und für  $\alpha = 0$  einen Einheitsoperator:

$$
\hat{G}_l^{(0)} = I = 1.
$$
\n(4.8)

Die expliziten Ausdrücke für Operatoren  $\hat{G}_{l}^{(\alpha)}$  $\binom{\alpha}{l}$  sind im Anhang C aufgeführt. Schließlich können wir für das Streufeld zusammenfassen:

$$
\mathbf{v}_{n'n}(r_R, \theta_R, \phi_R, \omega) = -\sum_d \hat{\mathbf{O}}_d \sum_{l'} \frac{\gamma_{l'} S_d^{n'l'}(r_R)}{\omega_{l'}^2 - \omega^2} \times \int_d d\Omega \sum_{\sigma=-2}^{+2} Y_{l'\sigma}(\beta, \xi)
$$

$$
\times \sum_{\alpha=-2}^{+2} \sum_l \delta \omega_{ll'}^{(\alpha, \sigma)} \frac{1}{\Theta_l^{\alpha}} \hat{G}_l^{(\alpha)} \sum_m Y_{lm} u_{lm}(\omega) . \tag{4.9}
$$

Als nächstes machen wir eine physikalische Annahme bezüglich der relativen Stärke der Signale mit unterschiedlicher Anzahl der zurückgelegten Erdumrundungen.

Wir benutzen die Definition

$$
Y_{l'\sigma}(\beta,\xi) = (-1)^{\sigma} \gamma_{l'} \left[ \frac{(l'-\sigma)!}{(l'+\sigma)!} \right]^{1/2} e^{i\sigma\xi} P_{l'\sigma}(\cos\beta)
$$
(4.10)

und schreiben das Streufeld in folgende Form um:

$$
\mathbf{v}_{n'n}(r_R, \theta_R, \phi_R, \omega) = -\sum_d \hat{\mathbf{O}}_d \int_{\Omega} d\Omega \sum_{\sigma=-2}^{+2} (-1)^{\sigma} e^{i\sigma \xi} \sum_{l'} \frac{\gamma_{l'}^2 P_{l'\sigma}(\cos \beta)}{\omega_{l'}^2 - \omega^2} \times \times \left[ \left[ \frac{(l'-\sigma)!}{(l'+\sigma)!} \right]^{1/2} S_d^{n'l'}(r_R) \sum_{\alpha=-2}^{+2} \sum_{l} \delta \omega_{ll'}^{(\alpha,\sigma)} \frac{1}{\Theta_l^{\alpha}} \hat{G}_l^{(\alpha)} \sum_m Y_{lm} u_{lm}(\omega) \right],
$$

und weiter, unter Berücksichtigung von  $\gamma_l =$  $\sim$ 2l+1  $\frac{l+1}{4\pi}$ ,

$$
\mathbf{v}_{n'n}(r_R, \theta_R, \phi_R, \omega) =
$$
\n
$$
- \sum_{d} \hat{\mathbf{O}}_d \int_{\Omega} d\Omega \sum_{\sigma=-2}^{+2} (-1)^{\sigma} e^{i\sigma \xi} \sum_{l'} \frac{\frac{2l'+1}{4\pi} P_{l,\sigma}(\cos \beta)}{\omega_{l'}^2 - \omega^2} f_{l'},
$$
\n(4.11)

wobei  $f_{l'}$  für den Ausdruck in den eckigen Klammern steht.

Genau wie bei  $\delta\omega_{ll'}^{(\alpha,\sigma)}$  schreiben wir  $f_{k'}$  als  $f_{l'}$  um die Abhängigkeit von l und l' zu unterstreichen.

Wir formen jetzt (4.11) mit der Poissonformel um:

$$
\sum_{s=0}^{\infty} g_s = \sum_{p=-\infty}^{+\infty} (-1)^p \int_0^{\infty} g(\nu) e^{2\pi i p\nu} d\nu.
$$

Dazu betrachten wir den Ausdruck

$$
I_0 = \sum_{s} \frac{\frac{2s+1}{4\pi} P_{s,\sigma}(\cos \beta)}{w_s^2 - w^2} f_s ,
$$
\n(4.12)

den wir jetzt wie folgt schreiben können:

$$
I_0 = \sum_{p=-\infty}^{+\infty} (-1)^p \int_0^{\infty} \frac{\nu}{2\pi} \frac{P_{\nu-\frac{1}{2},\sigma}(\cos\beta)}{\Omega^2(\nu) - w^2} F(\nu) d\nu.
$$

Dabei approximiert die Funktion  $\Omega(\nu)$  die diskreten Werte  $\omega_s$  und die Funktion  $F(\nu)$  die Werte  $f_l$ .

Gilbert  $[9]$  zeigte, dass unterschiedliche  $p$ -Werte der unterschiedlichen Anzahl zurückgelegter Erdumrundungen entsprechen. Betrachten wir die epizentrale Distanzen kleiner als  $\frac{\pi}{2}$ , so können wir auf die Beiträge mit  $p > 0$  verzichten und nur die direktlaufenden Wellen betrachten:

$$
I_0 = \int\limits_0^\infty \frac{\nu}{2\pi} \frac{P_{\nu-\frac{1}{2},\sigma}(\cos\beta)}{\Omega^2(\nu) - w^2} F(\nu) d\nu.
$$

Friederich [6] integrierte diesen Ausdruck mit Hilfe des Residuensatzes und der Hilbschen Formel

$$
P_{\nu-1/2,\sigma}(\cos\beta) = \left[\frac{\beta}{\sin\beta}\right]^{1/2} \nu^{\sigma} J_{\sigma}(\nu\beta) + O(\nu^{\sigma-3/2}), \qquad (4.13)
$$

die für  $\nu \gg 1$  und  $\sigma \geq 0$  gilt. Die Ergebnisformel sieht folgendermassen aus:

$$
I_0 = -\frac{i}{4cU} \left(\frac{\beta}{\sin \beta}\right)^{\frac{1}{2}} (\nu_0)^{\sigma} H_{\sigma}^{(2)}(z_0\beta) F(\nu_0) ,
$$

wobei  $H_{\sigma}^{(2)}$  eine Hankelfunktion ist und  $U(\omega)$  für eine dimensionslose Gruppengeschwindigkeit der betrachteten Mode mit der Frequenz  $\omega$  steht. Desweiteren ist der Wert  $\nu_o$  durch die Gleichung  $\Omega(\nu_0) = \pm \omega$  definiert und die Größe  $z_0$  durch den Ausdruck  $\nu_0 - \frac{i\omega}{2\Omega(\omega)}$  $2Q(\omega)U(\omega)$ gegeben ist, wobei  $Q$  für den Gütefaktor des Referenzmodells steht.

Unter Berücksichtigung der Formel

$$
P_{s,-m}(\cos\beta) = (-1)^m \frac{(s-m)!}{(s+m)!} P_{s,m}(\cos\beta)
$$
\n(4.14)

bekommen wir für $\sigma < 0$ 

$$
I_0 = -\frac{i}{4cU}(-1)^{\sigma} \frac{(l_0 - |\sigma|)!}{(l_0 + |\sigma|)!} \left(\frac{\beta}{\sin \beta}\right)^{\frac{1}{2}} (\nu_0)^{|\sigma|} H_{|\sigma|}^{(2)}(z_0 \beta) F(\nu_0) .
$$

Jetzt kann (4.9) wie folgt geschrieben werden:

$$
\mathbf{v}_{n'n}(r_R, \theta_R, \phi_R, \omega) = -\frac{i}{4cU} \sum_d \hat{\mathbf{O}}_d \int_{\Omega} d\Omega \sum_{\sigma=-2}^{+2} \frac{e^{i\sigma\xi}}{(\Theta_{l'_0})^{1-s(\sigma)}} \qquad (4.15)
$$

$$
\times \left(\frac{\beta}{\sin \beta}\right)^{\frac{1}{2}} [-s(\sigma)\nu'_0]^{|\sigma|} H_{|\sigma|}^{(2)}(z'_0\beta) F_{n'}(\nu'_0),
$$

wobei  $s(\sigma)$  die Signumfunktion ist.

Wir erinnern uns, dass die zugrunde liegende Formel (3.3) die impliziten Modentypindizes t und t' beinhaltet. An diese Stelle merken wir, dass die Approximation  $\Omega(\nu_0) = \pm \omega$  für jeden einzelnen Modentyp  $t'$  getrennt stattfinden muss.

Wir rekonstruieren jetzt den Operator  $\hat{\mathbf{D}}(r_R)$  und schreiben

$$
\mathbf{v}_{n'n}(r_R, \theta_R, \phi_R, \omega) =
$$
  

$$
-\frac{i}{4c'U'}\hat{\mathbf{D}}_{n'l'_0}(r_R) \int_{\Omega} d\Omega \left(\frac{\beta}{\sin \beta}\right)^{\frac{1}{2}} \sum_{\sigma=-2}^{+2} H_{|\sigma|}^{(2)}(z'_0 \beta) [-s(\sigma)\nu'_0]^{|\sigma|} e^{i\sigma \xi} \qquad (4.16)
$$
  

$$
\times \frac{1}{\Theta_{l'_0}^{\sigma}} \sum_{\alpha=-2}^{+2} \left[ \sum_{l} \delta \omega_{ll'_0}^{(\alpha, \sigma)} \frac{1}{\Theta_l^{\alpha}} \hat{G}_l^{(\alpha)} \sum_{m} u_{lm}(\omega) Y_{lm} \right].
$$

Die Größen  $\delta\omega_{ll'_0}^{(\alpha,\sigma)}$  hängen weiterhin von  $n,t$  und  $n',t'$  ab.

### 4.2 Das Streufeld

Betrachten wir die Summe in den eckigen Klammern aus dem Ausdruck (4.16) und wenden die Poissonformel noch einmal an:

$$
\sum_{l} \delta \omega_{ll'_0}^{(\alpha,\sigma)} \frac{1}{\Theta_l^{\alpha}} \hat{G}_l^{(\alpha)} \sum_{m} u_{lm}(\omega) Y_{lm} =
$$
\n
$$
\int_{0}^{\infty} d\nu \delta \omega_{\nu - \frac{1}{2},l'_0}^{(\alpha,\sigma)} \hat{G}_{\nu - \frac{1}{2}}^{(\alpha)} \sum_{m} u_{(\nu - \frac{1}{2})m}(\omega) Y_{(\nu - \frac{1}{2})m} ,
$$
\n(4.17)

dabei betrachten wir wieder einmal nur die direktlaufenden Wellen.

Um eine weitere Vereinfachung zu erzielen, folgen wir Friederich [6] und nehmen an, dass nur ein enger Bereich der  $\nu$ -Werte in der Nähe von  $\nu_0$  zu den Termen  $\delta\omega^{(\alpha,\sigma)}_{\nu-\frac{1}{2},l_0'}$  $\frac{1}{\Theta_l^\alpha} \hat{G}_l^{(\alpha)}$ l beiträgt.

Wir approximieren den Beitrag mit  $\delta \omega^{(\alpha,\sigma)}_{\nu_0-\frac{1}{2},l_0'}$  $\frac{1}{\Theta^{\alpha}_{l_0}} \hat{G}^{(\alpha)}_{l_0}$  $\binom{\alpha}{l_0}$  und schreiben

$$
\int_{0}^{\infty} d\nu \delta \omega_{\nu - \frac{1}{2}, l'_{0}}^{(\alpha, \sigma)} \frac{1}{\Theta_{l_{0}}^{\alpha}} \hat{G}_{l_{0}}^{(\alpha)} \sum_{m} u_{(\nu - \frac{1}{2})m}(\omega) Y_{(\nu - \frac{1}{2})m} =
$$
\n
$$
\delta \omega_{l_{0}l'_{0}}^{(\alpha, \sigma)} \frac{1}{\Theta_{l_{0}}^{\alpha}} \hat{G}_{l_{0}}^{(\alpha)} \int_{0}^{\infty} d\nu \sum_{m} u_{(\nu - \frac{1}{2})m}(\omega) Y_{(\nu - \frac{1}{2})m}.
$$
\n(4.18)

Es ist wichtig festzuhalten, dass diese Approximation für jeden Modentyp (sphäroidalen, toroidalen) getrennt durchgeführt werden muss. Dies ist bereits der Fall, da wir die Modentypindizes  $t$  und  $t'$  implizit mitführen.

Zusammenfassend schreiben wir für das Streufeld (4.16):

$$
\mathbf{v}_{n'n}(r_R, \theta_R, \phi_R, \omega) =
$$
\n
$$
-\frac{i}{4c'U'}\hat{\mathbf{D}}_{n'l'_0}(r_R) \int_{\Omega} d\Omega \left(\frac{\beta}{\sin \beta}\right)^{\frac{1}{2}} \sum_{\sigma=-2}^{+2} \frac{1}{\Theta_{l'_0}^{\sigma}} H_{|\sigma|}^{(2)}(z'_0 \beta) [-s(\sigma)\nu'_0]^{|\sigma|} e^{i\sigma\xi}
$$
\n
$$
\times \sum_{\alpha=-2}^{+2} \delta \omega_{l_0l'_0}^{(\alpha,\sigma)} \frac{1}{\Theta_{l_0}^{\alpha}} \hat{G}_{l_0}^{(\alpha)} \left[ \int_{0}^{\infty} d\nu \sum_{m} u_{(\nu-\frac{1}{2})m}(\omega) Y_{(\nu-\frac{1}{2})m} \right].
$$
\n(4.19)

Schließlich führen wir ein Skalarpotenzial  $\Phi$  ein:  $\mathbf{v}_{n'n}(r_R, \theta_R, \phi_R, \omega) = \mathbf{\hat{D}}_{l'_0}(r) \Phi_{n'n}(\theta_R, \phi_R, \omega)$ , das wie folgt definiert ist:

$$
\Phi_{n'n}(\theta_R, \phi_R, \omega) = -\frac{i}{4c'U'} \int_{\Omega} d\Omega \left(\frac{\beta}{\sin \beta}\right)^{\frac{1}{2}} \sum_{\sigma=-2}^{+2} \frac{1}{\Theta_{l'_0}^{\sigma}} H_{|\sigma|}^{(2)}(z'_0 \beta) [-s(\sigma)\nu'_0]^{|\sigma|} e^{i\sigma\xi} \qquad (4.20)
$$

$$
\times \sum_{\alpha=-2}^{+2} \delta \omega_{l_0l'_0}^{(\alpha,\sigma)} \frac{1}{\Theta_{l_0}^{\alpha}} \hat{G}_{l_0}^{(\alpha)} \left[ \int_{0}^{\infty} d\nu \sum_{m} u_{(\nu-\frac{1}{2})m}(\omega) Y_{(\nu-\frac{1}{2})m} \right].
$$

Damit bringen wir das Streufeld in die gewünschte Form  $(4.1)$ .

#### 4.3 Das Gesamtfeld

Um auch das Gesamtfeld in die gewünschte Potenzialdarstellung  $(4.2)$  zu bringen, entwickeln wir es nach den Eigenfunktionen des ungestörten Systems:

$$
\mathbf{u}_{n'} = \sum_{l',m'} u_{l'm'}(\omega) \mathbf{s}_{l'm'}(\omega)
$$

oder

$$
\mathbf{u}_{n'} = \sum_{l'} \hat{\mathbf{D}}_{l'}(r_R) \sum_{m'} u_{l'm'}(\omega) Y_{l'm'}.
$$

Wir wenden jetzt wieder die Poissonformel an:

$$
\mathbf{u}_{n'} = \int\limits_{0}^{\infty} \hat{\mathbf{D}}_{n'(\nu' - \frac{1}{2})} \sum\limits_{m'} u_{\nu' - \frac{1}{2},m'}(\omega) Y_{\nu' - \frac{1}{2},m'} d\nu',
$$

nur direktlaufende Wellen betrachtend, und approximieren den Operator  $\hat{\mathbf{D}}_{n'(\nu' - \frac{1}{2})}$  mit  $\mathbf{\hat{D}}_{n'(\nu_0'-\frac{1}{2})}=\mathbf{\hat{D}}_{n'l_0'}$ :

$$
\mathbf{u}_{n'} = \hat{\mathbf{D}}_{n'l'_0}(r_R) \int\limits_0^\infty \sum\limits_{m'} u_{\nu'-\frac{1}{2},m'}(\omega) Y_{\nu'-\frac{1}{2},m'} d\nu'.
$$

Es ist zu beachten, dass die Approximation für sphäroidalen und toroidalen Moden getrennt durchgeführt werden muss. Wir können also schreiben:

$$
\mathbf{u}_{n'}^{t'} = \hat{\mathbf{D}}_{n'l'_0}^{t'} \Phi_{n'}^{t'},\tag{4.21}
$$

wobei  $t' \in (S, T)$  und

$$
\Phi_{n'}^{t'} = \int_{0}^{\infty} \sum_{m'} u_{\nu'-\frac{1}{2},m'}^{t'}(\omega) Y_{\nu'-\frac{1}{2},m'} d\nu'.
$$

Vergleichen wir den letzten Ausdruck mit dem Streufeld (4.20), so kann das Letztere wie folgt umformuliert werden:

$$
\mathbf{v}_{n'n}(r_R, \theta_R, \phi_R, \omega) = -\frac{i}{4c'U'} \hat{\mathbf{D}}_{n'l'_0}(r_R) \int_{\Omega} d\Omega \left(\frac{\beta}{\sin \beta}\right)^{\frac{1}{2}} \times \sum_{\sigma=-2}^{+2} \frac{1}{\Theta_{l'_0}^{\sigma}} H_{|\sigma|}^{(2)}(z'_0 \beta) [-s(\sigma)\nu'_0]^{\sigma} e^{i\sigma \xi} \sum_{\alpha=-2}^{+2} \delta \omega_{l_0l'_0}^{(\alpha,\sigma)} \frac{1}{\Theta_{l_0}^{\alpha}} \hat{G}_{l_0}^{(\alpha)} \Phi_n(\theta, \phi).
$$
\n(4.22)

Um die Formeln übersichtlich zu halten, lassen wir weiterhin die Indizes  $t, t' \in (S, T)$  auf beiden Seiten weg.

#### 4.4 Das Referenzfeld

Im Gegensatz zum Gesamtfeld kann das Potenzial fürs Referenzfeld auch ohne weitere Approximation eingeführt werden.

Wir entwickeln das Referenzfeld nach den Eigenfunktionen des ungestörten Systems:

$$
\mathbf{u}^{\mathbf{0}}{}_{n'} = \sum_{k',m'} u^{0}_{k'm'}(\omega) \mathbf{s}_{k'm'}(\omega)
$$

oder

$$
\mathbf{u}_{n'}^0 = \sum_{k'} \hat{\mathbf{D}}_{k'}(r_R) \sum_{m'} u_{k'm'}^0(\omega) Y_{l'm'}.
$$

Friederich [6] gibt für eine impulsive Quelle folgende Formel an:

$$
\sum_{m'} u^0_{k'm'}(\omega) Y_{l'm'} = \gamma_l \sum_{s=0}^2 (-1)^s \frac{P_{l's}(\cos \theta_R)}{w_{k'}^2 - w^2} Re\{ (\sqrt{2}e^{i\phi_R})^s q_{k's} \}, \qquad (4.23)
$$

wobei  $q_{k's}$  die Erzeugungskoeffizienten sind.

Dieses Ergebnis beruht auf folgender Überlegungen von Gilbert [8] sowie Phinney und Burridge [14]. Betrachtet man eine Quelle am Ort mir Radiusvektor  $\mathbf{r}_q$  mit einer impulsiven Zeitfunktion, so kann die angewandte Spannung wie folgt modelliert werden:

$$
\tau_0(\mathbf{r}) = \mathbf{M}\delta(\mathbf{r} - \mathbf{r}_q)H(t). \tag{4.24}
$$

Gilbert [8] zeigte, dass für den Verschiebungsvektor eines bestimmten Modentyps $\mathbf{u}^{0}_{n'}$ 

$$
\mathbf{u}_{n'}^0(\mathbf{r},t) = \sum_{lm} q_{n'lm} \mathbf{s}_{n'lm}(\mathbf{r}) \frac{1 - \cos \omega_{n'l}t}{\omega_{n'l}^2}
$$
(4.25)

gilt, oder im Frequenzbereich:

$$
\mathbf{u}_{n'}^0(\mathbf{r},\omega) = \sum_{lm} \frac{q_{n'lm}(\mathbf{r},\omega)}{\omega_{n'l}^2 - \omega^2} \mathbf{s}_{n'lm}(\mathbf{r}), \qquad (4.26)
$$

mit den Erzeugungskoeffizienten

$$
q_{n'lm} = \int\limits_V \mathbf{f}(\mathbf{r}) \mathbf{s}_{n'lm}^*(\mathbf{r}) dV , \qquad (4.27)
$$

und folglich

$$
u_{n'lm}^{0} = \frac{1}{\omega_{n'l}^{2} - \omega^{2}} \int\limits_{V} \mathbf{f}(\mathbf{r}) \mathbf{s}_{n'lm}^{*}(\mathbf{r}) dV ,
$$
 (4.28)

wobei **f** die Volumenkraft darstellt:  $\mathbf{f} = \nabla \cdot \tau$ .

Mit Hilfe des Gaussischen Theorem bekommen wir unter der Annahme, dass die Spannung auf der Grenzfläche des Volumens  $V$  verschwindet

$$
u_{lm}^0 = \frac{1}{\omega_{n'l}^2 - \omega^2} \int\limits_V \mathbf{f} \cdot \mathbf{s}_{lm}^* dV = -\frac{\nabla \mathbf{s}_{lm}^*(\mathbf{r}_q) \cdot \mathbf{M}(\mathbf{r}_q)}{\omega_{n'l}^2 - \omega^2} \,. \tag{4.29}
$$

Übersichtlichkeitshalber haben wir den Index  $n'$  ausgelassen. Bleibt der Drehimpuls erhalten, so ist der Momententensor symmetrisch und

$$
\nabla \mathbf{s}_{lm}^* : \mathbf{M} = \epsilon_{lm}^* : \mathbf{M},\tag{4.30}
$$

wobei  $\epsilon$  der Deformationstensor ist.

Gehen wir in das epizentrale Koordinatensystem um, so liegt die Quelle bei  $\theta = 0$ . Die Tatsache, dass die betroffenen Größen an der Quellposition bei  $\theta = 0$  evaluiert werden müssen, bedeutet bei der Einwicklung nach verallgemeinerten Kugelfunktionen eine Einschränkung für die Azimutalzahl m, da  $P_{lm}^N(1) = \delta_{Nm}$  ist.

Die beiden Tensoren  $\nabla s_{lm}^*$  und M sind von der Ordnung zwei und der Index N, und somit auch der Index m, bewegen sich folglich im Bereich zwischen  $-2$  und  $+2$ .

Die Form (4.23) kann auch unabhängig von der Drehimpulserhaltung erreicht werden. Wir leiten die expliziten Formeln für die Größen  $q_{l's}$  ohne weitere Annahmen über die Quelle im Anhang D her.

Aus der Formel (4.23) bekommen wir schließlich mit Hilfe der Poissonformel ähnlich wie für das Streufeld:

$$
\mathbf{u}_{n'}^{(0)}(r_R, \theta_R, \phi_R, \omega) = \hat{\mathbf{D}}_{n'l'_0}^{t'}(r_R) \Phi_{n'}^{t'(0)}(\theta_R, \phi_R, \omega) , \qquad (4.31)
$$

wobei

$$
\Phi_{n'}^{t'(0)}(\theta_R, \phi_R, \omega) =
$$
\n
$$
- \frac{i}{4c'U'} \left( \frac{\theta_R}{\sin \theta_R} \right)^{\frac{1}{2}} \sum_{s=0}^2 (-1)^s \nu_0'^s H_s^{(2)}(z'_0 \theta_R) Re\{ (\sqrt{2}e^{i\phi_R})^s q_{n'l'_0s}^{t'} \}.
$$
\n(4.32)

### 4.5 Integralgleichungen fürs Streufeld

Nachdem alle beteiligten Felder in die gewünschte Potenzialdarstellung überführt wurden, formulieren wir ein System der Integralgleichungen zum Berechnen der synthetischen Seismogramme.

Wir fangen mit (3.4) an

$$
\mathbf{u}_{n'} = \mathbf{u}_{n'}^0 + \sum_n \mathbf{v}_{n'n} \, .
$$

Für die beteiligten Felder und ihre Potenziale können wir jetzt zusammenfassen:

$$
\mathbf{v}_{n'n}^{t't}(r_R, \theta_R, \phi_R, \omega) = \hat{\mathbf{D}}_{n'l'_0}^{t'}(r_R) \Phi_{n'n}^{t't}(\theta_R, \phi_R, \omega)
$$

$$
\mathbf{u}_{n'}^{t't}(r_R, \theta_R, \phi_R, \omega) = \hat{\mathbf{D}}_{n'l'_0}^{t'}(r_R) \Phi_{n'}^{t'}(\theta_R, \phi_R, \omega)
$$

$$
\mathbf{u}_{n'}^{(0)t't}(r_R, \theta_R, \phi_R, \omega) = \hat{\mathbf{D}}_{n'l'_0}^{t'}(r_R) \Phi_{n'}^{t'(0)}(\theta_R, \phi_R, \omega) .
$$

Die beteiligten Potenziale sind wie folgt definiert:

$$
\Phi_{n'n}^{t't}(\theta_R, \phi_R, \omega) =
$$
\n
$$
- \frac{i}{4c'U'} \int_{\Omega} d\Omega \left( \frac{\beta}{\sin \beta} \right)^{\frac{1}{2}} \sum_{\sigma=-2}^{+2} \frac{1}{\Theta_{l'_0}^{\sigma}} H_{|\sigma|}^{(2)}(z'_0 \beta) [-s(\sigma) \nu'_0]^{|\sigma|} e^{i\sigma \xi}
$$
\n
$$
\times \sum_{\alpha=-2}^{+2} \delta \omega_{k_0 k'_0}^{(\alpha, \sigma)} \frac{1}{\Theta_{l_0}^{\alpha}} \hat{G}_{l_0}^{(\alpha)} \Phi_n^t(\theta, \phi, \omega) \tag{4.33}
$$

$$
\Phi_{n'}^{t'(0)}(\theta_R, \phi_R, \omega) =
$$
\n
$$
- \frac{i}{4cU'} \left( \frac{\theta_R}{\sin \theta_R} \right)^{\frac{1}{2}} \sum_{s=0}^2 (-1)^s \nu_0'^s H_s^{(0)}(z'_0 \theta_R) Re\{ (\sqrt{2}e^{i\phi_R})^s q_{k'_0 s} \} \qquad (4.34)
$$
\n
$$
\Phi_{n'}^{t'}(\theta_R, \phi_R, \omega) = \int_0^\infty \sum_{m'} u_{\nu - \frac{1}{2}, m'}^{t'}(\omega) Y_{\nu - \frac{1}{2}, m'}(\theta_R, \phi_R) d\nu.
$$

Zusammenfassend schreiben wir:

$$
\Phi_{n'}^{t'}(\theta_R, \phi_R, \omega) = -\frac{i}{4c'U'} \left[ \left( \frac{\theta_R}{\sin \theta_R} \right)^{\frac{1}{2}} \sum_{s=0}^2 (-1)^s \nu_0'^s H_s^{(2)}(z_0' \theta_R) Re \{ (\sqrt{2}e^{i\phi_R})^s q_{n'l_0's}^{t'} \} \right] \qquad (4.35)
$$

$$
+ \sum_{t,n} \int d\Omega \left( \frac{\beta}{\sin \beta} \right)^{\frac{1}{2}} \sum_{\sigma=-2}^{+2} \frac{1}{\Theta_{l_0}^{\sigma}} H_{|\sigma|}^{(2)}(z_0' \beta) [-s(\sigma)\nu_0']^{|\sigma|} e^{i\sigma \xi} \sum_{\alpha=-2}^{+2} \delta \omega_{k_0 k_0'}^{(\alpha, \sigma)} \frac{1}{\Theta_{l_0}^{\alpha}} \hat{G}_{l_0}^{(\alpha)} \Phi_n^{t}(\theta, \phi, \omega) \right]
$$

In diesem Zusammenhang ist zu beachten, dass die Werte $l_0$  beziehungsweise $l_0^\prime$  in Wirklichkeit sowohl von dem Modentyp  $t$  als auch von der Obertonnummer  $n$  abhängig sind und eigentlich mit dem jeweiligen Subindex versehen sein sollten:  $l_0 \to l_0^{nt}$  und  $l'_0 \to l_0^{n't'}$  $\frac{n't'}{0}.$ Wir lassen die Indizes aber weg, um die Formeln übersichtlich zu halten.

.

### Kapitel 5

## Rückblick: physikalische Annahmen

Zum Schluss dieses Abschnittes fassen wir die wichtigsten physikalischen Annahmen und Vereinfachungen, unter denen die vorgestellte Methode ihre Gültigkeit behält, zusammen.

### Absolute Größe der Störung

Bei der Herleitung der Gleichung (2.3) wurde angenommen, dass die Störung klein ist und nur die erste Ordnung der Perturbationsparameter zu berucksichtigen ist. ¨

### Epizentrale Distanz

Bei der Anwendung der Poissonformel haben wir uns stets auf die Betrachtung der direktlaufenden Wellen beschränkt. Dies ist nur bei den Epizentraldistanzen  $\ll \pi$  gerechtfertigt.

### Räumliche Ausdehnung der Störung

Bei der Herleitung der Gleichung (4.14) benutzt Friederich [6] die asymptotische Näherung der zugeordneten Legendrepolynomen durch die Besselfunktionen (4.13).

Diese Näherung gilt nur bei  $\beta \ll \pi$ . Dies ist der Fall, da wir davon ausgehen, dass die Vorwärtsstreuung über die Rück- oder Seitwärtsstreuung dominiert und die Epizentraldistanz deutlich kleiner als  $\pi$  ist.

#### Charakter der Quelle

Die Formel (4.23) für das Referenzfeld gilt für Quelle mit impulsiver Zeitfunktion.

Die von Friederich [6] angegebenen expliziten Ausdrücke für die Koeffizienten  $q_{n'l's}$  gelten zwar nur für Quellen, bei denen der Drehimpuls erhalten bleibt, die Form (4.23) bleibt aber von dieser weiteren Einschränkung unberührt.
Im Anhang D geben wir die allgemeinen Ausdrücke für diese Koeffizienten an.

#### Relevante Moden

Um die Oberflächenwellen zu beschreiben müssen auf jeden Fall die Fundamentalmoden  $(n=0)$  berücksichtigt werden.

Um auch die Raumwellen (S-Wellen) modellieren zu können, müssen alle Moden mit den Phasengeschwindigkeiten kleiner als die scheinbare Phasengeschwindigkeit der S-Wellen berücksichtigt werden [17].

Die scheinbare Phasengeschwindigkeit hängt aber von der Tiefe ab, in der die Wellen umkehren, und diese nimmt mit der epizentralen Distanz zu. Bei den Distanzen kleiner als 45◦ dringen die S-Wellen bis zu einer Tiefe von 1000 km ein und weisen die scheinbare Phasengeschwindigkeit von bis zu 8 km/h auf.

#### Frequenzbereich

Höhere Frequenzen bedeuten höhere Strukturauflösung und setzen feinere Diskretisierung der Erdstruktur voraus. Da der Rechenaufwand mindestens linear mit der Anzahl der Zellen zunimmt, bekommen wir eine quadratische Abhängigkeit des Gesamtaufwandes von der Frequenz.

Aus diesem Grund beschränken wir uns beim numerischen Umsetzen auf den Frequenzbereich unter 50 mHz.

#### Aufteilung der Eigenmoden

Wir approximieren die diskreten Eigenfrequenzen  $\omega_{nl}$  mit einer stetigen Funktion  $\Omega_n(l)$ . Für jede Eigenzahl l existieren bei einer symmetrischer Erde  $2l+1$  Moden mit der gleichen Frequenz  $\omega_{nl}$ . In einer asymmetrischen Erde spalten sich die Eigenfrequenzen und wir bekommen für jede Eigenzahl l ein Multiplet von  $2l + 1$  Moden mit den unterschiedlichen Frequenzen  $\omega_{nlm}$ .

Wir haben diese Aufspaltung beim Approximieren des Streufeldpotenzials (4.18) vernachlässigt. Folgen dieser Vereinfachung sind nicht näher untersucht worden.

## Teil IV

# Anisotroper Streuer

Die meisten gesteinsbildenden Mineralen sind anisotrop. Erfahren die Kristalle während ihres Wachstums oder auch nachträglich eine Ausrichtung, so führt dies zur makroskopischen Anisotropie innerhalb der Erde.

Betrachtet man die Erde als Ganzes, so kann eine Vielzahl der physikalischen Phänomenen die Ausrichtung der heranwachsenden Kristalle beeinflussen: überwiegend radiale Wärmeströme, Erdrotation und damit verbundene Kräfte, magnetisches Feld der Erde und nicht zuletzt die mechanischen Spannungen und Deformationen, die infolge geodynamischer Prozesse eine ausgezeichnete Richtung vorweisen.

Untersuchungen zur seismischen Anisotropie geben Rückschlüsse über bevorzugte Kristallausrichtung im Erdinneren und damit über die Phänomene, die diese Ausrichtung verursacht haben.

In diesem Abschnitt, der den eigentlichen Inhalt der vorliegenden Arbeit darstellt, betrachten wir eine anisotrope Störung, errechnen für sie die  $\delta\omega$ -Terme (2.8) und diskutieren die daraus resultierende Effekte.

In seiner grundlegenden Arbeit gibt Woodhouse [15] den durch Perturbation der elastischen Materialparameter verursachten Teil der Kopplung wie folgt an:

$$
(\mathbf{s}_{k'm'}, \hat{Z}\mathbf{s}_{km}) = \int_{V} \nabla \mathbf{s}_{k'm'}^* : \delta \mathbf{C} : \nabla \mathbf{s}_{km} dV ,
$$
 (5.1)

wobei C der Tensor der Materialparameter ist:

$$
\delta C_{ijkl} = (\delta k - \frac{2}{3}\delta \mu)\delta_{ij}\delta_{kl} + \delta \mu (\delta_{ik}\delta_{jl} + \delta_{il}\delta_{jk}) + \gamma_{ijkl} \,. \tag{5.2}
$$

Die Größen  $\delta k$  und  $\delta \mu$  sind die Perturbationen der elastischen Module. Der Tensor  $\gamma$  ist eine kleine anisotrope Störung.

Weiter in diesem Kapitel betrachten wir meistens eine reine anisotrope Störung und schreiben

$$
(\mathbf{s}_{l'm'}, \hat{Z}\mathbf{s}_{lm}) = \int\limits_{V} \nabla \mathbf{s}_{k'm'}^* : \gamma : \nabla \mathbf{s}_{km} dV , \qquad (5.3)
$$

merken aber, dass im allgemeinen Fall  $\gamma$  durch C ersetzt werden muss.

Wir fangen mit diesem Ausdruck an und entwickeln ihn nach den verallgemeinerten Kugelfunktionen, um die gewünschte Form (2.7) zu erreichen. Danach drücken wir die einzelnen  $\delta\omega$ -Terme über die klassischen Vektorkugelfunktionen aus, um die numerische Umsetzung zu erleichtern.

Anschliessend betrachten wir Modenkopplung der Raum- und Oberflächenwellen, um die Effekte der anisotropen Störungen zu illustrieren.

## Kapitel 6

## Allgemeine Anisotropie

Wir fangen mit der Definition der Matrix  $\hat{Z}$ :

$$
(\mathbf{s}_{n'l'm'}, \hat{Z}\mathbf{s}_{nlm}) = \int_{V} \nabla \mathbf{s}_{n'l'm'}^* : \gamma : \nabla \mathbf{s}_{nlm} dV
$$
\n
$$
= \int_{\Omega} d\Omega \int_{0}^{a} (\nabla \mathbf{s}_{nlm} : \gamma : \nabla \mathbf{s}_{n'l'm'}^*) r^2 dr,
$$
\n(6.1)

halten n und  $n'$  fest und lassen sie in diesem Abschnitt weg. Für eine bestimmte Eigenfunktion schreiben wir in kanonischen Koordinaten

$$
\mathbf{s}_{lm}(r,\theta,\phi) = s_{lm}^{\alpha}(r,\theta,\phi)\mathbf{e}_{\alpha}
$$
\n(6.2)

und entwickeln sie nach den verallgemeinerten Kugelfunktionen. Da es sich dabei um eine konkrete Eigenfunktion  $s_{lm}(r, \theta, \phi)$  mit den festen l und m handelt, bleibt nur ein Entwicklungskoeffizient vom Null verschieden und die Summe über  $l'$  und  $m'$  wird überflüssig:

$$
\mathbf{s}_{lm}(r,\theta,\phi) = \sum_{l'=0}^{\infty} \sum_{m'= -l'}^{l'} s_{l'm'}^{\alpha}(r) Y_{l'm'}^{\alpha}(\theta,\phi) \mathbf{e}_{\alpha} = s_{lm}^{\alpha}(r) Y_{lm}^{\alpha}(\theta,\phi) \mathbf{e}_{\alpha}.
$$
 (6.3)

Wir benutzen die verallgemeinerten Kugelfunktionen in der Form, wie sie im Anhang A.3 definiert sind.

Da wir den gleichen Symbol  $s_{lm}^{\alpha}$  sowohl für eine Vektorkomponente in (6.2) als auch für einen Koeffizient der Entwicklung nach den verallgemeinerten Kugelfunktionen in (6.3) verwenden, benutzen wir die explizite Angabe der Abhängigkeit von den sphärischen Koordinaten um zwischen den beiden Grössen zu unterscheiden:

$$
s_{lm}^{\alpha}(r,\theta,\phi) = s_{lm}^{\alpha}(r)Y_{lm}^{\alpha}(\theta,\phi). \qquad (6.4)
$$

Für ein bestimmtes Element

$$
\nabla \mathbf{s}_{lm} : \gamma : \nabla \mathbf{s}_{l'm'}^* = g_{\alpha\rho} g_{\beta\phi} g_{\sigma\mu} g_{\tau\nu} (\nabla \mathbf{s}_{lm})^{\alpha\beta} \gamma^{\rho\phi\sigma\tau} (\nabla \mathbf{s}_{l'm'}^*)^{\mu\nu}
$$
(6.5)

können wir unter Berücksichtigung der Gradientformeln aus Anhang A.2 schreiben

$$
\nabla \mathbf{s}_{lm} : \gamma : \nabla \mathbf{s}_{l'm'}^* = g_{\alpha\rho} g_{\beta\phi} s_{lm}^{\alpha|\beta}(r,\theta,\phi) \gamma^{\rho\phi\sigma\tau} s_{l'm'}^{\sigma|\tau}(r,\theta,\phi)
$$
(6.6)

oder

$$
\nabla \mathbf{s}_{lm} : \gamma : \nabla \mathbf{s}_{l'm'}^* = g_{\alpha\rho} g_{\beta\phi} s_{lm}^{\alpha|\beta}(r) \gamma^{\rho\phi\sigma\tau} \overline{s_{l'm'}^{\sigma|\tau}(r)} Y_{lm}^{\alpha+\beta} \overline{Y}_{l'm'}^{\sigma+\tau} . \tag{6.7}
$$

Für die Terme in (6.7), die mit den einzelnen Kugelfunktionen assoziiert sind, bekommen wir unter Berücksichtigung der Symmetrie des Anisotropietensors  $\gamma^{\sigma\nu\mu\eta} = \gamma^{\mu\eta\sigma\nu} = \gamma^{\nu\sigma\mu\eta} =$  $\gamma^{\sigma\nu\eta\mu}$ ,

für  $Y_{lm}^0 \overline{Y}_{l'}^0$  $^{\mathrm{o}}_{l'm'}$ :

$$
\gamma^{0000} s_{lm}^{0|0} \overline{s_{l'm'}^{0|0}} + \gamma^{+-+-} \overline{(s_{l'm'}^{+|-} + s_{l'm'}^{-|+})} (s_{lm}^{+|-} + s_{lm}^{-|+}) + \gamma^{+-00} \left[ s_{lm}^{0|0} \overline{(s_{l'm'}^{+|-} + s_{l'm'}^{-|+})} + \overline{s_{l'm'}^{0|0}} (s_{lm}^{+|-} + s_{lm}^{-|+}) \right] ; \tag{6.8}
$$

für  $Y_{lm}^0 \overline{Y}_{l'}^\pm$  $_{l^{\prime }m^{\prime }}^{\perp }$  :

$$
\overline{(s_{l'm'}^{+|0} + s_{l'm'}^{0|+)}} \left[ \gamma^{000 \pm} s_{l m}^{0|0} + \gamma^{+-0 \pm} (s_{l m}^{+|-} + s_{l m}^{-|+}) \right] ; \tag{6.9}
$$

für  $Y_{lm}^0\overline{Y}_{l'm}^{\pm 2}$  $\frac{1}{l^\prime m^\prime}$ :

$$
\overline{s_{l'm'}^{\pm|\pm}} \left[ \gamma^{00 \pm \pm} s_{l m}^{0|0} + \gamma^{+ - \pm \pm} (s_{l m}^{+|-} + s_{l m}^{-|+}) \right] ; \tag{6.10}
$$

für  $Y_{lm}^{\pm}\overline{Y}_{l'}^{0}$  $^{\mathrm{o}}_{l'm'}$ :

$$
-(s_{lm}^{0|\pm} + s_{lm}^{\pm|0}) \left[ \gamma^{0\mp 00} \overline{s_{l'm'}^{0|0}} + \gamma^{0\mp \pm -} \overline{(s_{l'm'}^{\pm|-} + s_{l'm'}^{\mp|+})} \right]; \tag{6.11}
$$

für  $Y_{lm}^{\pm}\overline{Y}_{l'm}^{[\pm]}$  $_{l'm'}^{\scriptscriptstyle{[+]}}$ :

$$
-\gamma^{0\mp 0[\pm]}(s_{lm}^{0|\pm} + s_{lm}^{\pm|0})\overline{(s_{l'm'}^{0|[\pm]} + s_{l'm'}^{[\pm]|0})};\tag{6.12}
$$

für  $Y_{lm}^{\pm}\overline{Y}_{l'm'}^{[\pm2]}$  $\frac{1}{l'}\stackrel{+}{m'}\stackrel{.}{\cdot}$ 

$$
-\gamma^{0\mp\left[\pm\pm\right]} \overline{s_{l'm'}^{\left[\pm\right]\left[\pm\right]}} (s_{l m}^{0|\pm} + s_{l m}^{\pm|0}); \tag{6.13}
$$

für  $Y_{lm}^{\pm 2} \overline{Y}_{l'}^0$  $^{\mathrm{o}}_{l^\prime m^\prime}$ :

$$
s_{lm}^{\pm |\pm} \left[ \gamma^{\mp \mp 00} \overline{s_{l'm'}^{0|0}} + \gamma^{\mp \mp + -} \overline{\left( s_{l'm'}^{+|-} + s_{l'm'}^{-|+} \right)} \right] ; \tag{6.14}
$$

für  $Y_{lm}^{\pm 2} \overline{Y}_{l'm}^{[\pm]}$  $_{l'm'}^{\scriptscriptstyle{[\pm]}}$ :

$$
\gamma^{\mp\mp 0[\pm]} s_{lm}^{\pm |\pm} \overline{\left(s_{l'm'}^{0[[\pm]} + s_{l'm'}^{[\pm]]0}\right)};
$$
\n(6.15)

für  $Y_{lm}^{\pm 2} \overline{Y}_{l'm'}^{[\pm 2]}$  $\frac{1}{l'}\frac{1}{m'}$ 

$$
\gamma^{\mp\mp[\pm][\pm]} s_{lm}^{\pm[\pm]} \overline{s_{l'm'}^{[\pm][[\pm]}} \,. \tag{6.16}
$$

Wir benutzen die eckigen Klammern um zwischen den möglichen unabhängigen Permutationen des Vorzeichens zu unterscheiden: das Vorzeichen in Klammern kann unabhängig vom Vorzeichen ohne Klammern variiert werden.

Im nächsten Schritt drücken wir diese Terme über die Entwicklungskoeffizienten des Verschiebungsvektors nach den Vektorkugelfunktionen aus. Dafür schreiben wir für die Eigenfunktion die Definition

$$
\mathbf{s}_{lm}(r,\theta,\phi) = [U_{lm}(r)\,\mathbf{e}_r + V_{lm}(r)\,\nabla_1 - W_{lm}(r)\,\mathbf{e}_r \times \nabla_1] \; Y_{lm}(\theta,\phi) \, .
$$

Für die einzelnen Entwicklungskoeffizienten gilt

$$
\begin{cases}\ns_{lm}^{0}(r) = \gamma_l U_{lm} \\
s_{lm}^{-}(r) = \gamma_l (V_{lm} - iW_{lm}) \Omega_l^0 \\
s_{lm}^{+}(r) = \gamma_l (V_{lm} + iW_{lm}) \Omega_l^0,\n\end{cases}
$$
\n(6.17)

wobei  $\Omega_l^n =$  $\overline{a}$  $(l+n)(l-n+1)$  $\frac{l-n+1}{2}$  und  $\gamma_l =$  $\mathcal{L}$ 2l+1  $rac{l+1}{4\pi}$ .

Für die Entwicklungskoeffizienten  $s_{lm}^{\alpha|\beta}(r)$  folgen wir Dahlen und Tromp [3] und schreiben:

$$
s_{lm}^{0|0} = \dot{s}_{lm}^0 = \gamma \dot{U} \tag{6.18}
$$

$$
s_{lm}^{0|\pm} = \frac{1}{r} (\Omega^0 s_{lm}^0 - s_{lm}^{\pm}) = \frac{1}{r} \gamma \Omega^0 (U - (V \pm iW))
$$
 (6.19)

$$
s_{lm}^{\pm|0} = s_{lm}^{\pm} = \gamma \Omega^{0} (\dot{V} \pm i\dot{W})
$$
 (6.20)

$$
s_{lm}^{\pm |\pm} = \frac{1}{r} \Omega^2 s_{lm}^{\pm} = \frac{1}{r} \gamma \Omega^0 \Omega^2 (V \pm iW) \tag{6.21}
$$

$$
s_{lm}^{\mp | \pm} = \frac{1}{r} (\Omega^0 s_{lm}^{\mp} - s_{lm}^0) = \frac{1}{r} \gamma ([\Omega^0]^2 (V \mp iW) - U) , \qquad (6.22)
$$

dabei haben wir auf der rechten Seite die Unterindizies ausgelassen. Wir merken, dass

$$
\overline{s_{lm}^{\alpha|\beta}(r)} = s_{lm}^{-\alpha|\beta}r).
$$
\n(6.23)

Wir trennen Integrale auf der rechten Seite von (6.1) und benutzen die Symbole  $\delta \omega_{kk'}^{(\alpha,\sigma)}$ für radiale Integrale, die mit  $Y_{lm}^{\alpha} \overline{Y}_{l'}^{\sigma}$  $\int_{l'm'}^{\infty}$  assoziiert sind:

$$
(\mathbf{s}_{l'm'}, \hat{Z}\mathbf{s}_{lm}) = \gamma_l \gamma_{l'} \int_{\Omega} d\Omega \sum_{\alpha,\sigma=-2}^{+2} \delta \omega_{ll'}^{(\alpha,\sigma)} Y_{lm}^{\alpha} \overline{Y}_{l'm'}^{\sigma}.
$$
 (6.24)

Die Kopplungsterme  $\delta\omega_{kk'}^{(\alpha,\sigma)}$  besitzen interessante Symmetrieeigenschaften, die die Berechnung vom Streufeld für eine anisotrope Störung wesentlich vereinfachen.

Wir benutzen die Symmetrie des Anisotropietensors: vir benutzen die Symmetrie des Anisotropietensors:<br>  $\gamma^{\alpha\beta\xi\nu}$ <sup>\*</sup> = (-1)<sup> $\alpha+\beta+\xi+\nu$ </sup>  $\gamma^{-\alpha-\beta-\xi-\nu}$  und folgern aus (6.23) und (6.8)-(6.16), dass

$$
\delta \omega_{kk'}^{(-\alpha, -\sigma)} = (-1)^{\alpha + \sigma} \overline{\delta \omega_{kk'}^{(\alpha, \sigma)}}.
$$
\n(6.25)

Dadurch reduziert sich die Anzahl der unabhängigen Größen  $\delta\omega_{kk'}^{(\alpha,\sigma)}$  von 25 auf 13.

Eine weitere Symmetrie, die direkt aus (6.5) folgt, ist  $\delta \omega_{kk'}^{(\alpha,\sigma)} = \delta \omega_{k'k}^{(\sigma,\alpha)}$  $\frac{(\sigma,\alpha)}{k'k}$ .

Diese Beziehungen ermöglichen eine weitere Vereinfachung analog zur Vorgehensweise von Friederich [6]. Wir fangen mit dem Ausdruck (4.9) an

$$
\mathbf{v}_{n'n}(r_R, \theta_R, \phi_R, \omega) = -\sum_d \hat{\mathbf{O}}_d \sum_{l'} \frac{\gamma_{l'} S_d^{n'l'}(r_R)}{\omega_{l'}^2 - \omega^2} \times \int_d d\Omega \sum_{l,m} \sum_{\alpha,\sigma=-2}^{+2} \delta \omega_{ll'}^{(\alpha,\sigma)} Y_{l'\sigma}(\beta, \xi) \frac{1}{\Theta_l^{\alpha}} \hat{G}_l^{(\alpha)} Y_{lm} u_{lm}(\omega),
$$
\n(6.26)

fassen die Terme paarweise zusammen und betrachten den Ausdruck

$$
T^{(\alpha,\sigma)} = \delta \omega^{(\alpha,\sigma)} Y_{l',\sigma} \frac{1}{\Theta^{\alpha}} G^{\alpha} Y_{l,m} + \delta \omega^{(-\alpha,-\sigma)} Y_{l',-\sigma} \frac{1}{\Theta^{-\alpha}} G^{-\alpha} Y_{l,m}.
$$
 (6.27)

Wobei  $\Theta_l^0 = 1, \, \Theta_l^{\pm 1} =$ √  $\overline{2}\Omega_l^0$ ,  $\Theta_l^{\pm 2} = 2\Omega_l^0 \Omega_l^2$  und  $\Omega_l^n =$  $\sim$  $(l+n)(l-n+1)$  $\frac{l-n+1}{2}$ , oder zusammenfassend  $\Theta_l^{\alpha} =$  $\int$  (l+|α|)!  $\frac{(l+|\alpha|)!}{(l-|\alpha|)!}$  $\frac{1}{2}$ 2 .

Wir merken, dass  $Y_{l',-\sigma}=(-1)^\sigma \overline{Y}_{l',\sigma}$ ,  $\Theta^\alpha = \Theta^{-\alpha}$  und  $G^{-\alpha}=(-1)^\alpha \overline{\hat{G}^\alpha}$ , und schreiben

$$
T^{(\alpha,\sigma)} = 2Re \left\{ \delta \omega^{(\alpha,\sigma)} Y_{l',\sigma} \frac{1}{\Theta^{\alpha}} G^{\alpha} \right\} Y_{l,m} . \tag{6.28}
$$

Um diesen Ausdruck auch bei  $\sigma = 0$  benutzen zu können, verdoppeln wir die Größen bei  $\sigma \neq 0$ . Ausserdem gliedern wir für alle  $\alpha$  und  $\sigma$  die Faktoren  $\Theta^{\alpha}\Theta^{\sigma}$  aus. Mit anderen Wörtern wir redefinieren

$$
\delta\omega^{(\alpha,\sigma)} \to 2\delta\omega^{(\alpha,\sigma)}, \sigma \neq 0
$$
\n
$$
\delta\omega_{ll'}^{(\alpha,\sigma)} \to \frac{1}{\Theta_l^{\alpha}\Theta_{l'}^{\sigma}}\delta\omega_{ll'}^{(\alpha,\sigma)}.
$$
\n(6.29)

Jetzt kann (6.26) wie folgt geschrieben werden

$$
\mathbf{v}_{n'n}(r_R, \theta_R, \phi_R, \omega) = -\sum_d \hat{\mathbf{O}}_d \sum_{l'} \frac{\gamma_{l'} S_d^{n'l'}(r_R)}{\omega_{l'}^2 - \omega^2} \times \sum_{l,m} \int_{\Omega} d\Omega \sum_{\sigma=0}^{+2} \Theta^{\sigma} \sum_{\alpha=-2}^{+2} Re \left\{ \delta \omega^{(\alpha,\sigma)} Y_{l',\sigma} G^{\alpha} \right\} Y_{l,m} u_{lm}(\omega).
$$
\n(6.30)

Fürs Streufeldpotenzial (4.20) bekommen wir:

$$
\Phi_{n'n}(\theta_R, \phi_R, \omega) = \frac{i}{4c'U'} \int_{\Omega} d\Omega \left(\frac{\beta}{\sin \beta}\right)^{\frac{1}{2}} \times \sum_{\sigma=0}^{+2} \left[-\nu'_0\right]^{\sigma} H_{\sigma}^{(2)}(z'_0 \beta) \sum_{\alpha=-2}^{+2} Re \left\{\delta \omega_{l_0 l'_0}^{(\alpha, \sigma)} e^{i\sigma \xi} \hat{G}_{l_0}^{(\alpha)}\right\} \times \left[\int_{0}^{\infty} d\nu \sum_{m} u_{(\nu - \frac{1}{2})m}(\omega) Y_{(\nu - \frac{1}{2})m}\right].
$$
\n(6.31)

Um die Ausdrücke für  $\delta \omega^{(\alpha,\sigma)}$  übersichtlich zu halten definieren wir folgende Größen:

$$
Z = \frac{1}{\gamma \Theta^0} s_{lm}^{0|0} = U
$$
\n
$$
F = \frac{1}{\gamma \Theta^0} (s_{lm}^{+|-} + s_{lm}^{-|+}) = \frac{2}{r} \left( \left[ \Omega^0 \right]^2 V - U \right)
$$
\n
$$
K_{\pm} = \frac{1}{\gamma \Theta^{\pm 1}} (s_{lm}^{\pm |0} + s_{lm}^{0| \pm}) = \frac{1}{\sqrt{2}} \left[ \frac{1}{r} (U - V \mp iW) + \dot{V} \pm i\dot{W} \right]
$$
\n
$$
S_{\pm} = \frac{1}{\gamma \Theta^{\pm 2}} s_{lm}^{\pm | \pm} = \frac{1}{2r} (V \pm iW).
$$
\n(6.32)

Wir merken, dass für ein rein sphäroidales Feld diese Grössen reell und für ein rien toroidales Feld - imaginär sind. Ausserdem sind die Grössen mit Subindex '+' complexkonjugiert mit den Grössen mit Subindex '-'.

Damit schreiben wir für  $\delta \omega_{kk'}^{(0,0)}$ :

$$
\gamma^{0000}ZZ' + \gamma^{+-00} \left[ ZF' + Z'F \right] + \gamma^{+-+-} FF';\tag{6.33}
$$

für  $\frac{1}{2}$  $\frac{1}{2}\delta\omega^{(0,\pm)}_{kk'}$ :

$$
K'_{\pm} \left[ \gamma^{000\pm} Z + \gamma^{+-0\pm} F \right] ; \qquad (6.34)
$$

für  $\frac{1}{2}$  $\frac{1}{2}\delta\omega^{(0,\pm 2)}_{kk'}$ :

$$
S'_{\pm} \left[ \gamma^{00 \pm \pm} Z + \gamma^{+ - \pm \pm} F \right] ; \qquad (6.35)
$$

für  $\delta\omega_{kk'}^{(\pm,0)}$ :

$$
-K_{\pm} \left[ \gamma^{0\mp 00} Z' + \gamma^{0\mp + -} F' \right] ; \tag{6.36}
$$

für  $\frac{1}{2}$  $\frac{1}{2}\delta\omega_{kk'}^{(\pm,[\pm])}$ :

$$
-\gamma^{0\mp 0[\pm]}K_{\pm}K'_{[\mp]}\,;\tag{6.37}
$$

für  $\frac{1}{2}$  $\frac{1}{2}\delta\omega_{kk'}^{(\pm,[\pm2])}$ :

$$
-\gamma^{0\mp[\pm][\pm]}K_{\pm}S'_{[\mp]}\,;\tag{6.38}
$$

für  $\delta\omega_{kk'}^{(\pm2,0)}$ :

$$
S_{\pm} \left[ \gamma^{\mp \mp 00} Z' + \gamma^{\mp \mp + -} F' \right] ; \tag{6.39}
$$

für  $\frac{1}{2}$  $\frac{1}{2}\delta\omega_{kk'}^{(\pm2,[\pm])}$ :

$$
\gamma^{\mp\mp 0[\pm]} S_{\pm} K'_{[\mp]};\tag{6.40}
$$

für  $\frac{1}{2}$  $\frac{1}{2}\delta\omega_{kk'}^{(\pm2,[\pm2])}$ :

$$
\gamma^{\mp\mp[\pm][\pm]} S_{\pm} S'_{[\mp]} \,. \tag{6.41}
$$

 $\quad$  Formeln gelten für einen allgemeinen anisotropen Streuer.

### Kapitel 7

## Transversale Isotropie

Betrachten wir einen transversalisotropen Fall, bei dem die elastischen Eigenschaften nur eine einzige ausgezeichnete Richtung aufweisen. Kristallstrukturen der hexagonalen Symmetrie bieten ein Beispiel dafur. Richten wir die ausgezeichnete Achse radial, so wird das ¨ Medium isotrop in der Ebene  $(\theta, \phi)$  oder radial transversalisotrop.

Der Elastisitätstensor bleibt in diesem Fall invariant<sup>1</sup> gegenüber Rotationen um die radiale Achse:  $J_r C^{\alpha\beta\mu\nu} = C^{\alpha\beta\mu\nu}$ , wobei  $J_r$  ein Rotationsoperator ist. Andererseits zeigen wir im Anhang A.2, dass  $J_r(\omega)C^{\alpha\beta\mu\nu} = e^{i\omega(\alpha+\beta+\mu+\nu)}C^{\alpha\beta\mu\nu}$  gilt und folglich<sup>2</sup> für das radial transversalisotrope Medium  $\alpha + \beta + \mu + \nu = 0$  sein muss. Folgende Komponenten des elastischen Tensors bleiben in diesem Fall vom Null verschieden:

$$
C^{0000} = C
$$
  
\n
$$
C^{\mp \mp \pm \pm} = 2N
$$
  
\n
$$
C^{\pm \mp \pm \mp} = C^{\mp \pm \pm \mp} = A - N
$$
  
\n
$$
C^{00\mp \pm} = C^{\mp \pm 00} = -F
$$
  
\n
$$
C^{0\mp 0\pm} = C^{\mp 0\pm 0} = C^{0\mp \pm 0} = C^{\mp 00\pm} = -L.
$$
\n(7.1)

Da für C gleichzeitig, wie für jeden reellen Tensor, auch  $C^{\alpha\beta\mu\nu} = (-1)^{\alpha+\beta+\mu+\nu}(C^{-\alpha,-\beta,-\mu,-\nu})^*$ gilt, müssen diese Tensorkomponenten reell sein.

#### 7.1 Symmetrie der Streuung

Betrachtet man die Größen (6.32) so wird es klar, dass sie für die sphäroidalen Moden reell und für die toroidalen Moden imaginär sind. Für den Ausdruck

 $1$ Die Invarianz gilt nur für den Tensorwerte am jeweiligen Pol für die lokale radiale Rotationsachse.

<sup>2</sup>Diese Beobachtung stammt vom Wolfgang Friederich.

$$
\hat{K}(\xi) = Re \left\{ \delta \omega_{l_0 l_0'}^{(\alpha, \sigma)} e^{i\sigma \xi} \hat{G}_{l_0}^{(\alpha)} \right\} =
$$
\n
$$
Re \left\{ \delta \omega_{l_0 l_0'}^{(\alpha, \sigma)} e^{i\sigma \xi} \right\} Re \left\{ \hat{G}_{l_0}^{(\alpha)} \right\} - Im \left\{ \delta \omega_{l_0 l_0'}^{(\alpha, \sigma)} e^{i\sigma \xi} \right\} Im \left\{ \hat{G}_{l_0}^{(\alpha)} \right\}
$$
\n(7.2)

aus dem (6.31), den wir als Potenzialfaktor bezeichnen werden, merken wir, dass der erste Term für die Kopplung Moden verschiedener Typen ungerade und für die Kopplung der Moden gleiches Typs gerade ist, da die Elemente der Anisotropietensors reell sind. Der zweiter Term verhält sich ungekehrt.

Wird die Mehrfachstreuung vernachlässigt, so kann der Potenzialfaktor weiter vereinfacht werden. Da die Wellen des Referenzfeldes sich überwiegend in  $\theta$ -Richtung ausbreiten, würden wir erwarten, dass die  $\theta$ -Abteitungen des Referenzpotentials über die  $\phi$ -Ableitungen dominieren. Dies hat zur Folge, dass  $\hat{G}_{l_0}^{(\alpha)}$  $\binom{\alpha}{l_0}$  reell ist, wie aus den expliziten Formeln für die Operatoren  $G^{(\alpha)}$  im Anhang C ersichtlich wird, und erlaubt uns eine weitere Vereinfachung:

$$
\hat{K}(\xi) = Re \left\{ \delta \omega_{l_0 l_0'}^{(\alpha, \sigma)} e^{i\sigma \xi} \hat{G}_{l_0}^{(\alpha)} \right\} = Re \left\{ \delta \omega_{l_0 l_0'}^{(\alpha, \sigma)} e^{i\sigma \xi} \right\} \hat{G}_{l_0}^{(\alpha)}.
$$
\n(7.3)

Wir erwarten damit ein im Bezug auf den Streuwinkel ξ ungerades, antisymmetrisches Potenzialfaktor (7.2) für die Querkopplung der Moden unterschiedlicher Typen (ST, TS). Der Potenzialfaktor der Moden gleiches Typs (SS, TT) soll dagegen symmetrisch sein. Natürlich gelten diese Regeln nur für einen transversalisotropen Streuer und ohne Berücksichtigung der Mehrfachstreuung.

Da im transversalisotropen Fall nur die Komponenten  $C^{\alpha\beta\mu\nu}$  mit  $\alpha + \beta + \mu + \nu = 0$ vom Null verschieden bleiben, verschwinden beim Berechnen des Streufeldes, genau wie in einem isotropen Fall, alle Terme  $\delta \omega^{(\alpha,\sigma)}$  mit  $\alpha \neq \sigma$ .

#### 7.2 Wellengeschwindigkeit

Betrachten wir eine ebene SV-Welle  $\mathbf{u} = \mathbf{U}e^{i\omega(t-\mathbf{s}\cdot\mathbf{x})}$  mit  $U_{+} = U_{-} = 0$ , so vereinfacht sich die Bewegungsgleichung

$$
C^{\alpha\beta\mu\nu}s_{\beta}s_{\nu}u_{\mu} = \rho u^{\alpha} \tag{7.4}
$$

und nimmt die folgende Gestalt an:

$$
2C^{0+0-}s_+s_-u_0 = \rho u_0. \tag{7.5}
$$

Wir merken, dass  $s^2 = s_0^2 - 2s_+s_-$  und bekommen für die Geschwindigkeit der horizontallaufenden SV-Wellen mit  $s_0 = 0$ :

$$
c_{SV}^2 = \frac{1}{s^2} = -C^{0+0-}/\rho = L/\rho.
$$
\n(7.6)

Analog schreiben wir für die SH Wellen, die sich vom Pol in  $\theta$ -Richtung ausbreiten:  $s_0 = 0$ ,  $s_{+} = -s_{-}$  und  $U_{0} = 0, U_{+} = U_{-}$ :

$$
C^{+-+-}s_{-}^{2}u_{+} + C^{+-+-}s_{+}s_{-}u_{+} + C^{++--}s_{+}s_{-}u_{-} = \rho u^{+}
$$
\n(7.7)

oder, unter Berücksichtigung von  $s_+s_- = -s_-^2$  und  $u^+ = -u_-$ 

$$
C^{++--}s_+s_- = -\rho\,,\tag{7.8}
$$

und folglich

$$
c_{SH}^2 = \frac{1}{s^2} = -\frac{1}{2s_+s_-} = \frac{C^{++--}}{2\rho} = N/\rho. \tag{7.9}
$$

Im isotropen Fall sind die Scherwellengeschwindigkeiten gleich,  $c_{SV}^2 = c_{SH}^2 = \mu/\rho$ , und folglich  $L = N = \mu$ . Zusätzlich gilt bei isotropem Medium  $A = C = F + 2L = \lambda + 2\mu$ .

Für eine horizontallaufende P-Welle bekommen wir auf ähnlichem Weg:

$$
c_{PH}^2 = \frac{2C^{++-+} + C^{++--}}{2\rho} = A/\rho.
$$
\n(7.10)

Die Fundamentalmode der Love-Wellen entspricht den an der Oberfläche laufenden SH-Wellen und die Rayleigh-Wellen - den gekoppelten P- und SV-Wellen. Wir sehen, dass, ¨ahnlich wie im anisotropen Fall, in einem transversalisotropen Medim die Geschwindigkeiten der Oberflächenwellen beider Typen durch die gemeinsamen Materialkonstanten kontrolliert werden: die Geschwindigkeiten beider Wellen werden durch  $C^{++--} = 2N$  beeinflusst.

Für höhere l können die toroidalen Fundamentalmoden als Interferenzeprodukt der Love-Wellen (SH-Wellen) und die spheroidalen Fundamentalmoden als Interferenzprodukt der Rayleigh-Wellen (SV- und PH-Wellen) dargestellt werden. Im Abschnitt 9.2 betrachten wir die Streufelder der Fundamentalmoden unterschiedlicher Typen abhängig von Parametern  $C, F, N, A \text{ und } L.$ 

## Kapitel 8

## Isotropie

In diesem Abschnitt benutzen wir die Gleichung (5.1) um eine rein isotrope Störung zu untersuchen. Diese spezielle Störung ermöglicht uns einen Vergleich mit Ergebnissen von Friederich [6].

Der Tensor der Materialparameter für ein isotropes Medium sieht in kanonischen Koordinaten folgendermaßen aus:

$$
C^{\alpha\beta\mu\nu} = (k - \frac{2}{3}\mu)g^{\alpha\beta}g^{\mu\nu} + \mu(g^{\alpha\mu}g^{\beta\nu} + g^{\alpha\nu}g^{\beta\mu})
$$
\n(8.1)

und ist durch den Kompressionsmodul  $k$  und den Schermodul  $\mu$  eindeutig bestimmt. Wir beginnen mit der Gleichung (5.1)

$$
(\mathbf{s}_{k'm'}, \hat{Z}\mathbf{s}_{km}) = \int\limits_{V} \nabla \mathbf{s}_{k'm'} : \delta \mathbf{C} : \nabla \mathbf{s}_{km}^* dV
$$

und benutzen bei der Berechnung der Matrixnelemente die gleichen Formeln für die Grössen δω wie im rein anisotropen Fall, ersetzen aber den Tensor γ durch die Perturbation δC.

Die Terme  $\delta\omega^{(\alpha,\sigma)}$  mit  $\alpha \neq \sigma$  verschwinden und die vertikale Komponente der Verschiebungsvektors (4.22) nimmt die folgende Gestalt an:

$$
v_r^S(a, \theta_S, \phi_S, \omega) = -\sum_{n,n'} \frac{i}{4c'U'} U_{n'l'_0}(a) \int_{\Omega} d\Omega \left(\frac{\beta}{\sin \beta}\right)^{\frac{1}{2}} \times \sum_{\alpha=0}^{+2} [-\nu'_0]^{\alpha} H_{\alpha}^{(2)}(z'_0 \beta) Re \left\{ \delta \omega_{l_0 l'_0}^{SS(\alpha, \alpha)} e^{i\alpha \xi} \hat{G}_{l_0}^{(\alpha)} \right\} \Phi_n^{S(0)}.
$$
\n
$$
(8.2)
$$

Dabei betrachten wir nur die sphäroidalen Moden. Diese Formel ist identisch mit den Ergebnissen von Friederich [6].

So bekommen wir unter Berücksichtigung von  $(6.33)$  -  $(6.41)$  und  $(8.1)$ :

$$
\delta\omega_{kk'}^{(0,0)} = \delta k(Z' - F')(Z - F) + \frac{\delta\mu}{3}(2Z' + F')(2Z + F)
$$
  
\n
$$
\delta\omega_{kk'}^{(1,1)} = 2\delta\mu K_+ K'_-
$$
  
\n
$$
\delta\omega_{kk'}^{(2,2)} = 4\delta\mu S_+ S'_-.
$$

Im Unterschied zu Friederich berucksichtigen wir keine Perturbationen in Dichte. ¨

### Kapitel 9

## **Streueffekte**

In diesem Abschnitt wenden wir unsere Ergebnisse auf Beispielmodelle an, um die Effekte der Anisotropie zu illustrieren.

Eines der bekanntesten Merkmale der Wellenausbreitung in anisotropen Medien ist die Kopplung der Wellen unterschiedlicher Moden. Wir betrachten diese am Beispiel der sphäroidalen und toroidalen Raumwellen.

Analog dazu ist die Kopplung der Oberflächenwellen. Die Rayleigh-Wellen im isotropen Medium weisen keine transversale horizontale Komponente auf. Die Love-Wellen dagegen bestehen ausschließlich aus Bewegungen in diese Richtung. Laufen die Oberflächenwellen einer diesen Typen durch einen anisotropen Bereich, so ändert sich die Polarisation der Schwingungen und die im isotropen Fall fehlenden Komponenten des Verschiebungsvektors können beobachtet werden.

Bevor wir zu den einzelnen Kopplungsszenarien übergehen betrachten wir zuerst den lokalen Abstrahlcharakter einer anisotropen Störung.

#### 9.1 Abstrahlcharakter einer anisotropen Störung

Um einen lokalen Abstrahlcharakter einer anisotropen Störung zu untersuchen, halten wir den Streuer fest und bewegen den Empfänger auf der Tiefe des Streuers. Für eine bestimmte Frequenz und Moden  $n$  und  $n'$  berechnen wir die folgende Größe in Abhängigkeit vom horizontalen Streuwinkel  $\xi$  und vom Abstand vom Empfänger  $\beta$ :

$$
\wp_{n'n}^{t't}(\xi,\beta) = \left(\frac{\beta}{\sin^3 \beta}\right)^{\frac{1}{2}} \sum_{\sigma=0}^{+2} [-\nu'_0]^{\sigma} H_{\sigma}^{(2)}(z'_0 \beta) \sum_{\alpha=-2}^{+2} Re \left\{ \delta \omega_{k_0 k'_0}^{(\alpha,\sigma)} e^{i\sigma \xi} \hat{G}_{l_0}^{(\alpha)} \right\} \Phi_n^{(0)}(\theta,\phi).
$$
\n(9.1)

Der zusätzliche Faktor  $\frac{1}{\sin \beta}$  beschreibt die Abnahme der Amplitude durch die Ausbreitung auf der Kugeloberfläche.

Um die Störeffekte numerisch behandeln zu können, muss die Erdstruktur diskretisiert werden. Für Strukturzellen, die weit genug vom Empfänger entfernt liegen, können wir das Referenzpotenzial mit einer ebenen Welle mit der Ausbreitungsrichtung  $e_{\theta}$  approximieren:

$$
\Phi_n^{(0)}(\theta,\phi) = \Phi_n^{(0)}(p,q)e^{-i\nu_0(\theta - p)},\tag{9.2}
$$

wobei  $p, q$  die sphärischen Koordinaten der Zelle sind.

Da  $\Phi_n^{(0)}(\theta, \phi)$  beim Differenzieren innerhalb einer Zelle nicht von  $\phi$  abhängt, bekommen wir unter Berücksichtigung der expliziten Formeln für die Operatoren  $G^{(\alpha)}$  aus dem Anhang unter Berucksichtigung der ex<br>C,  $Im\left\{G^{(\alpha)}\right\}=0$  und folglich

$$
Re\left\{\delta\omega_{l_0l_0'}^{(\alpha,\sigma)}e^{i\sigma\xi}\hat{G}_{l_0}^{(\alpha)}\right\}\Phi_n^{(0)}(\theta,\phi) = Re\left\{\delta\omega_{l_0l_0'}^{(\alpha,\sigma)}e^{i\sigma\xi}\right\}\hat{G}_{l_0}^{(\alpha)}\Phi_n^{(0)}(\theta,\phi),
$$

wobei für  $\alpha \in \{-2, -1, 0, 1, 2\}$ 

$$
G^{(\alpha)}\Phi_n^{(0)}(\theta,\phi) = \Phi_n^{(0)}(p,q) \left\{ [s(\alpha)i\nu_0]^{\alpha} | + i\nu_0 \cot \theta \delta_{|\alpha|,2} \right\} e^{-i\nu_0(\theta - p)}
$$

gilt und  $s(\alpha)$  die Signum-Funktion ist.

Diese Vorgehensweise beim Diskretisieren stammt von Friederich [6] und wird in dieser Arbeit übernommen.

Denkt man sich die anisotrope Störung mit zwei vom Null abweichenden Elementen des Anisotropietensors  $\gamma^{+++} = (\gamma^{---})^*$  auf der Tife von 70 km am Nordpol untergebracht, ergibt sich für die Vorwärtsstreung (9.1) auf der Tiefe des Streuers das Streubild, das auf der Abbildung 9.1 gezeigt ist.

Die bevorzugten Streurichtungen und der Vorzeichenwechsel zwischen diesen sind durch die Funktion  $e^{i\sigma\xi}$  kotrolliert. Beim Streuer mit höherer Symmetrie überlagern sich mehrere Terme mit verschiedenen  $\sigma$  und die einzelnen Streurichtungen werden weniger ausgeprägt. Die Abbildung 9.2 zeigt zum Vergleich das gleiche Bild für eine isotrope Störung.

#### 9.2 Streuung der Oberflächenwellen

Betrachten wir jetzt Streuung der Oberflächenwellen an einem radial transversalisotropen Streuer.

Die Amplitude der toroidal-toroidalen (T-T) Streung hängt nur von Parametern  $N$  und L und nicht von  $F, A$  und  $C$  ab. Die Unabhängigkeit von  $F, A$  und  $C$  ist aus (6.32) und (6.33) ersichtlich, wenn man bedenkt, dass für die toroidalen Schwingungen  $U = V = 0$ und folglich  $F' = Z' = 0$  gilt. Die Unabhängigkeit von  $A = \rho c_{PH}^2$  ist auch nicht weiter verwunderlich, da die toroidalen Schwingungen reine Scherdeformationen sind.

Für die Abhängigkeit vom Parameter L bekommen wir aus  $(6.33)-(6.41)$ 

Abbildung 9.1: Abstrahlfeld einer anisotropen Störung mit  $\gamma^{+++} = (\gamma^{---})^* \neq 0$  für 50 mHz. Die Breitengrade entsprechen dem Abstand vom Streuer  $\beta$  und die Längengrade entsprechen dem Streuwinkel ξ.

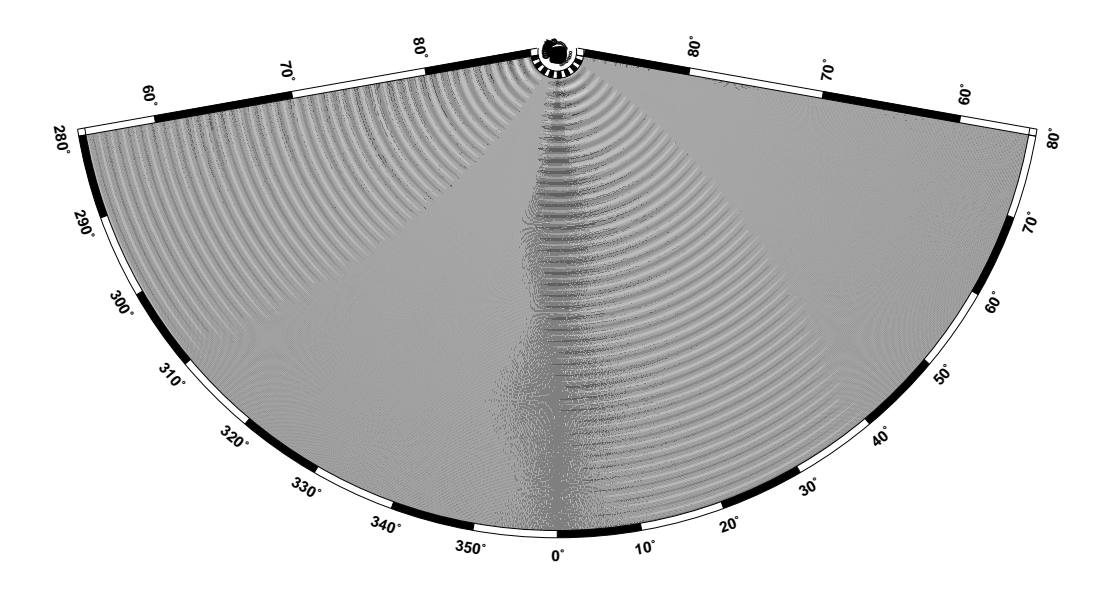

Abbildung 9.2: Abstrahlfeld einer isotropen Störung für 50 mHz.

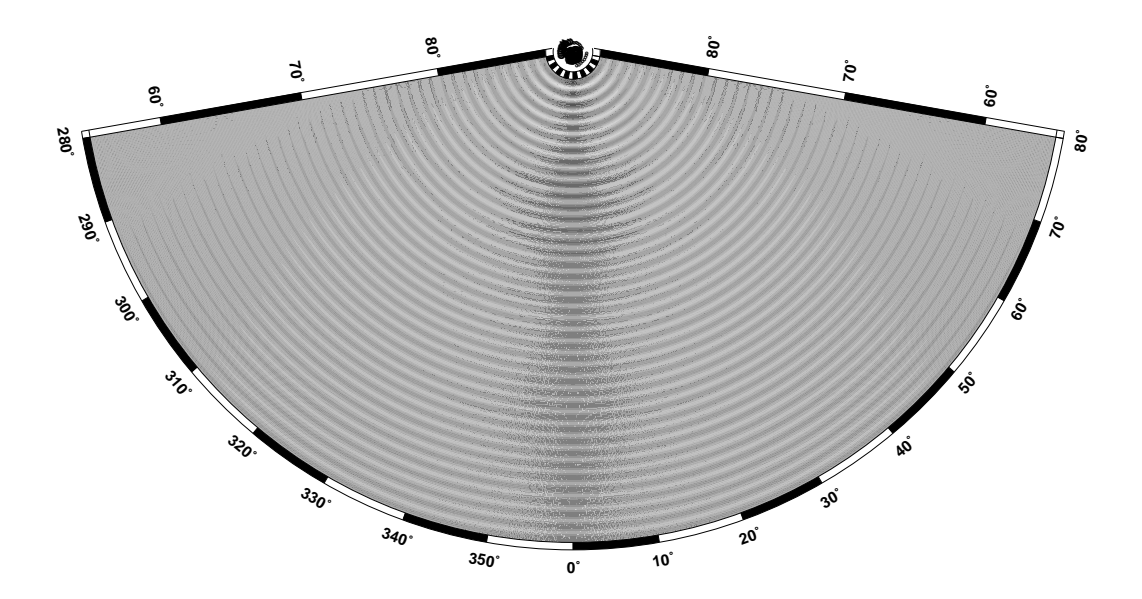

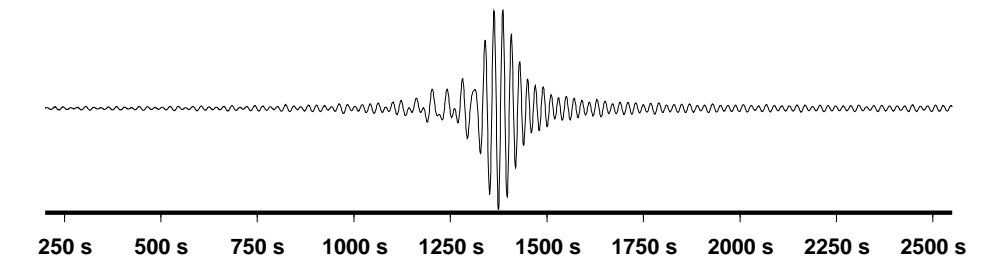

$$
\delta\omega^{(+,+)} = \delta L(W' - \frac{1}{r}W')(W - \frac{1}{r}W) \sim T^2.
$$
\n(9.3)

Die Spannung  $T \sim W - \frac{1}{r}W$  verschwindet an der Erdoberfläche und nimmt auch mit zunehmender Tiefe zusammen mit dem Verschiebungsfeld der Oberflächenwellen schnell ab.

Abbildung 9.3 zeigt ein synthetischer Seismogramm für die  $\phi$ -Kompoente des T-T-Streufeldes der Fundamentalmoden. Für alle Seismogramme in diesem Abschnitt benutzen wir die Formel 6.30 und den Verschiebungvektor zu berechnen. Der Streuer ist radial transversalisotrop mit dem Elastisitätstensor (9.4) und befindet sich bei  $\beta = 28.5^{\circ}$  und  $\xi = 0^{\circ}$  auf der Tiefe von 20 km. Die Epizentraldistanz beträgt  $40^{\circ}$ 

$$
N = 0.3C \t\t A = 0.5C \t\t F = 0.25C \t\t L = 0.7C. \t(9.4)
$$

Für den Parameter  $N$  bekommen wir aus  $(6.33)-(6.41)$ 

$$
\delta\omega^{(+2,+2)} = \delta N \frac{W'W}{r^2} = \delta N \left(\frac{W}{r}\right)^2 \tag{9.5}
$$

Ahnlich dem T-T-Streufeld hängt die Amplitude der sphäroidal-toroidalen (S-T) Streung nur von Parametern  $N$  und  $L$  und nicht von  $F, A$  und  $C$  ab.

Abbildung 9.4 zeigt ein synthetischer Seismogramm für die  $\phi$ -Kompoente des S-T-Streufeldes der Fundamentalmoden für eine transversalisotrope Störung (9.4). Diese induzierten Love-Wellen werden auch als Pseudolove-Wellen bezeichnet.

Das toroidal-spheroidale (T-S) Streufeld wird, wie aus der Symmetrie der Modenkopplung  $(6.32)$  und  $(6.33)-(6.41)$  ersichtlich ist, auch nur von N und L beeinflusst.

Im Gegensatz dazu hängt das spheroidal-spheroidale (S-S) Streufeld von allen fünf Parametern  $C, N, F, A$  und L ab. Am einfachsten dabei ist wieder die Abhängigkeit vom N, die wir aus (6.41) ableiten:

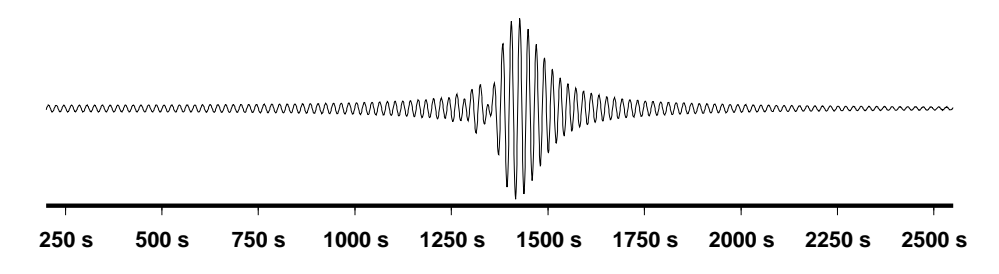

Abbildung 9.4: Das synthetische Seismogramm für die  $\phi$ -Komponente der Pseudolove-Welle.

Abbildung 9.5: Das synthetische Seismogramm für die r-Komponente der Rayleigh-Rayleigh Streuwelle.

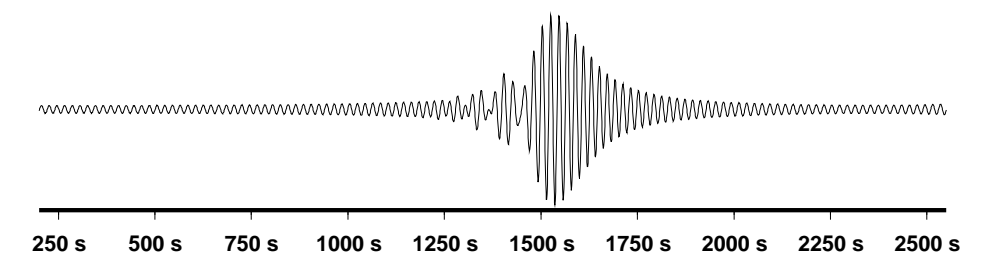

$$
\delta\omega^{(+2,+2)} = \delta N \frac{V'V}{r^2} = \delta N \left(\frac{V}{r}\right)^2.
$$
\n(9.6)

Abbildung 9.5 zeigt ein synthetischer Seismogramm für die r-Kompoente des S-S-Streufeldes der Fundamentalmoden für eine transversalisotrope Störung  $(9.4)$ .

Vergleicht man die Seismogramme für Love-Love und Rayleigh-Rayleigh Streuung, so wird der Geschwindigkeitsunterschied von ca. 20% deutlich. Dies entspricht den experimentalen Werten. Zum Beispiel lag beim grossen Kurilen-Erdbeben im Jahr 1994 die Gruppengeschwindigkeit der Fundamentalmode der Lovewellen mit 4.4 km/s etwa 18% über die Gruppengeschwindigkeit der Fundamentalmode der Rayleighwellen ([3], Seiten 432,436).

Bei allen Seismogrammen ist dir normale Dispersion der Oberflächenwellen deutlich zu sehen  $([5])$ .

#### 9.3 Streuung der Raumwellen

Halten wir den Empfänger fest und denken wir an einen Punktstreuer, so kann man das Streufeld am Empfänger als Funktion der Streuerposition betrachten  $\mathbf{v} = \mathbf{v}(r_S, \theta_S, \phi_S, \omega)$ . Alternativ können wir die Grössen  $\beta$  und  $\xi$  als Streuerkoordinaten benutzen:

$$
\mathbf{v} = \mathbf{v}(r_S, \theta_S, \phi_S, \omega) = \mathbf{v}(r_S, \beta, \xi, \omega).
$$
 (9.7)

Im Weiteren werden wir uns den so genannten Empfindlichkeitskerne [6] bedienen:

$$
\mathbf{v}(R_S, \theta_S, \phi_S, \omega) = -\sum_{n,n'} \frac{i}{4c'U'} \hat{\mathbf{D}}_{k'_0}(a, \theta_R, \phi_R) \int_{\Omega} d\Omega \left(\frac{\beta}{\sin \beta}\right)^{\frac{1}{2}} \times \qquad (9.8)
$$

$$
\times \sum_{\sigma=0}^{+2} [-\nu'_0]^{\sigma} H_{\sigma}^{(2)}(z'_0 \beta) \sum_{\alpha=-2}^{+2} Re \left\{ \delta \omega_{l_0 l'_0}^{(\alpha, \sigma)} e^{i\sigma \xi} \hat{G}_{l_0}^{(\alpha)} \right\} \Phi_n^{(0)}(\theta, \phi, \omega),
$$

wobei a der Erdradius ist. Wir erinnern uns, dass Index k auch den Modentypindex  $t \in$  $(S, T)$  beinhaltet.

Wir haben das Gesamtfeldpotenzial mit dem Referenzpotenzial ersetzt und vernachlässigen auf diese Weise die Mehrfachstreuung in diesem Abschnitt.

Diese Größe, die von (4.22) abgeleitet ist, repräsentiert die Empfindlichkeit des Verschiebungsfeldes für eine Störung, die an einem bestimmtem Punkt untergebracht ist. An allen anderen Punkten setzen wir beim Berechnen der Werte $\delta\omega_{l_0l_0'}^{(\alpha,\sigma)}$ die Störung auf Null. Damit wird der Kern zu einer Funktion der Position des Streuers ( $r_S, \theta_S, \phi_S$ ) oder ( $r_S, \beta, \xi$ ). Die Abhängigkeit von der Position des Empfängers besteht natürlich weiterhin, ist für uns aber uninteressant, da wir den Empfänger fixiert halten.

Die Abbildungen auf folgenden Seiten zeigen unterschiedliche Schnitte durch die Empfindlichkeitskerne (9.8) einer radial transversalisotropen Störung im Zeitbereich. Die Frequenzen bis zu 50 mHz wurden berucksichtigt. Der Tensor der elastischen Konstanten hat ¨ folgende vom Null abweichende Komponenten:  $C^{0000} \neq 0$ ,

$$
C^{\mp \mp \pm \pm} = 0.6C^{0000}
$$
  
\n
$$
C^{\pm \mp \pm \mp} = C^{\mp \pm \pm \mp} = 0.2C^{0000}
$$
  
\n
$$
C^{00\mp \pm} = C^{\mp \pm 00} = -0.25C^{0000}
$$
  
\n
$$
C^{0\mp 0\pm} = C^{\mp 0\pm 0} = C^{0\mp \pm 0} = C^{\mp 00\pm} = -0.7C^{0000}.
$$
\n(9.9)

Beim Berechnen der Empfindligkeitskerne benutzen wir überall, bis auf die wenigen explizit ausgewiesenen Stellen, den rein anisotropen Teil davon. Dafür setzen wir in (7.1)  $\mu = \lambda = 0$ und bekommen:

$$
C^{0000} = C - F - 2L
$$
  
\n
$$
C^{\mp \mp \pm \pm} = 2N - 2L
$$
  
\n
$$
C^{\pm \mp \pm \mp} = C^{\mp \pm \pm \mp} = A - N + L - F
$$
  
\n
$$
C^{00\mp \pm} = C^{\mp \pm 00} = 0
$$
  
\n
$$
C^{0\mp 0\pm} = C^{\mp 0\pm 0} = C^{0\mp \pm 0} = C^{\mp 00\pm} = 0.
$$
\n(9.10)

Im Abschnitt 7.1 wurden die Symmetrieeigenschaften des Potenzialfaktors K für ein transversalisotropies Modell beschrieben. Beim Ubergang zum Verschiebungsfeld kommen das ¨ Referenzfeld und der Differenzialoperator  $\dot{\mathbf{D}}$  als weitere Faktoren, die die Symmetrie beinflüssen.

Aus der Formel (9.8) ist ersichtlich, dass die drei Komponenten des Streufeldes schematisch folgendermassen geschrieben werden können

$$
v_1 = A(r_S, \beta, \xi) \hat{K}(\beta, \xi) \Phi^{(0)} \tag{9.11}
$$

$$
v_2 = B(r_S, \beta, \xi) \frac{\partial}{\partial \theta_R} \hat{K}(\beta, \xi) \Phi^{(0)}
$$
\n(9.12)

$$
v_3 = C(r_S, \beta, \xi) \frac{\partial}{\partial \phi_R} \hat{K}(\beta, \xi) \Phi^{(0)}, \qquad (9.13)
$$

wobei  $\hat{K}$  der Potenzialfaktor (7.2) ist und A, B und C bestimmte Funktionen sind. Liegt der Streuer am Großkreis Quelle-Empfänger, so ist  $\xi = 0$  und wir erwarten für einen Punkstreuer:

$$
\frac{\partial}{\partial \phi_R} \hat{K}(\beta, \xi) \Phi^{(0)} = \frac{\partial}{\partial \xi} \hat{K}(\beta, \xi) \Phi^{(0)}
$$
(9.14)

(9.15)

Für die Querkopplung gilt  $\hat{K}(\beta,0) = 0$  und wir erwarten folglich für einen Streuer am Großkreis Quelle-Empfänger nur eine Verschiebungskomponente:

$$
v_1(\beta, 0) = v_2(\beta, 0) = 0 \tag{9.16}
$$

$$
v_3(\beta,0) = C(r_S,\beta,0)\frac{\partial}{\partial \xi}\hat{K}(\beta,\xi)\Phi^{(0)}
$$
\n(9.17)

Für sphäroidales Streufelld bedeutet das, dass der Verschiebungvektor nur die θ-Komponente hat. Beim toroidalen Streufeld bleibt nur die  $\phi$ -Komponente übrig.

Nehmen wir eine Explosionsquelle, so würde man die gleiche Abstrahlung in allen Richtungen erwarten und die Symmetrieeigenschaften des Potenzialfaktors in einem transversalisotropen Fall würden sich beim Verschiebungfeld direkt wiederfinden lassen. Aus diesen Uberlegungnen würden wir für eienen Queschnitt durch das sphäroidal-sphäroidale Empfindlichkeitskern senkrecht zum Grosskreis Quelle-Empfänger ein symmetrischen (geraden) Bild erwarten. Das sphäroidal-toroidale Streufeld soll dagegen antisymmetrisch (gerade) sein.

Da eine symmetrische Quelle ausschließlich sphäroidale Schwingungen erzeugt, brauchen wir für ein toroidales Referenzfeld eine asymmetrische Quelle. Diese Asymmetrie überlagert die Symmetrie des Potenzialfaktors  $K$  und führt in den meisten Fällen zu einem asymmetrischen Kernquerschnitt. Trotz dieser Asymmetrie verschwindet die radiale Komponente des toroidal-sphäroidalen Streufeldes für einen Streuer am Großkreis Quelle-Empfänger.

Tabelle 9.1: Symmetrie des Streufeldes eines radial transversalisotropen Streuers im Bezug auf den Streuwinkel.

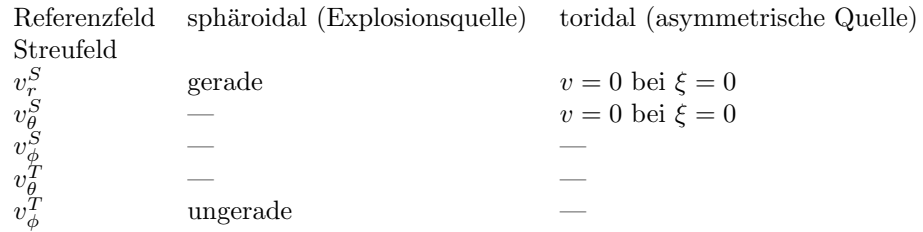

Abbildung 9.6: Das synthetische Seismogramm für r-Komponente des Verschiebungsvektors für das Referenzmodell. Fundamentalmoden sind nicht berücksichtigt. Epizentraldistanz beträgt 40°. Zeitangaben in Sekunden.

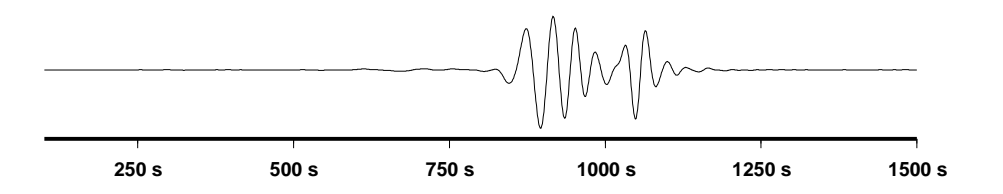

Wir fassen diese Überlegungen in der Tabelle 9.1 zusammen.

Das synthetische Seismogramm der Raumwellen für das Referenzmodells ist auf der Abbildung 9.6 abgebildet. Das Eintreffen der S-Wellen erfolgt um ca. 15 min oder 900 s. Das Eintreffen der im Mantel umkehrenden Scherwellen (SS) erfolgt um ca. 17 min. 30 sec oder 1050 sec. Wir rechnen die Empfindlichkeitskerne in diesem Abschnitt fur die Zeiten ¨ unmittelbar danach. Der Katalog im Anhang E umfasst ein breiteres Zeitfenster und beide Wellentypen.

Um die Modenkopplung zwischen sphäroidalen und toroidalen Moden durch anisotrope Störung zu verdeutlichen, betrachten wir eine toroidale Komponente des Streufeldes, die durch sphäroidale Moden des Referenzfeldes angeregt wird:

$$
\mathbf{v}^{T}(a,\theta_{S},\phi_{S},\omega) = -\sum_{n,n'} \frac{i}{4c'U'} \hat{\mathbf{D}}^{T}_{n'l'_{0}}(a) \int_{\Omega} d\Omega \left(\frac{\beta}{\sin \beta}\right)^{\frac{1}{2}} \times \times \sum_{\sigma=0}^{+2} [-\nu'_{0}]^{\sigma} H_{\sigma}^{(2)}(z'_{0}\beta) \sum_{\alpha=-2}^{+2} Re \left\{ \delta \omega^{TS(\alpha,\sigma)}_{l_{0}l'_{0}} e^{i\sigma \xi} \right\} \hat{G}_{l_{0}}^{(\alpha)} \Phi_{n}^{S(0)} .
$$
\n(9.18)

Wie bereits erwähnt, erzeugt eine Explosionsquelle mit einem Momententensor, bei dem nurr Mrr Komponente vom Null verschieden ist, keine toroidale Bewegungen in SNREI Erde. Bei einer anisotropen Störung sollten solche Moden durch die Modenkopplung von sphäroidalen Moden angeregt werden.

Fur Komponenten des Toroidalfeldes rechnen wir die Ableitungen der Funktion ¨

$$
f(\beta,\xi) = \left(\frac{\beta}{\sin\beta}\right)^{\frac{1}{2}} H_{\sigma}^{(2)}(z_0'\beta) Re\left\{\delta\omega_{l_0l_0'}^{(\alpha,\sigma)}e^{i\sigma\xi}\right\}
$$
(9.19)

aus. Wir schreiben

$$
\frac{\partial f}{\partial \theta_R} = \frac{\partial f}{\partial \beta} \frac{\partial \beta}{\partial \theta_R} + \frac{\partial f}{\partial \xi} \frac{\partial \xi}{\partial \theta_R} \n\frac{\partial f}{\partial \phi_R} = \frac{\partial f}{\partial \beta} \frac{\partial \beta}{\partial \phi_R} + \frac{\partial f}{\partial \xi} \frac{\partial \xi}{\partial \phi_R}.
$$
\n(9.20)

und

$$
\frac{\partial f}{\partial \beta} = \frac{1}{2} \left( \frac{\beta}{\sin \beta} \right)^{-\frac{1}{2}} H_{\sigma}^{(2)}(z'_{0} \beta) \cos(\sigma \xi)
$$
  
+ 
$$
\frac{1}{2} \left( \frac{\beta}{\sin \beta} \right)^{\frac{1}{2}} z'_{0} \left[ H_{\sigma-1}^{(2)}(z'_{0} \beta) + H_{\sigma+1}^{(2)}(z'_{0} \beta) \right] \cos(\sigma \xi)
$$
  

$$
\frac{\partial f}{\partial \xi} = -\sigma \left( \frac{\beta}{\sin \beta} \right)^{\frac{1}{2}} H_{\sigma}^{(2)}(z'_{0} \beta) \sin(\sigma \xi).
$$
(9.21)

Die Ableitungen  $\frac{\partial \beta}{\partial \theta_R}$ ,  $\frac{\partial \beta}{\partial \phi_I}$  $\frac{\partial \beta}{\partial \phi_R}, \, \frac{\partial \xi}{\partial \theta_I}$  $\frac{\partial \xi}{\partial \theta_R}$  und  $\frac{\partial \xi}{\partial \phi_R}$  rechnen wir im Anhang A.1 aus.

Die folgenden Abbildungen sollen diese Überlegungen für den transversalisotropen Fall illustrieren. Im Anhang E befindet sich ein systematischer Katalog der Empfindligkeitskerne. Die Fundamentalmoden sind ausfiltriert um die graphische Verzerrung in der Nähe der Oberfläche zu vermeiden. Die rote Farbe symbolisiert positive Beiträge durch die Störung, grün-blaue Farbe - die negativen. Die Quelle befindet sich rechts bei 0°. Der Empfänger befindet sich links bei 40°. Die epizentrale Distanz beträgt also 40°. Die Zeitangaben sind relativ zum Zeitpunkt des Ereignisses an der Quelle. Die Schnitte senkrecht zum Großkreis Quelle-Empfänger verlaufen bei ca. 30°.

Die Abbildung 9.7 zeigt den Grosskreisschnitt durch Empfindlichkeitskern fur das toroidal- ¨ toroidales Streufeld von einem radial transversalisotropen Streuer (9.10). Ein Strahlgang einer von der Erdoberfläche einmal reflektierter SS-Welle ist deutlich zu sehen. Zum Vergleich zeigt die Abbildung 9.8 den gleichen Schnitt zum Zeitpunkt des Eintreffens der S-Welle.

Ahnliche Abbildung 9.9 zeigt die radiale Komponente des sphäroidal-spheroidalen (S-S) Streufeldes fürs Eintreffen der SS-Welle.

Abbildung 9.10 zeigt einen vertikalen Schnitt senkrecht zum Grosskreis Quelle-Empfänger für das sphäroidal-spheroidale (S-S) Streufeld von einem radial transversalisotropen Streuer (9.10). Ahnliche Abbildung 9.12 zeigt die  $\phi$ -Komponente des toroidal-toroidalen (T-T) Streufeldes für die gleiche Konstellation. Die im Abschnitt 7.1 für den Potenzialfaktors  $K$ beschriebene Symmetrie fuhrt bei der S-S und T-T Streuung direkt zur Symmetrie des ¨ Verschiebungsfeldes. Leichte asymetrie des T-T Kernes ist durch asymmetrie der Quelle verursacht: alle drei Diagonalkomponente des Momententensors in sphärischen Koordinaten sind hier vom Null verschieden.

Zum Vergleich zeigt die Abbildung 9.11 den gleichen Querschnitt fur eine transversaliso- ¨ trope Störung (9.9), die auch ein rein isotropen Anteil enthält. Die Farbskalen der beiden S-S Quesrschnitte sind identisch.

Die Abbildungen 9.13 und 9.14 zeigen die  $\theta$ -Komponente des sphäroidal-spheroidalen (S-S) Streufeldes von einem radial transversalisotropen Streuer (9.10) für einen Großkreis Quelle-Empfänger und senkrecht dazu.

Abbildung 9.15 zeigt die θ-Komponente des toroidal-spheroidalen (T-S) Streufelded von einem radial transversalisotropen Streuer (9.10) im Querschnitt senkrecht zu dem Großkreis Quelle-Empfänger. Dar Kern ist leicht asymmetrisch, da das toroidale Referenzfeld durch assymetrische Quelle (Double-Couple) erzeugt wurde. Bei  $\xi = 0$  hat das Streufeld erwartungsgemäss keine  $\theta$ -Komponente.

Abbildung 9.16 zeigt den Empfindlichkeitskern für die  $\phi$ -Komponente des Verschiebungsvektors des sphäroidal-toroidalen Streufeldes von einem radial transversalisotropen Streuer  $(9.10)$  für eine Explosionsquelle. Der Querschnitt verläuft senkrecht zum Grosskreis Quelle-Empfänger.

Abbildung 9.17 zeigt den gleichen Querschnitt fur die radiale Komponente des Verschie- ¨ bungsvektors des toroidal-sphäroidalen Streufeldes von einem radial transversalisotropen Streuer (9.10). Wir nehmen in diesem Fall eine double-couple als Quelle. Die Asymtrie des Bildes ist durch die Asymetrie der Quelle verursacht.

Zum Vergleich dazu zeigt die Abbildung 9.18 den gleichen Querschnitt durch Empfindlichkeitskerne für eine anisotrope Störung mit zwei vom Null abweichenden Elementen des Elastisitätstensors  $\gamma^{+++} = (\gamma^{---})^*$ , die auch transversale Symmetrie bricht. Asymmetrie des Bildes ist durch Anisotropie des Modells verursacht.

Abbildung 9.7: Der Großkreisschnitt Quelle-Empfänger durch den Empfindlichkeitskern für die  $\phi$ -Komponente des Streufeldes  $v_{\phi}^T$  für eine transversalisotrope Störung (9.10) zum Zeitpunkt des Eintreffens der SS-Welle. Nur die toroidal-toroidale Streuung ist berucksichtigt. Der Momententensor der Quelle ist ¨ asymmetrisch:  $M_{rr}, M_{\theta\theta}, M_{\phi\phi} \neq 0$ .

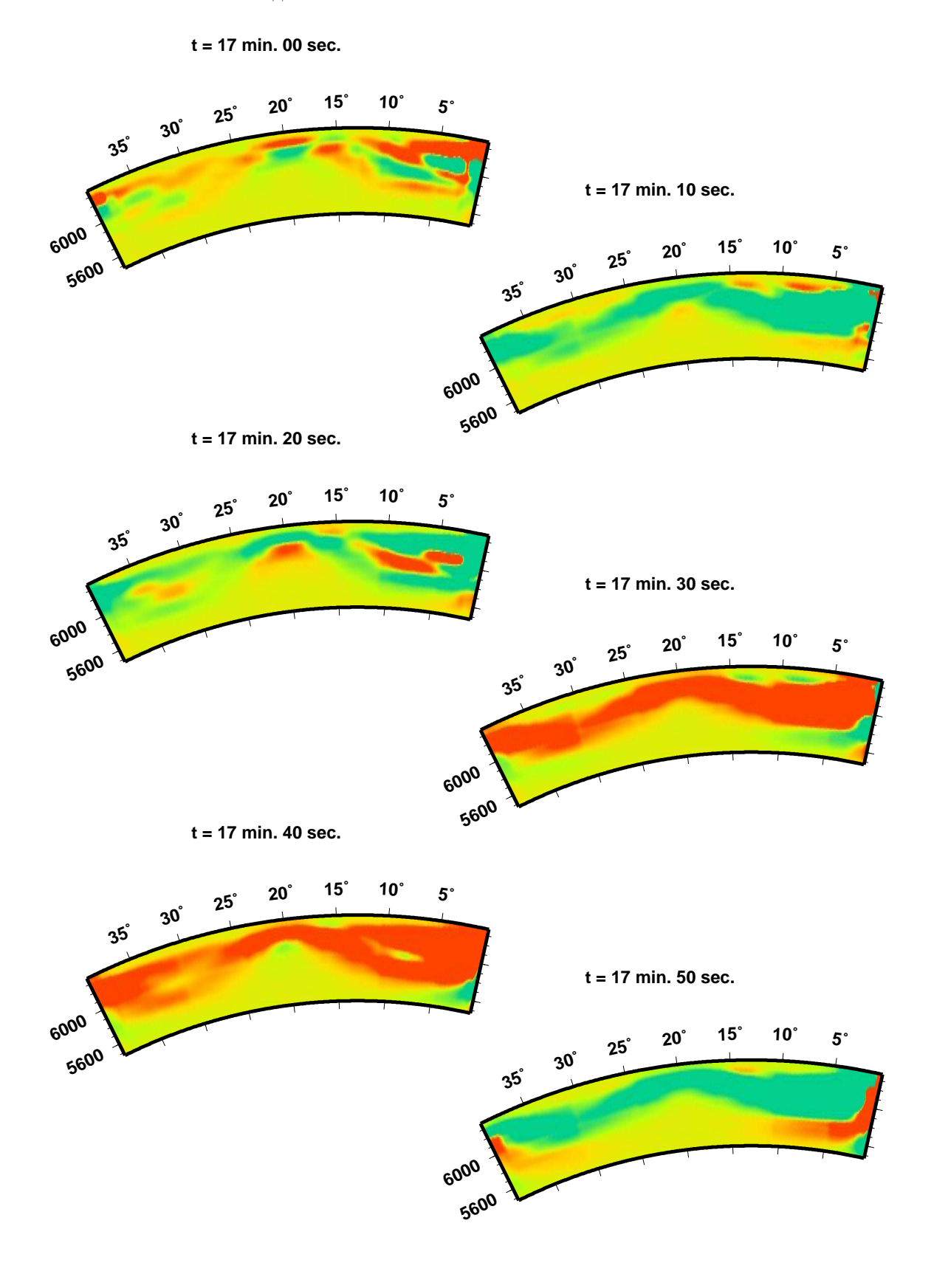

Abbildung 9.8: Der Großkreisschnitt Quelle-Empfänger durch den Empfindlichkeitskern für die  $\phi$ -Komponente des Streufeldes  $v_{\phi}^T$  für eine transversalisotrope Störung (9.10) zum Zeitpunkt des Eintreffens der S-Welle. Nur die toroidal-toroidale Streuung ist berucksichtigt. Der Momententensor der Quelle ist ¨ asymmetrisch:  $M_{rr}, M_{\theta\theta}, M_{\phi\phi} \neq 0$ .

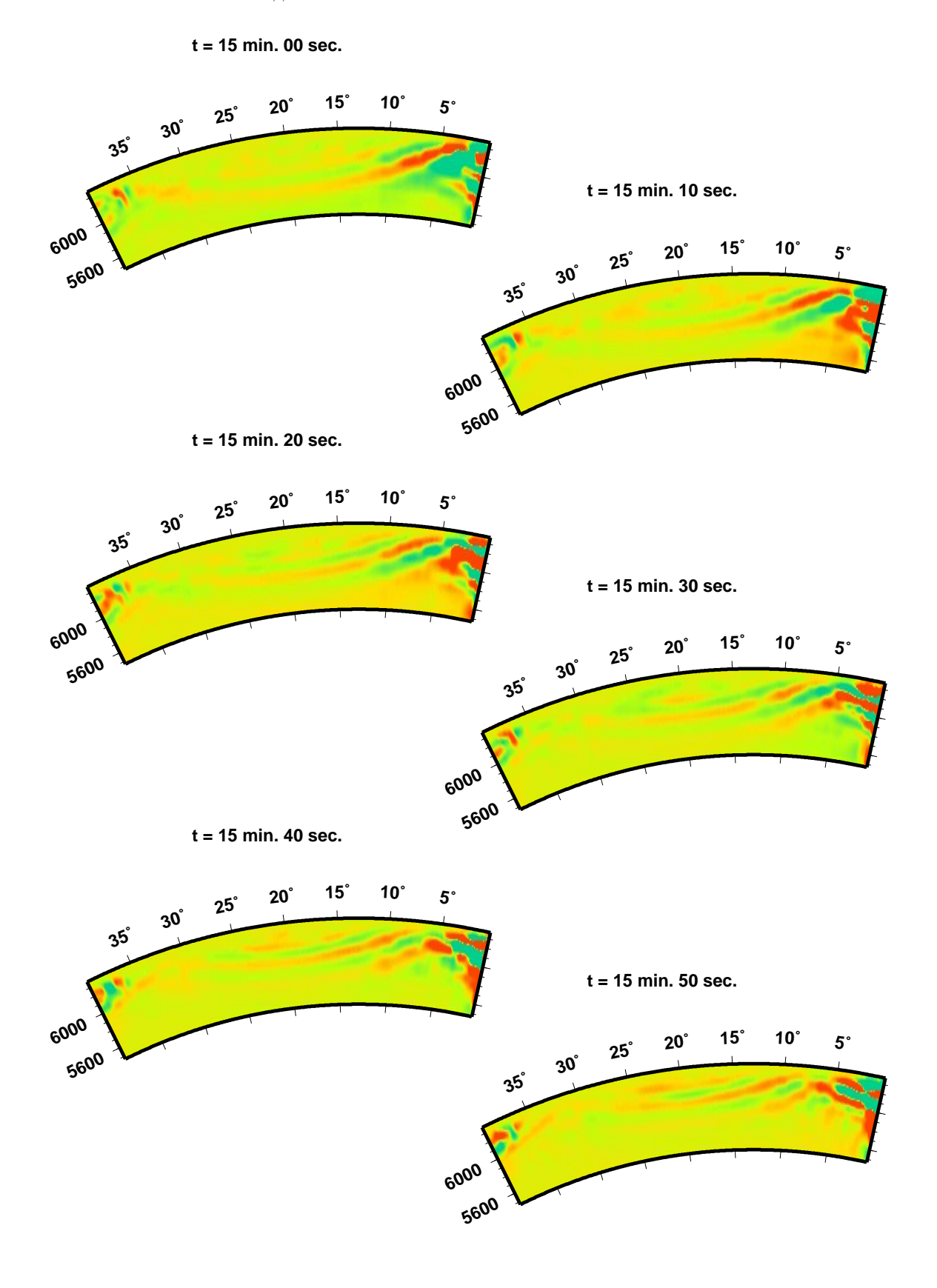

 $\operatorname{Abbildung}$ 9.9: Der Großkreisschnitt Quelle-Empfänger durch den Empfindlichkeitskern für die radiale Komponente des Streufeldes  $v_r^S$  für eine transversalisotrope Störung (9.10) zum Zeitpunkt des Eintreffens der SS-Welle. Nur die spheroidal-spheroidale Streuung ist berücksichtigt. Der Momententensor der Quelle ist symmetrisch: nur  $M_{rr} \neq 0$ .

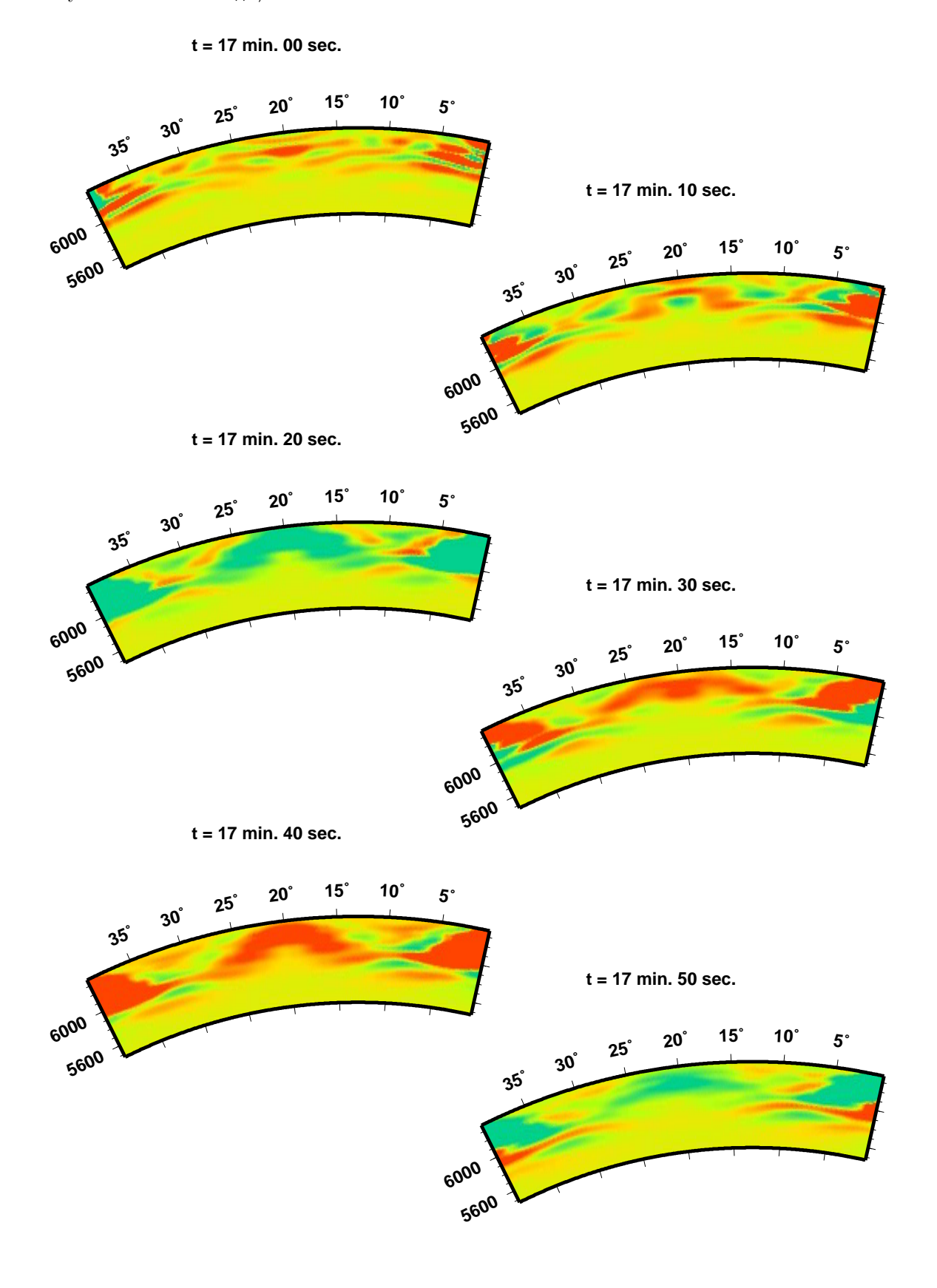

Abbildung 9.10: Der Querschnitt durch den Empfindlichkeitskern senkrecht zum Großkreis Quelle-Empfänger für die radiale Komponente des Streufeldes  $v_r^S$  für eine transversalisotrope Störung (9.10) zum Zeitpunkt des Eintreffens der SS-Welle. Nur die spheroidal-spheroidale Streuung ist berücksichtigt. Der Momenten<br/>tensor der Quelle ist symmetrisch: nur $M_{rr} \neq 0.$ 

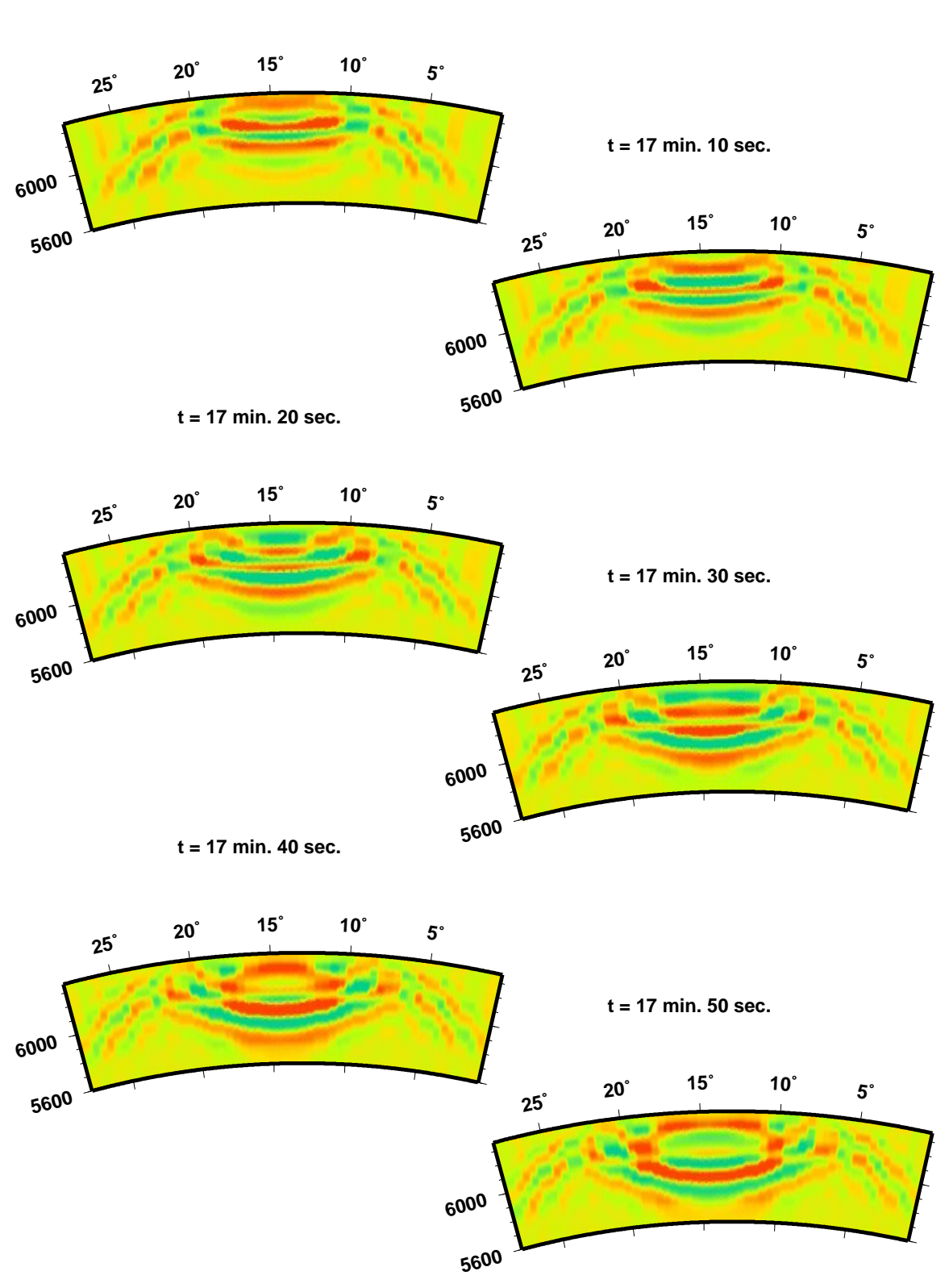

**t = 17 min. 00 sec.**

Abbildung 9.11: Der Querschnitt durch den Empfindlichkeitskern senkrecht zum Großkreis Quelle-Empfänger für die radiale Komponente des Streufeldes  $v_r^S$  für eine transversalisotrope Störung (9.9) mit isotropem Anteil. Nur die spheroidal-spheroidale Streuung ist berücksichtigt. Der Momententensor der Quelle ist symmetrisch: nur  $M_{rr} \neq 0$ .

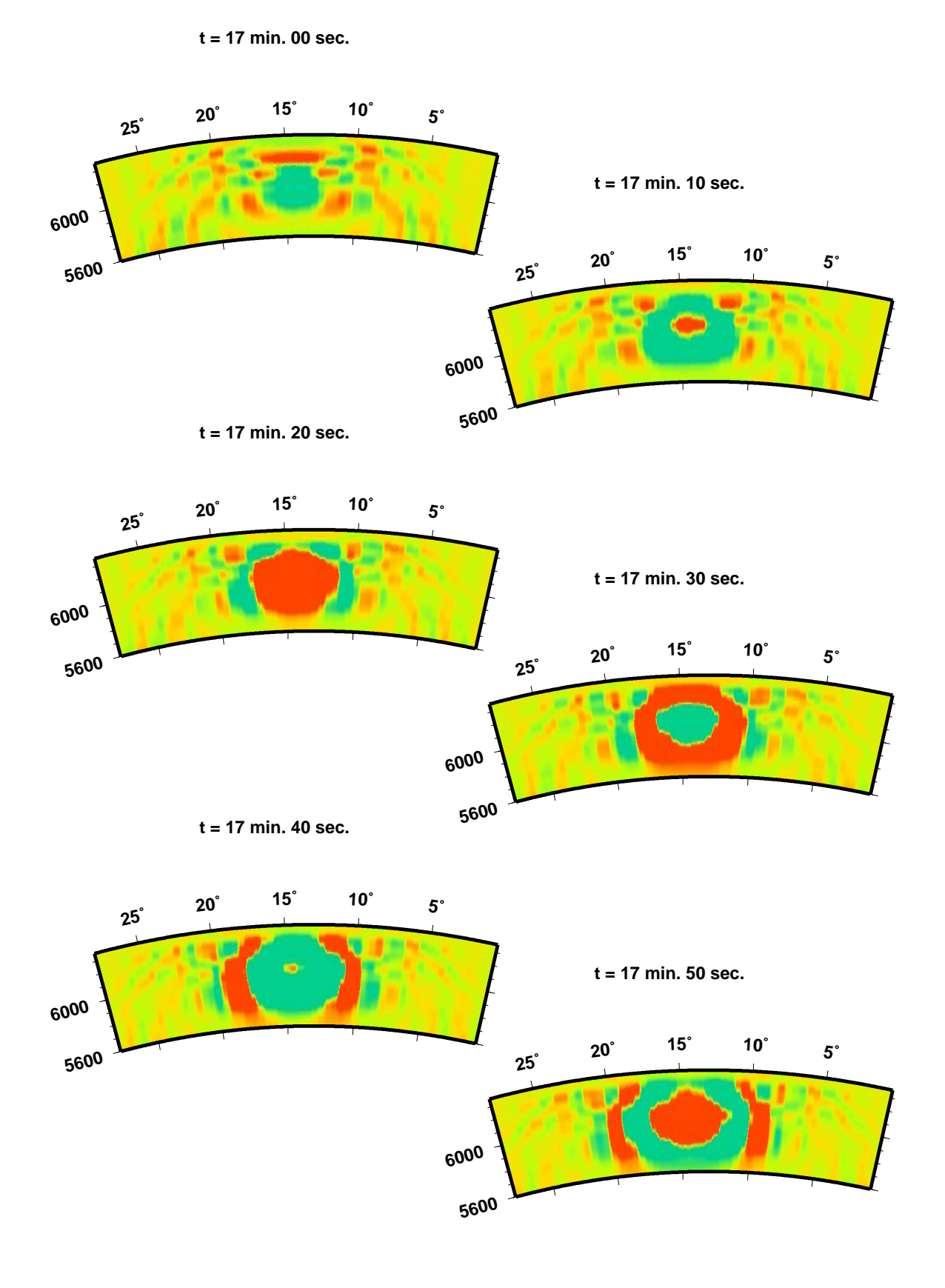

Abbildung 9.12: Der Querschnitt durch den Empfindlichkeitskern senkrecht zum Großkreis Quelle-Empfänger für die  $\phi$ -Komponente Komponente des Streufeldes  $v_{\phi}^{T}$  für eine transversalisotrope Störung (9.10) zum Zeitpunkt des Eintreffens der SS-Welle. Nur die toroidal-toroidale Streuung ist berucksichtigt. ¨ Der Momententensor der Quelle ist asymmetrisch:  $M_{rr}, M_{\theta\theta}, M_{\phi\phi} \neq 0$ .

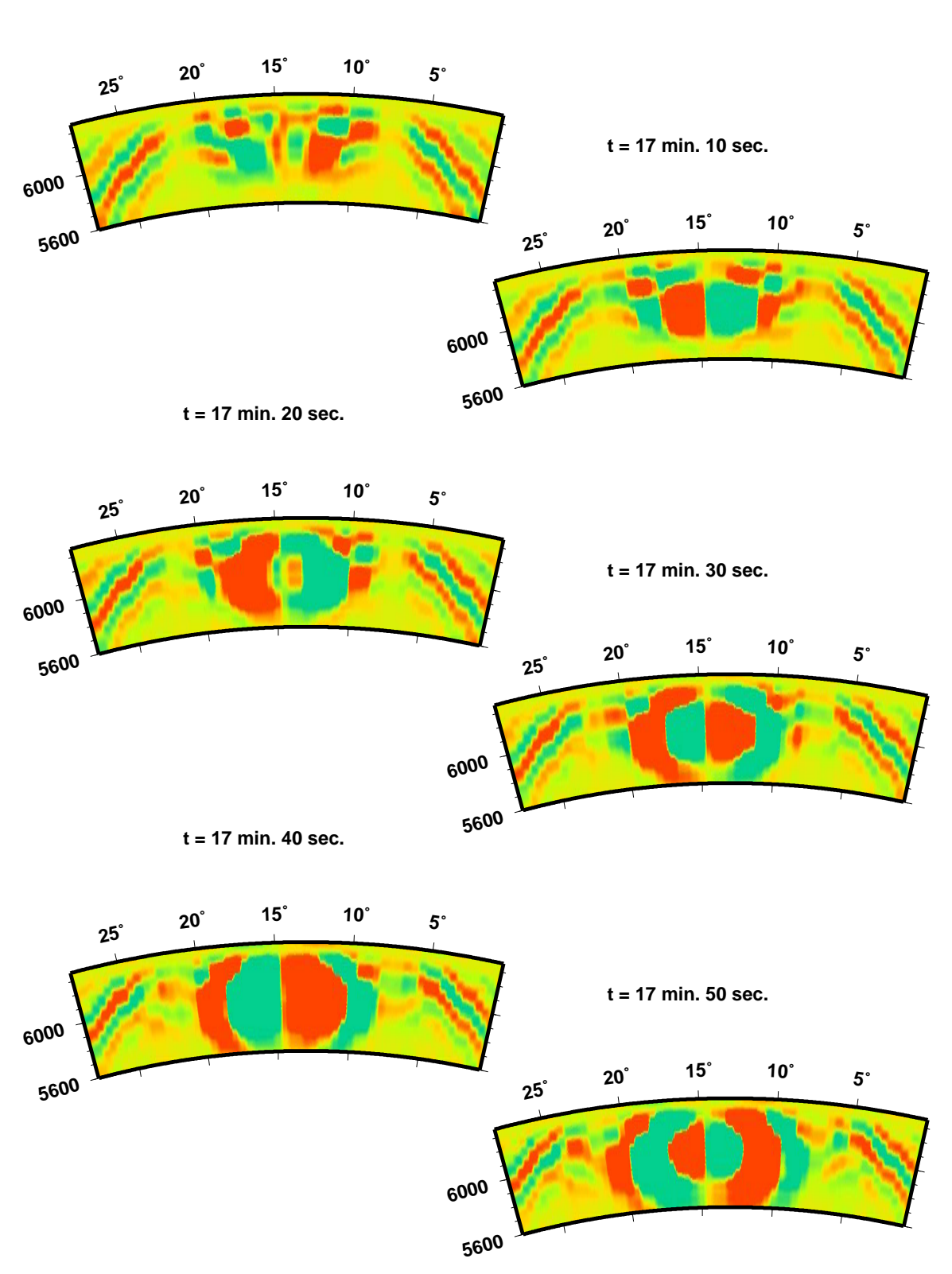

**t = 17 min. 00 sec.**

Abbildung 9.13: Der Großkreisschnitt Quelle-Empfänger durch den Empfindlichkeitskern für die  $\theta$ -Komponente des Streufeldes  $v_{\theta}^S$  für eine transversalisotrope Störung (9.10) zum Zeitpunkt des Eintreffens der SS-Welle. Nur die spheroidal-spheroidale Streuung ist berucksichtigt. Der Momententensor der Quelle ¨ ist symmetrisch: nur  $M_{rr} \neq 0$ .

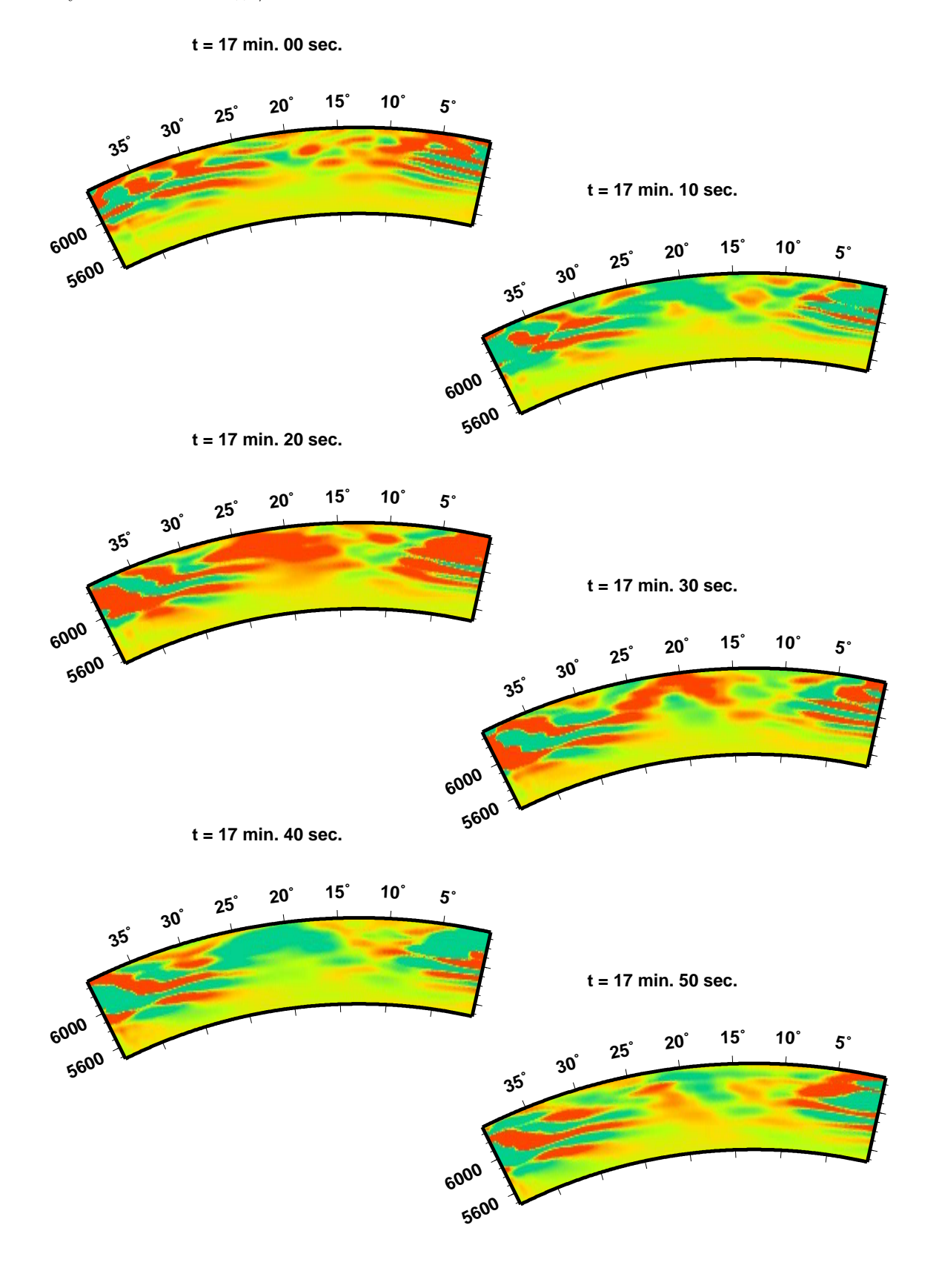

Abbildung 9.14: Der Querschnitt durch den Empfindlichkeitskern senkrecht zum Großkreis Quelle-Empfänger für die  $\theta$ -Komponente des Streufeldes  $v_{\theta}^S$  für eine transversalisotrope Störung (9.10) zum Zeitpunkt des Eintreffens der SS-Welle. Nur die spheroidal-spheroidale Streuung ist berücksichtigt. Der Momententensor der Quelle ist symmetrisch: nur  $M_{rr} \neq 0.$ 

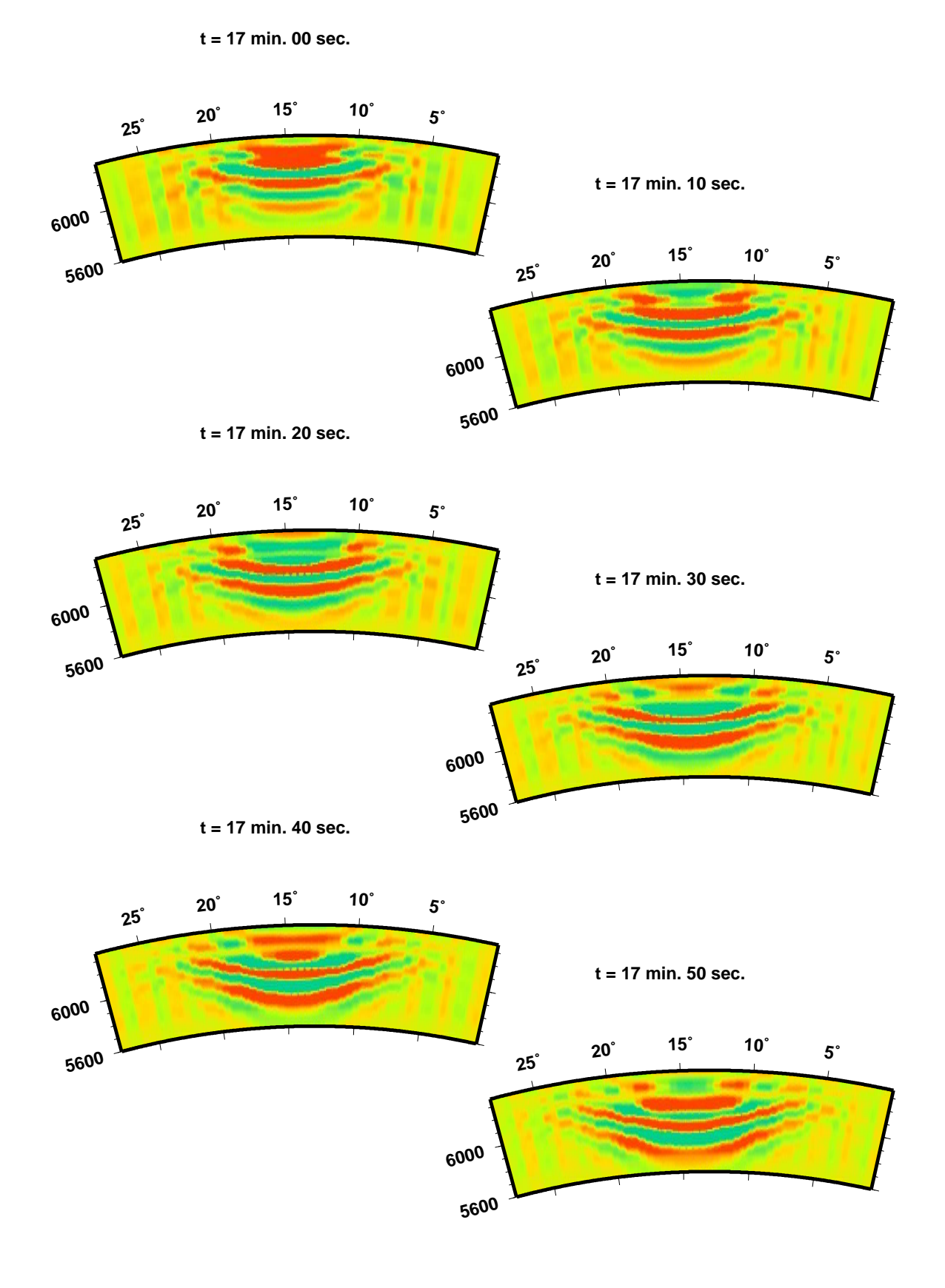

Abbildung 9.15: Der Querschnitt durch den Empfindlichkeitskern senkrecht zum Großkreis Quelle-Empfänger für die  $\theta$ -Komponente des Streufeldes  $v_{\theta}^S$  für eine transversalisotrope Störung (9.10) zum Zeitpunkt des Eintreffens der SS-Welle. Nur die toroidal-spheroidale Streuung ist berücksichtigt. Der Momententensor der Quelle ist asymmetrisch (Double-Couple).

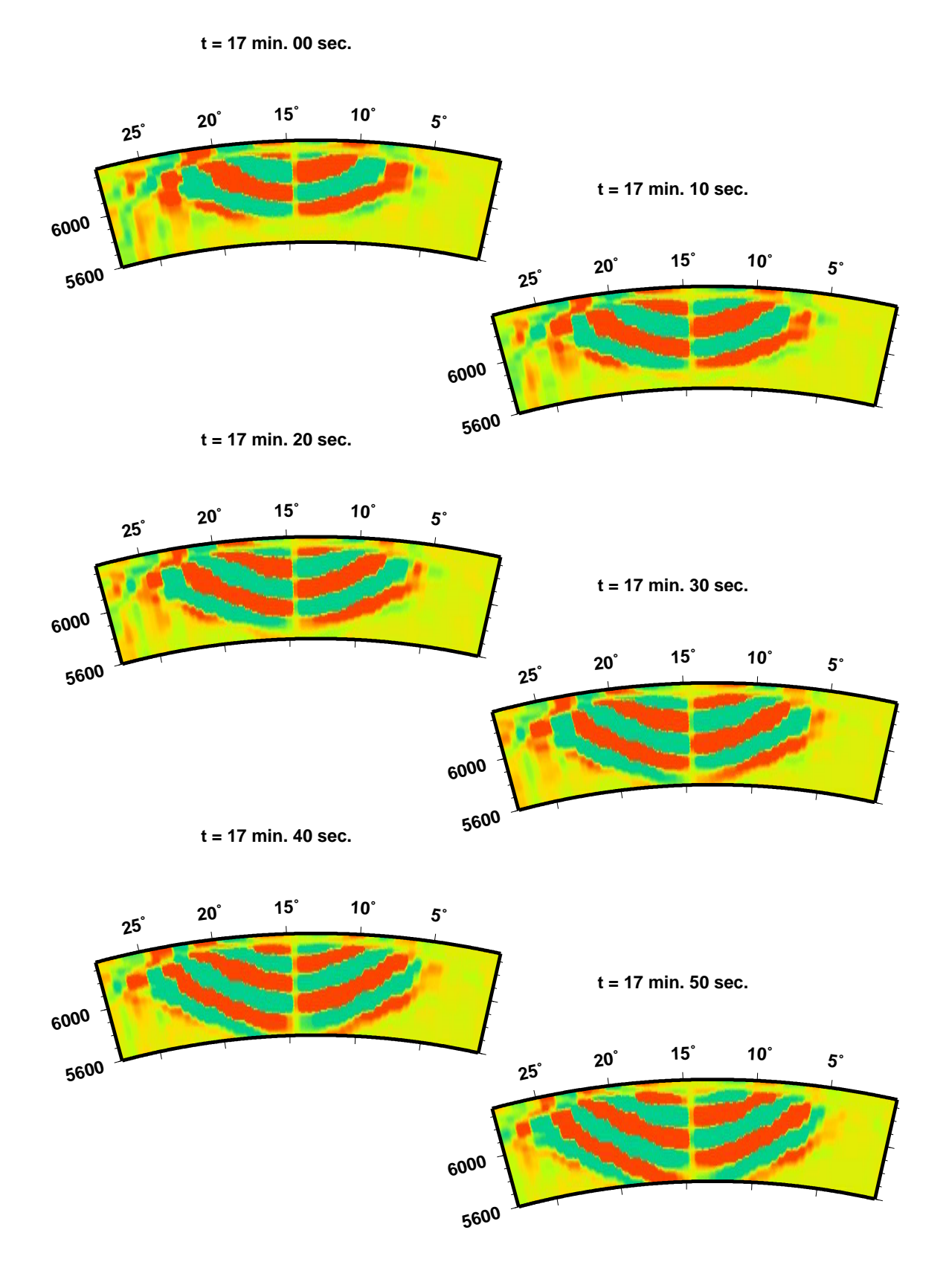

Abbildung 9.16: Der Querschnitt durch den Empfindlichkeitskern senkrecht zum Großkreis Quelle-Empfänger für die  $\phi$ -Komponente des Streufeldes  $v_{\phi}^T$  für eine transversalisotrope Störung (9.10) zum Zeitpunkt des Eintreffens der SS-Welle. Nur die spheroidal-toroidale Streuung ist berücksichtigt. Der Momententensor der Quelle ist symmetrisch: nur $\stackrel{\rightharpoonup}{M_{rr}}\neq 0.$ 

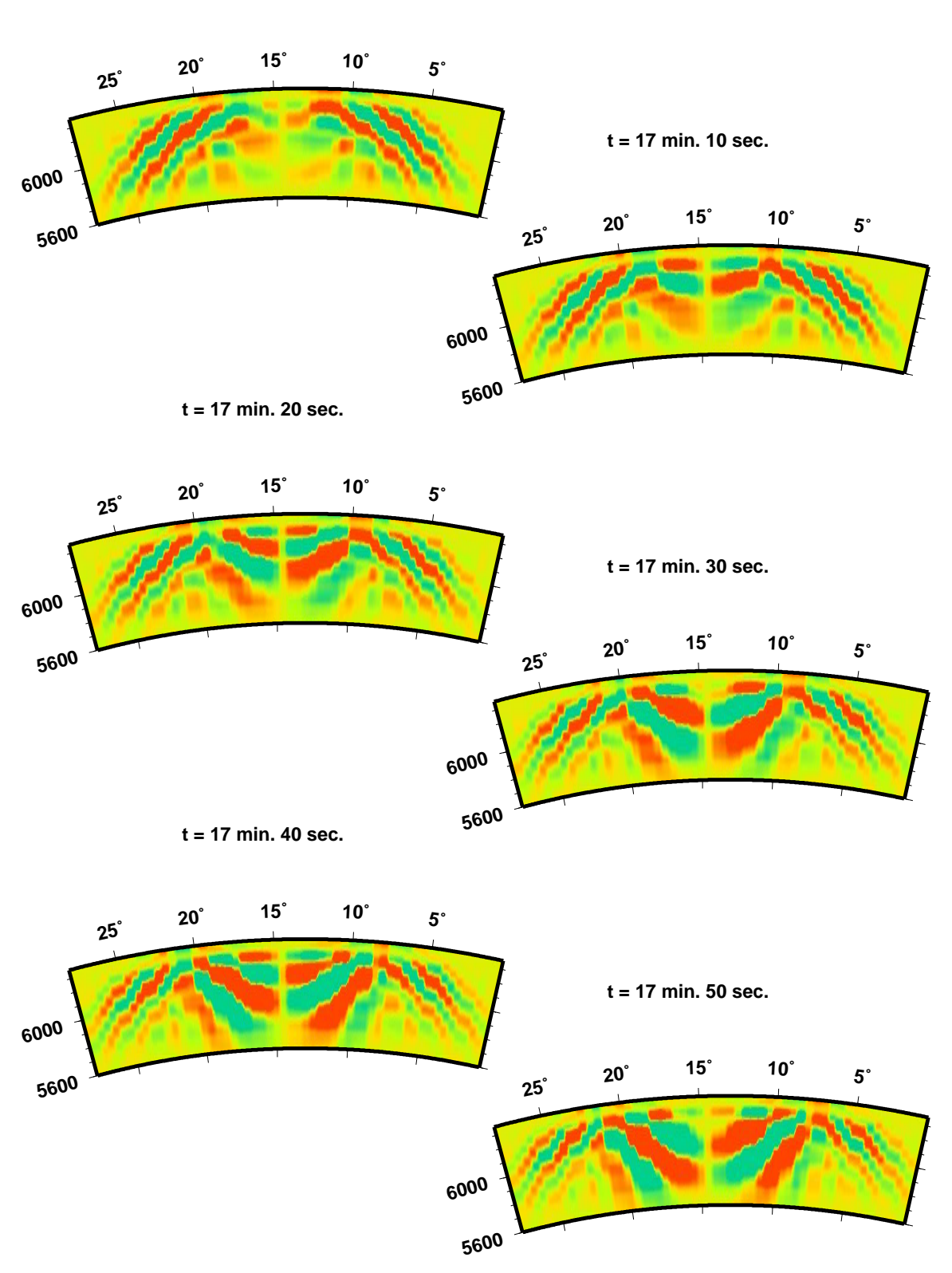

**t = 17 min. 00 sec.**

Abbildung 9.17: Der Querschnitt durch den Empfindlichkeitskern senkrecht zum Großkreis Quelle-Empfänger für die radiale Komponente des Streufeldes  $v_r^S$  für eine transversalisotrope Störung (9.10) zum Zeitpunkt des Eintreffens der SS-Welle. Nur die toroidal-spheroidale Streuung ist berücksichtigt. Der Momententensor der Quelle ist Double-Couple.

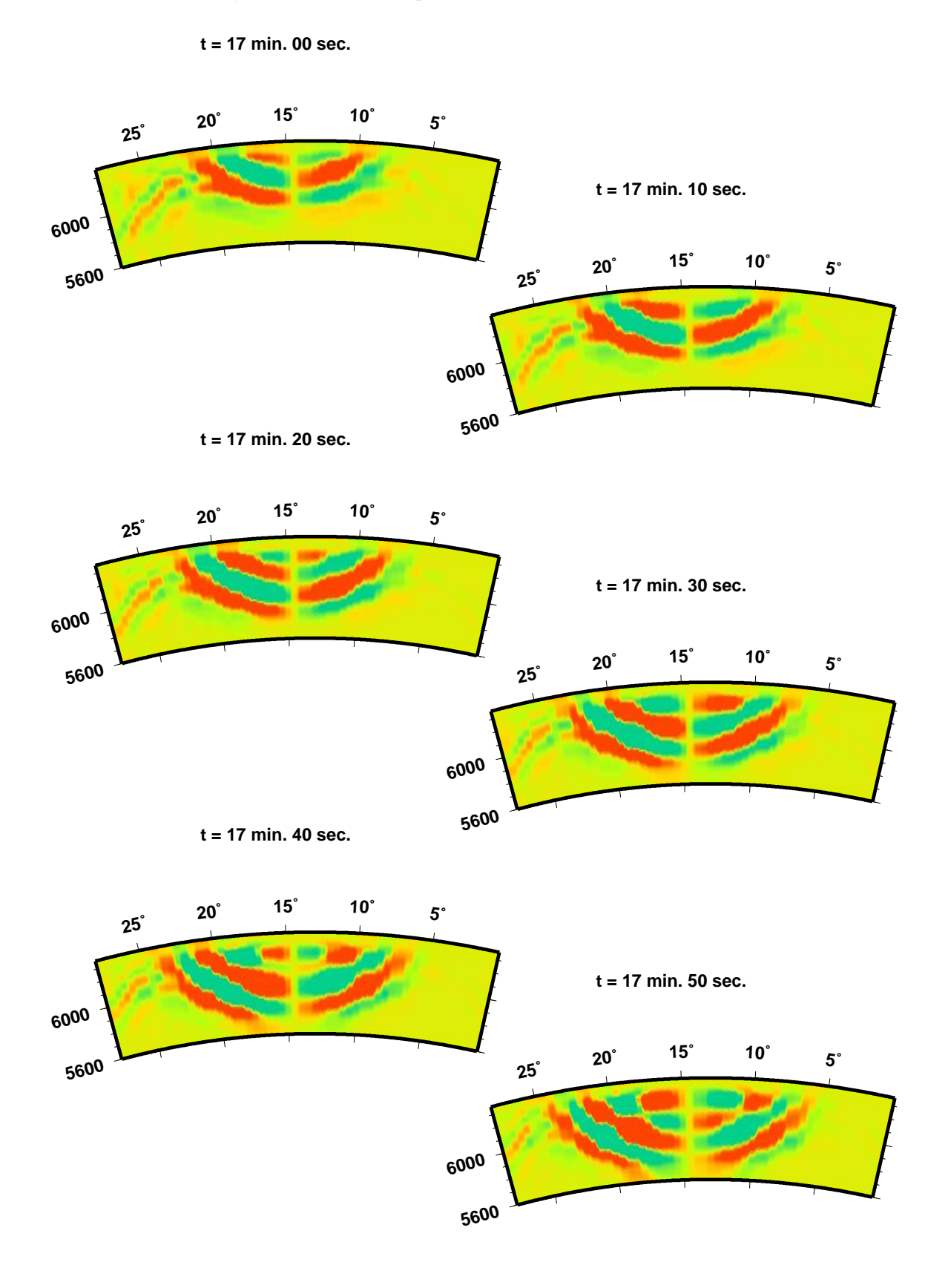
Abbildung 9.18: Der Querschnitt durch den Empfindlichkeitskern senkrecht zum Großkreis Quelle-Empfänger für die radiale Komponente des Streufeldes  $v_r^S$  für eine transversalanisotrope Störung mit zwei vom Null abweichenden Elementen des Elastisitätstensors  $\gamma^{+++} = (\gamma^{---})^*$ . Nur die spheroidalspheroidale Streuung ist berücksichtigt. Der Momententensor der Quelle ist symmetrisch: nur  $M_{rr} \neq 0$ .

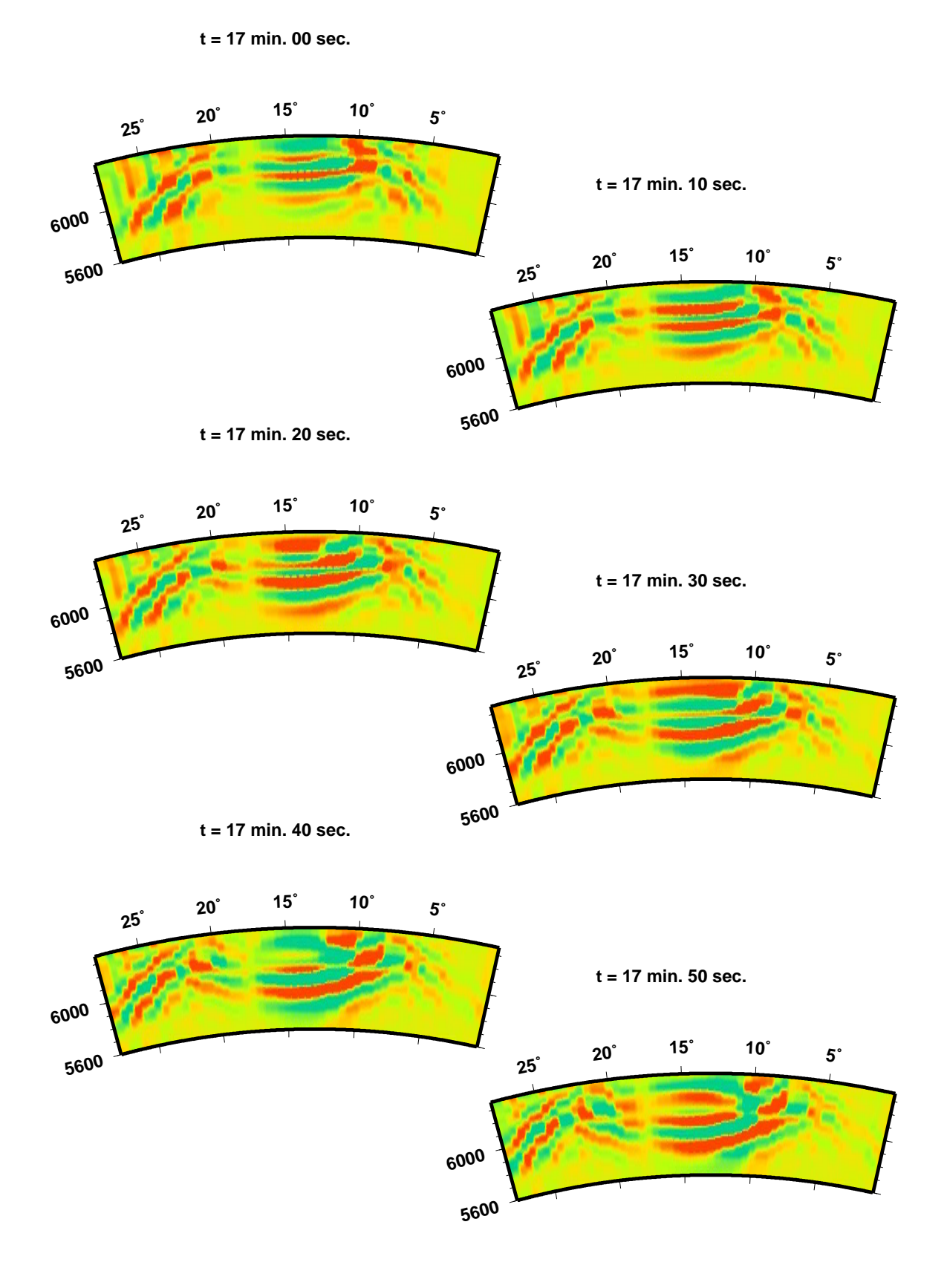

### Teil V

### Nachwort

Die in der vorliegenden Arbeit vorgestellte Methode ermöglicht Berechnen von synthetischen Seismogrammen für eine sehr breite Klasse der asphärischen Erdmodellen. Sowohl laterale Inhomohenitäten als auch Erdrotation und Anelastisität können berücksichtigt werden.

Eine besondere Aufmerksamkeit wurde anisotropen Modellen gewidmet. Dabei wurde die Methode für eine beliebige anisotrope Störung numerisch umgesetzt und auf Raum- und Oberflächenwellen angewandt.

Die durch Anisotropie des Modells verursachte Kopplung der Moden unterschiedlicher Typen wurde detaliert betrachtet. Fur ein transversalisotropes Medium haben wir die ¨ Abhängigkeit der Modenkopplung von den Materialparametern untersucht.

Die Inversion auf Basis vorgestellter Methode würde eine Vielzahl geologisch relevanten Probleme für die seismische Analyse zugängiger machen. Die Untersuchungen der geometrischen Aspekte der Subduktionszonen oder die Klärung der mantelbasierten Mechanismen der Plattenbewegungen würden von Informationen über die makroskopische Anisotropie der jeweiligen Umgebung profitieren.

Zum Anderen beinhaltet das Preliminary Reference Earth Model [4] einen anisotropen Bereich im oberen Mantel zwischen 24,4 und 220 km, in dem die P und S Wellen sich in horizontale Richtung um 2% bis 4% schneller fortpflanzen als in vertikale Richtung. Nimmt man dieses Modell als Ausgangpunkt der Inversion, so muss man in der Lage sein, die Anisotropie zu berücksichtigen.

Im Rahmen dieser Arbeit implementiertes Berechnen der Empfindlichkeitskerne, die nichts anderes als partielle Ableitungnen des Seismogramms nach den Modellparametern darstellen, bildet die Basis für eine effiziente Inversion. Die zur Zeit vorhandene numerische Umsetzung der verallgemeinerten Methode beschränkt sich auf die Berechnung der Empfindlichkeitskerne. Die Berucksichtigung der Mehrfachstreuung sowie das eigentliche Inver- ¨ sionsverfahren müssen noch eingebaut werden.

Nimmt man an, dass die Streung in Vorwärtsrichtung dominiert, kann der Mehrfachstreung durch konzentrisches Einordnen der Strukturzellen und durch geordnetes Fortstreiten der Kalkulation vom Innen nach Aussen Rechnung getragen werden [6].

Genau wie für die Empfindlichkeitskerne kann die numerische Umsetzung der Inversion durch Anpassen der Implementierung von Wolfgang Friederich durchgefuhrt werden. Wir ¨ erwarten dabei keine wesentliche programmiertechnische Schwierigkeiten. Viel spannender und vermutlich problematischer werden die Wahl und die Zusammenstellung der Daten sowie das Parametrisieren des Modells.

Ein weiteres interessantes Problem stellt die Klassifizierung der einzelnen Empfindlichkeitskerne und ihre analytische Begründung dar.

### Danksagung

#### Zum Andenken an Michail Fessel

Ведя ту жизнь, которую веду, я благодарен бывшим белоснежным листам бумаги, свёрнутым в дуду.

И.А.Бродский<sup>1</sup>

An erster Stelle sei Herrn Prof. Dr. Erhard Wielandt für die Aufnahme in das von ihm geleitete Institut und die Vergabe dieser Doktorarbeit gedankt. Seine Ratschläge und Unterstützung waren für mich sehr wichtig. Ruhige und freundschaftliche Atmosphäre macht die gemütliche Villa am Hang über Stuttgart zu einem idealen Ort fürs Forschen.

Vorliegende Abhandlung basiert auf der Arbeit von Herrn Prof. Dr. Wolfgang Friederich. Die numerische Umsetzung setzt unmittelbar auf seinem Programm auf. Ihm verdanke ich nicht nur die Aufgabestellung, sondern auch die umfassende Betreuung bei allen Fragen. Für seine Interesse, Zeit und Energie will ich mich herzlich bedanken.

C.-L. Huang aus Shanghai sei für die Diskussion über die Vektoralgebra in kanonischen Koordinaten und hilfreiche Kommentare gedankt.

Neben Erhard Wieland und Wolfgang Friederich sind es Helge Besserer, Jörg Dalkolmo, Thomas Forbriger, Rudolf Widmer-Schnidrig und Walter Zürn, dessen Diskussionsbereitschaft und Liebe zur Geophysik mir eine ständige Freude- und Motivationsquelle waren.

Mein besonderer Dank gilt Gunter Noack fur aufmerksame Korrektur dieses Textes und ¨ zahlreiche stilistische Verbesserungen.

Bei meiner Familie, insbesondere bei meinen geliebten Mutter Galina Teshler und Ehefrau Svetlana Ivanova bedanke ich mich für ihre Geduld und Unterstützung, ohne die diese Arbeit nie zu Ende geführt werden könnte.

Ich fühle mich auch gegenüber meinen Kameraden Alexander Aptus, Katarina Grabar, Dmitry Narojnykh, Gannadi Roshizki und Jurij Zavlin zum Dank verpflichtet. Ihre Gegenwart bedeutet mir viel.

<sup>&</sup>lt;sup>1</sup>Ich fühle mich einem weissen Blatt Papier zum Dank verpflichtet. Joseph Brodsky

### Literaturverzeichnis

- [1] K. Aki, P. Richards. Quantitative Seismology. Second Edition. University Science Books, 2002
- [2] A. Ben-Menahem, S. J. Singh. Seismic Waves and Sources. 1981. Springer-Verlag, New York.
- [3] F. A. Dahlen, J. Tromp. Theoretical Global Seismology. Princeton University Press, Princeton 1998
- [4] A. M. Dziewonski, D. L. Anderson. Preliminary reference Earth model. Phys. Earth Planet. Int., (1981) 25, 297-356
- [5] T. Forbriger. Inversion of shallow-seismic wavefields: I. Wavefield transformation. Geophys. J. Int. (2003) 153, 719-734
- [6] W. Friederich. Propagation of seismic shear and surface waves in a laterally heterogeneous mantle by multiple forward scattering. Geophys. J. Int. (1999) 136, 180-204
- [7] I. M. Gelfand, Z. Ya. Shapiro Representation of the group of rotations of 3 dimensional space and their applications. Am. Math. Soc. Transl. (1956) 2, 207-316
- [8] F. Gilbert. Excitiation of the Normal Modes of the Earth by Earthquake Sources. Geophys. J. R. astr. Soc. (1970) 22, 223-226
- [9] F. Gilbert. The Representation of Seismic Displacements in Terms of Travelling Waves. Geophys. J. R. astr. Soc. (1976) 44, 275-280
- [10] C.L. Huang, X.-H. Liao. Comments on 'Representation of the Elastic-Gravitational Excitation of a Spherical Earth Modell by Generalized Spherical Harmonics' by Phinney & Burridge. Geophys. J. Int. (2003) 155, 669-678
- [11] L.D. Landau, E.M. Lifshitz. Mechanics. 1995. Butterworth-Heinemann.
- [12] G. Müller und W. Zürn. Landolt-Börnstein, NeueSerie  $V/2a$ . Springer Verlag. Berlin 1984
- [13] John Von Neumann. Mathematical Foundations of Quantum Mechanics. 1996. Princeton University Press.
- [14] R. A. Phinney, R. Burridge. Representation of the Elastic-Gravitational Excitation of a Spherical Earth Modell by Generalized Spherical Harmonics. Geophys. J. R. astr. Soc. (1973) 34, 451-487
- [15] J. H. Woodhouse. The coupling and attenuation of nearly resonant multiplets in the Earth's free oscillation spectrum. Geophys. J. R. astr. Soc. (1980) 61, 261-238
- [16] J. H. Woodhouse, F. A. Dahlen. The effect of a general aspherical perturbation on the free oscillations of the Earth. Geophys. J. R. astr. Soc. (1978) 53, 335-354
- [17] L. Zhao, F. A. Dahlen. Asymptotic eigenfrequencies of the Earth's normal modes. Geophys. J. Int. (1993) 115, 729-758
- [18] W. Zürn, R. Widmer-Schnidrig. Globale Eigenschwingungen der Erde. Physik Journal 1 (2002) Nr. 10

## Teil VI

# Anhänge

### Anhang A

### Mathematischen Grundlagen

#### A.1 Epizentrale Koordinaten

Betrachten wir einen Streuer mit Koordinaten  $\phi_S$ ,  $\theta_S$  und einen Empfänger mit Koordinaten  $\phi_R$ ,  $\theta_R$  und berechnen die Transformation in die epizentrale Koordinaten mit dem Pol beim Streuer.

Als erstes führen wir eine Transformation  $\phi = \phi - \phi_S$  durch. Danach hat der Streuer die Koordinaten  $(\theta, 0)$ .

Betrachten wir jetzt einen Schnitt durch Empfänger parallel zum Großkreis  $\phi = 0$ . Der Radius des Schnittes sei r und  $\gamma$  sei der Winkel zum Empfänger von der Fläche  $\theta = \frac{\pi}{2}$  $\frac{\pi}{2}$  in diesem Schnitt:

$$
\sin \gamma = \frac{\cos \theta_R}{r} \tag{A.1}
$$

$$
\cos \gamma = \frac{\sin \theta_R \cos \phi_R}{r} \,. \tag{A.2}
$$

Drehen wir jetzt um den Winkel  $\theta_s$ , so dass der Streuer danach die Koordinaten  $(0, 0)$  hat. Dabei seien  $\beta$ ,  $\xi$  die Empfängerkoordinaten nach der Drehung. Wir bekommen:

$$
\sin(\gamma + \theta_S) = \frac{\cos \beta}{r}
$$
 (A.3)

$$
\cos\beta = r\sin(\gamma + \theta_S) = r\cos\theta_S\sin\gamma + r\sin\theta_S\cos\gamma \tag{A.4}
$$

$$
= \cos \theta_S \cos \theta_R + \sin \theta_S \sin \theta_R \cos \phi_R \tag{A.5}
$$

$$
\cos(\gamma + \theta_S) = \frac{\sin \beta \cos \xi}{r}
$$
\n(A.6)

$$
\cos\xi\sin\beta = r\cos(\gamma + \theta_S) = r\cos\theta_S\cos\gamma - r\sin\theta_S\sin\gamma \tag{A.7}
$$

$$
\cos \xi = \frac{\cos \theta_S \sin \theta_R \cos \phi_R - \sin \theta_S \cos \theta_R}{\sin \beta}.
$$
\n(A.8)

Abbildung A.1: Geometrie der Transformation in die epizentralen Koordinaten.

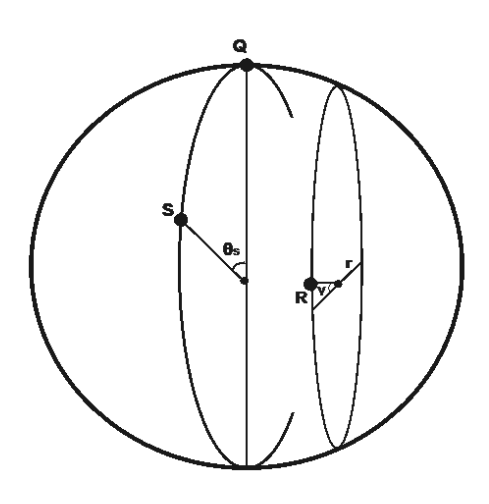

Eine einfachere Formel für $\xi$  bekommen wir durch folgende Beobachtung: der Abstand der beiden vertikalen Schnittkreise beträgt sin  $\beta$  sin  $\xi = \sin \theta_R \sin \phi_R$ . Daraus bekommen wir:

$$
\sin \xi = \frac{\sin \theta_R \sin \phi_R}{\sin \beta} \,. \tag{A.9}
$$

Für die Ableitungen schreiben wir

$$
d\cos\beta = -\sin\beta d\beta\tag{A.10}
$$

$$
d\beta = -\frac{d\cos\beta}{\sin\beta} \tag{A.11}
$$

$$
d(\sin\xi\sin\beta) = \sin\beta d\sin\xi + \sin\xi d\sin\beta = \sin\beta\cos\xi d\xi + \sin\xi\cos\beta d\beta \tag{A.12}
$$

$$
d\xi = \frac{d(\sin \theta_R \sin \phi_R) - \sin \xi \cos \beta d\beta}{\sin \beta \cos \xi};
$$
\n(A.13)

und folglich:

$$
\frac{\partial \beta}{\partial \theta_R} = \frac{\cos \theta_S \sin \theta_R - \sin \theta_S \cos \theta_R \cos \phi_R}{\sin \beta} \tag{A.14}
$$

$$
\frac{\partial \beta}{\partial \phi_R} = \frac{\sin \theta_S \sin \theta_R \sin \phi_R}{\sin \beta} \tag{A.15}
$$

$$
\frac{\partial \xi}{\partial \theta_R} = \frac{\sin \phi_R \cos \theta_R - \cos \beta \sin \xi \frac{\partial \beta}{\partial \theta_r}}{\sin \beta \cos \xi}
$$
(A.16)

$$
\frac{\partial \xi}{\partial \phi_R} = \frac{\cos \phi_R \sin \theta_R - \cos \beta \sin \xi \frac{\partial \beta}{\partial \phi_r}}{\sin \beta \cos \xi}.
$$
 (A.17)

#### A.2 Kanonische Koordinaten

Betrachtet man einen Operator  $\hat{\mathbf{D}}(\mathbf{d}\omega)$  der Rotation um einen kleien Winkel  $d\omega$  um die Achse  $d\omega$ , so kann man in der ersten Näherung schreiben:

$$
\hat{\mathbf{D}}(\mathbf{d}\omega) = \hat{\mathbf{I}} + i\mathbf{d}\omega \cdot \hat{\mathbf{J}}_{\mathbf{d}\omega}.
$$
\n(A.18)

 $\hat{\mathbf{I}}$  ist der Einheitsoperator und  $\hat{\mathbf{J}}_{d\omega}$  - ein neuer Operator, der die eigentliche Veränderung durch Rotation beschreibt.

Wendet man die Rotation auf einen Vektor an, so wirkt diese sowohl auf Basisvektoren als auch auf die Vektorkomponenten:  ${\bf \hat J_{d\omega} v} = {\bf \hat J_{d\omega}}(v^i{\bf e}_i) = (\hat J_{{\bf d}\omega} v^i){\bf e}_i + v^i {\bf \hat J_{d\omega} e}_i.$ 

Als Rotationsachsen  $d\omega$  betrachtet man in erster Linie die Basisvektoren selbst und sucht einen Basis aus Eigenvektoren solcher Rotationsoperatoren:  $\hat{\mathbf{J}}_{\mathbf{e}_j} \mathbf{e}_i = \lambda_{ji} \mathbf{e}_i$ .

Wir verwenden die kovarianten Basisvektoren  $e_0, e_+$  und  $e_-\$ :

$$
\mathbf{e}_0 = \mathbf{e}_r \tag{A.19}
$$

$$
\mathbf{e}_{-} = \frac{1}{\sqrt{2}} (\mathbf{e}_{\theta} - i\mathbf{e}_{\phi})
$$
 (A.20)

$$
\mathbf{e}_{+} = -\frac{1}{\sqrt{2}} (\mathbf{e}_{\theta} + i\mathbf{e}_{\phi})
$$
 (A.21)

und die kontravarianten Vektoren  $e^0$ ,  $e^+$  und  $e^-$ :

$$
\mathbf{e}^0 = \mathbf{e}_r \tag{A.22}
$$

$$
\mathbf{e}^- = \frac{1}{\sqrt{2}} (\mathbf{e}_{\theta} + i\mathbf{e}_{\phi})
$$
 (A.23)

$$
\mathbf{e}^+ = -\frac{1}{\sqrt{2}} (\mathbf{e}_\theta - i \mathbf{e}_\phi) , \qquad (A.24)
$$

die diese Anforderungen erfüllen. Dabei gilt sogar  $\lambda_{0i} = 0$ , das heisst die kanonischen Basisvektoren bleiben bei Rotation um die radiale Achse unverändert und folglich  $\hat{\mathbf{J}}_{\mathbf{r}}\mathbf{v} =$  $\hat{\mathbf{J}}_{\mathbf{r}}(v^i \mathbf{e}_i) = (\hat{J}_{\mathbf{r}} v^i) \mathbf{e}_i.$ 

Die Vektorkomponenten verändern sich dabei auf eine sehr natürliche Weise: die Formel (A.23) errinert an die Definition einer komplexen Zahl  $z = x + iy$ , deren Drehung um einen Winkel  $\omega$  einem Multiplizieren mit dem Fanktor  $e^{i\omega}$  entspricht. Ahnalog dazu gilt  $\hat{\mathbf{J}}_{\mathbf{r}}(\omega)v^{\alpha} = e^{i\alpha\omega}v^{\alpha}.$ 

Wir merken, dass  $e^{\alpha} = e^*_{\alpha}$ , und definieren den Einheitstensor  $g_{\alpha\beta} = e_{\alpha}e_{\beta}$  mit den drei vom Null abweichenden Komponenten:  $g_{00} = 1$  und  $g_{+-} = g_{-+} = -1$ .

Der Tensor g kann fürs Umrechnen von ko- und kontravarianten Komponenten benutzt werden. Zum Beispiel  $\mathbf{e}_{\alpha} = g_{\alpha\beta} \mathbf{e}^{\beta}$  oder  $g_{\beta}^{\alpha} = g^{\gamma\alpha} g_{\gamma\beta}$ , wobei  $g^{\gamma\alpha} = \mathbf{e}^{\gamma} \cdot \mathbf{e}^{\alpha}$ . Damit ist es leicht zu zeigen, dass  $g^{\alpha\beta} = g_{\alpha\beta}$  und  $g^{\alpha}_{\beta} = \delta^{\alpha}_{\beta}$ .

Entwickelt man einen Vektor nach kanonischen Basisvektoren  $\mathbf{v} = v^{\alpha} \mathbf{e}_{\alpha} = v_{\alpha} \mathbf{e}^{\alpha}$ , so folgt  $f$ den komplexkonjugierten Vektor: $\;$ 

$$
\mathbf{v}^* = \overline{v}^\alpha \mathbf{e}^*_{\alpha} = \overline{v}^\alpha \mathbf{e}^\alpha = g^{\alpha \beta} \overline{v}^\alpha \mathbf{e}_\beta. \tag{A.25}
$$

Wichtige Bemerkung zur Notation: konjugierte kovariante Größen verhalten sich bezüglich Summationsregeln als kontravariante und umgekehrt.

Für den Gradient merken wir, dass

$$
\nabla \mathbf{u} = \mathbf{e}_{\alpha} \partial^{\alpha} (u^{\gamma} \mathbf{e}_{\gamma})
$$
  
\n
$$
= \mathbf{e}_{\alpha} \mathbf{e}_{\gamma} \partial^{\alpha} u^{\gamma} + \mathbf{e}_{\alpha} u^{\gamma} \partial^{\alpha} \mathbf{e}_{\gamma}
$$
  
\n
$$
= \mathbf{e}_{\alpha} \mathbf{e}_{\gamma} \partial^{\alpha} u^{\gamma} + \mathbf{e}_{\alpha} \mathbf{e}_{\sigma} u^{\gamma} \Gamma^{\alpha \sigma}_{\gamma}
$$
  
\n
$$
= \mathbf{e}_{\alpha} \mathbf{e}_{\sigma} \left[ \partial^{\alpha} u^{\sigma} + u^{\gamma} \Gamma^{\alpha \sigma}_{\gamma} \right]
$$
  
\n
$$
= \mathbf{e}_{\alpha} \mathbf{e}_{\sigma} u^{\sigma | \alpha}, \qquad (A.26)
$$

wobei  $\Gamma^{\alpha\sigma}_{\gamma}$  die Christoffelsymbole sind.

Mit dieser Definition von  $u^{\sigma|\alpha} \doteq \partial^{\alpha} u^{\sigma} + u^{\gamma} \Gamma^{\alpha \sigma}_{\gamma}$  schreiben wir:

$$
(\nabla \mathbf{u})^{\alpha \gamma} = u^{\gamma |\alpha} \,. \tag{A.27}
$$

Analog dazu bekommen wir für den konjugierten Vektor u\*:

$$
\mathbf{u}^* = (u^\beta \mathbf{e}_\beta)^* = \overline{u^\beta} \mathbf{e}_\beta^* = \overline{u^\beta} g^{\gamma\beta} \mathbf{e}_\gamma
$$
 (A.28)

und folglich  $(\mathbf{u}^*)^{\gamma} = g^{\gamma \beta} \overline{u^{\beta}}$ .

Die konjugierten kovarianten Vektorkomponenten verhalten sich wie kontravariante und  $g^{\gamma\beta}u^{\prime\beta}$  bedeutet eine implizite Summation über  $\beta$ .

Für  $\nabla \mathbf{u}^*$  bekommen wir dann

$$
\nabla \mathbf{u}^* = \mathbf{e}_{\alpha} \partial^{\alpha} (\overline{u^{\tau}} g^{\tau \gamma} \mathbf{e}_{\gamma})
$$
  
=  $\mathbf{e}_{\alpha} \mathbf{e}_{\gamma} g^{\tau \gamma} \partial^{\alpha} \overline{u^{\tau}} + \mathbf{e}_{\alpha} \overline{u^{\tau}} g^{\tau \gamma} \partial^{\alpha} \mathbf{e}_{\gamma}$ . (A.29)

Unter Berücksichtigung von  $\partial^{\alpha} = g^{\mu \alpha} \overline{\partial^{\mu}}$  fahren wir fort:

$$
\nabla \mathbf{u}^* =\n= \mathbf{e}_{\alpha} \mathbf{e}_{\gamma} g^{\tau \gamma} g^{\mu \alpha} \overline{\partial^{\mu} u^{\tau}} + \mathbf{e}_{\alpha} \overline{u^{\tau}} g^{\mu \alpha} \overline{\partial^{\mu}} g^{\tau \gamma} \mathbf{e}_{\gamma}\n= \mathbf{e}_{\alpha} \mathbf{e}_{\gamma} g^{\tau \gamma} g^{\mu \alpha} \overline{\partial^{\mu} u^{\tau}} + \mathbf{e}_{\alpha} \overline{u^{\tau}} g^{\mu \alpha} \overline{\partial^{\mu} \mathbf{e}_{\tau}}\n= \mathbf{e}_{\alpha} \mathbf{e}_{\gamma} g^{\tau \gamma} g^{\mu \alpha} \overline{\partial^{\mu} u^{\tau}} + \mathbf{e}_{\alpha} \overline{u^{\tau}} g^{\mu \alpha} \overline{\Gamma_{\tau}^{\mu \sigma}} \mathbf{e}_{\sigma}\n= \mathbf{e}_{\alpha} \mathbf{e}_{\gamma} g^{\tau \gamma} g^{\mu \alpha} \overline{\partial^{\mu} u^{\tau}} + \mathbf{e}_{\alpha} \overline{u^{\tau}} g^{\mu \alpha} g^{\nu \sigma} \overline{\Gamma_{\tau}^{\mu \sigma}} \mathbf{e}_{\nu}\n= \mathbf{e}_{\alpha} \mathbf{e}_{\nu} g^{\sigma \nu} g^{\mu \alpha} \overline{\partial^{\mu} u^{\sigma}} + u^{\tau} \Gamma_{\tau}^{\mu \sigma}\n= \mathbf{e}_{\alpha} \mathbf{e}_{\nu} g^{\sigma \nu} g^{\mu \alpha} \overline{u^{\sigma} | \mu}\n= \mathbf{e}_{\alpha} \mathbf{e}_{\nu} g^{\sigma \nu} g^{\mu \alpha} \overline{u^{\sigma} | \mu}\n\tag{A.30}
$$

und für eine bestimmte Komponente:

$$
(\nabla \mathbf{u}^*)^{\alpha \gamma} = g^{\gamma \beta} g^{\sigma \alpha} \overline{u^{\beta |\sigma}}.
$$
\n(A.31)

Da die Formel (A.28) auch für den Vektor Nabla gilt, bekommen wir leicht:

$$
(\nabla \mathbf{u}^*)^{\alpha \gamma} = (\nabla^* \mathbf{u}^*)^{\alpha \gamma} \tag{A.32}
$$

- es ist also unerheblich ob man Gradient eines Vektors in den ursprünglichen oder in den konjugierten Koordinaten ausrechnet.

Zum Schluß merken wir, dass für einen reellen Tensor  $T = T^*$  gilt. Auf Komponentenbasis bedeutet das

$$
\mathbf{T} = T^{\alpha\beta...\xi} \mathbf{e}_{\alpha} \mathbf{e}_{\beta}...\mathbf{e}_{\xi}
$$
  
=  $\mathbf{T}^* = \overline{T^{\alpha\beta}...\xi} \mathbf{e}_{\alpha}^* \mathbf{e}_{\beta}^*...\mathbf{e}_{\xi}^*$   
=  $(-1)^{\alpha+\beta+\dots+\xi} \overline{T^{\alpha\beta}...\xi} \mathbf{e}_{-\alpha} \mathbf{e}_{-\beta}...\mathbf{e}_{-\xi}$ 

und wir bekommen<sup>1</sup>:  $T^{\alpha\beta\dots\xi} = (-1)^{\alpha+\beta+\dots+\xi} \overline{T^{-\alpha-\beta\dots-\xi}}$ .

Weitere Informationen über die Vektoralgebra in kanonischen Koordinaten findet man im Buch von Dahlen und Tromp [3], oder in der Originalarbeiten von Gelfand und Shapiro [7], Phinney und Burridge [14] sowie in den Kommentaren von Huang und Liao [10].

#### A.3 Kugelfunktionen

Wir definieren die klassischen Kugelfunktionen  $Y_{lm}(\theta, \phi)$  wie folgt<sup>2</sup>:

<sup>&</sup>lt;sup>1</sup>Diese Beziehung stimmt zwar zahlenmäßig, ist im Sinne der Tensoralgebra aber irreführend, denn auf einer Seite eine kovariante und auf der anderen Seite eine kontravariante Größe steht. Benutzt man diese Formel in einem Kontext, in dem die implizite Summationsregel verwendet wird, so geht die Summation gegebenfalls verloren.

<sup>2</sup> In den anderen Gebieten der Geophysik, zum Beispiel bei geomagnetischen Studien, versteht man unter einer Kugelfunktion eine im Gesamtraum und nicht nur auf der Kugeloberfläche definierte Lösung der entsprechenden Differenzialgleichungen. Für die hier definierten Funktionen benutzt man dann den Begriff 'Oberflächenkugelfunktion'.

$$
Y_{lm} = (-1)^m \sqrt{\frac{2l+1}{4\pi}} \sqrt{\frac{(l-m)!}{(l+m)!}} P_{lm}(\cos\theta) e^{im\phi}, \qquad (A.33)
$$

wobei  $P_{lm}$  die zugeordneten Legendrepolynome sind:

$$
P_{lm}(\mu) = \frac{1}{2^l} \frac{1}{l!} (1 - \mu^2)^{\frac{m}{2}} (\frac{d}{d\mu})^{l-m} (\mu^2 - 1)^l , \qquad (A.34)
$$

mit der Eigenschaft  $P_{l,-m} = (-1)^m \frac{(l-m)!}{(l+m)!} P_{lm}$ . Die verallgemeinerten Kugelfunktionen definieren wir folgendermaßen:

$$
Y_{lm}^N = P_{lm}^N(\cos \theta) e^{im\phi},\tag{A.35}
$$

wobei  $P_{lm}^N$  die verallgemeinerten zugeordneten Legendrepolynome sind:

$$
P_{lm}^{N}(\mu) = \frac{1}{2^{l}} \left[ \frac{1}{(l+N)!(l-N)!} \right]^{\frac{1}{2}} \left[ \frac{(l+m)!}{(l-m)!} \right]^{\frac{1}{2}}
$$
  
×  $(1-\mu)^{-\frac{1}{2}(m-N)}(1+\mu)^{-\frac{1}{2}(m+N)}$   
×  $(\frac{d}{d\mu})^{l-m} \left[ (\mu-1)^{(l-N)}(\mu+1)^{l+N} \right],$  (A.36)

mit den Eigenschaften  $P_{lm}^0(\mu) = (-1)^m$  $\sqrt{(l-m)!}$  $\frac{(l-m)!}{(l+m)!}P_{lm}(\mu)$  und  $P_{l,-m}^{-N}=P_{lm}^{N}$ . Für die Kugelfunktionen beider Arten bekommen wir die Beziehung  $Y_{lm} = \gamma_l Y_{lm}^0$ , wobei  $\gamma_l = \sqrt{\frac{2l+1}{4\pi}}$  $rac{l+1}{4\pi}$ .

### Anhang B

### Rayleigh-Prinzip

In disem Anhang folgen wir Woodhouse und Dahlen [16] und zeigen, dass die Kopplungsmatrix Z (2.4) als ein Integral von der biliniaren Form (2.5) des Verschiebungsvektors und dessen ersten räumlichen Ableitungen geschrieben werden kann.

Ein mechanisches System kann mit Hilfe des Lagrange-Funktionals L beschrieben werden. Dabei hängt der Funktional von den unabhängigen Koordinaten (Freiheitsgrade) der beteiligten Subsysteme (Teilchen), von deren Geschwindigkeiten und von den Modellparametern, die sowohl innere als auch äussere Kräfte beschreiben [11]:

$$
L = L(\mathbf{s}_i(t), \frac{d\mathbf{s}_i(t)}{dt}, p_k).
$$
 (B.1)

Dabei sind  $s_i$  der Radiusvektor des *i*-ten Subsystems und  $p_k$  - der *k*-te Element des Vektors der Modellparameter.

Die Bewegungsgleichung kann aus dem Prinzip der kleinsten Aktion abgeleitet werden. Das Prinzip besagt, dass die Variation des Lagrange-Funktionals für alle physikalisch zulässige Variationen der Funktionen  $s_i(t)$  und  $\frac{ds_i(t)}{dt}$  verschwinden muß. In Seismologie hat man mit einem Kontinuum zu tun und benutzt für die Beschreibung der Bewegung anstatt  $s_i$  eine Funktion des Raumvektors  $s(t, r)$ .

Nimmt man an, dass im Zustandsraum des Systems einen stabilen Ruhezustand gibt, in dem überall  $\mathbf{s}(t, \mathbf{r}) = 0$  und  $\frac{d\mathbf{s}(t, \mathbf{r})}{dt} = 0$  gilt, und jede erzwungene kleine Abweichung von entsprechenden Rückstellkräften zurückgeführt wird, so kann man in der Nähe dieses Ruhezustand von einem harmonischen Schwingungssystem sprechen. Dabei ist die Rückstellkraft proporzional der Deformation, beziehungsweise den ersten räumlichen Ableitungen des Verschiebungsvektors  $s(t, r)$ .

Benutzt man die Notation des Kappitels 1, so kann der Lagrange-Funktional im Frequenzbereich wie folgt geschrieben werden:

$$
L = \frac{1}{2}\rho\omega^2(\mathbf{s}, \mathbf{s}) - \frac{1}{2}(\mathbf{s}, \hat{H}\mathbf{s}).
$$
\n(B.2)

Variiert man das Feld s, kann für die Variation des Lagrange-Funktionals unter Berücksichtigung des Hermititäts des Operators  $H$  geschrieben werden:

$$
\delta L = (\delta \mathbf{s}, \rho \omega^2 \mathbf{s} - H \mathbf{s}) = 0. \tag{B.3}
$$

Es ist klar, dass diese Variation dann und nur dann unabhängig von der Variation  $\delta s$ verschwindet, wenn das Feld s die Bewegungsgleichung  $\rho\omega^2\mathbf{s} - H\mathbf{s} = 0$  erfüllt. Das ist das Rayleigh-Prinzip.

Um den physikalischen Inhalt des Lagrange-Funktionals zu klären, merken wir, dass die Formel (B.5) wie folgt geschrieben werden kann:

$$
L = E_K - E_P. \tag{B.4}
$$

Dabei sind im Frequenzbereich  $E_K = \frac{1}{2}$  $\frac{1}{2}\rho\omega^2(\mathbf{s}, \mathbf{s})$  die kinetische Energie und  $E_P = E_P(\mathbf{s}, \nabla \mathbf{s}, p_k)$ - die potentialle Energie, Funktionen des Verschiebungsvektors, dessen ersten räumlichen Ableitungen und der Modellparametern  $p_k$ .

Woodhouse und Dahlen [16] geben den folgenden Ausdruck für Lagrange-Funktional eines rotierenden radialsymmetrischen Erdmodells an:

$$
L = \int_{V} \aleph dV + \int_{\Sigma} [\Im]_{-}^{+} d\Sigma
$$
\n
$$
\aleph = \rho_{0}(-\omega^{2} s_{i} s_{i}^{*} + 2i\omega \epsilon_{ijk} \Omega_{i}^{r} s_{j} s_{k}^{*} + s_{i} \phi_{1,i}^{*} + s_{i}^{*} \phi_{1,i} + s_{i} s_{j}^{*} \Phi_{0,ij})
$$
\n
$$
+ (4\pi G)^{-1} \phi_{1,i} \phi_{1,i}^{*} + C_{ijkl} s_{j,i} s_{l,k}^{*}
$$
\n
$$
\Im = \frac{1}{2} [n_{i} s_{i}(\pi_{0} s_{j}^{*})_{;j} + n_{i} s_{i}^{*}(\pi_{0} s_{j})_{;j} - \pi_{0} n_{i} s_{j} s_{i,j}^{*} - \pi_{0} n_{i} s_{j}^{*} s_{i;j}],
$$
\n(B.5)

wobei über die in einem Summand mehrmals vorkommenden Indizes impliziert summiert wird.

Die Winkelgeschwindigkeit der Erdrotation  $\Omega^r$ , der Tensor der Materialkonstanten C, die Normalkomponente der Spannung an den Grenzflächen beim ungestörtem Modell  $\pi_0$  =  $\mathbf{n} \cdot \mathbf{T}_0 \cdot \mathbf{n}$  und das Geopotenzial des ungestörten Modells  $\Phi_0 = \phi_0 - \frac{1}{2}$  $\frac{1}{2} [\Omega_0^{r^2} r^2 - (\mathbf{\Omega}^r \cdot \mathbf{r})^2],$ das sowohl die Gravitation als auch die Rotation der Erde berucksichtigt, sind gegebene ¨ Modellparameter.

Die Störung des Gravitationspotenzials  $\phi_1 = \phi - \phi_0$  ist wie folgt definiert:

$$
\nabla \cdot (\nabla \phi_1) = -4\pi G \nabla \cdot (\rho_0 \mathbf{s}). \tag{B.6}
$$

Daraus wird ersichtlich, dass der Lagrange-Funktional als eine bilineare Form der Komponenten des Verschiebungsvektors und deren ersten räumlichen Ableitungen gesehen werden kann. Koeffizienten dieser Form sind durch Modellparameter  $\mathbf{\Omega}^r$ , C,  $\rho$ ,  $\pi_0$  und  $\phi_0$  bestimmt.

Betrachtet man ein Modell, das von der Radialsymmetrie leicht abweicht, so können die neuen Eigenfrequenzen und Eigenfunktionen mit Hilfe des Rayleigh-Prinzips gefunden werden, indem neben dem Verschiebungvektor auch die Frequenz  $\omega$  und die Modellparameter  $p_k$  variiert werden.

Für die Gesamtvariation schreiben wir schematisch in der ersten Näherung

$$
\delta L = \delta_{\mathbf{s}} L + \delta_p L + \delta_\omega L. \tag{B.7}
$$

Dabei verschwindet laut (B.3) die Variation durch Veränderung des Verschiebungsvektors:  $\delta_{\mathbf{s}}L=0$  und wir bekommen

$$
\delta L = \delta_{\omega} L + \delta_{p} L = \omega \delta \omega (\mathbf{s}, \mathbf{s}) - \frac{1}{2} (\mathbf{s}, (\delta \hat{H} - \omega^{2} \delta \rho) \mathbf{s})
$$
(B.8)

oder, unter Berücksichtigung der Definition  $\hat{Z} = \delta \hat{H} - \omega^2 \delta \rho$ ,

$$
\delta_p L = -\frac{1}{2} (\mathbf{s}, \hat{Z} \mathbf{s}). \tag{B.9}
$$

Wir suchen den gestörten Verschiebungsvektor s als Superposition der ungestörten Eigenfunktionen  $s_k$  mit den Koeffizienten  $q_k$ :

$$
\mathbf{s} = \sum_{k} q_k \mathbf{s_k} \tag{B.10}
$$

und bekommen unter Berücksichtigung von  $(B.9)$ :

$$
\delta_p L = -\frac{1}{2} \sum_{k,k'} q_k q_{k'} (\mathbf{s}_{\mathbf{k}'}, \hat{Z} \mathbf{s}_{\mathbf{k}}).
$$
 (B.11)

Vergleicht man das mit (B.5), so wird es klar, dass die Matrix Z im Frequenzbereich als Integral über eine biliniare Form des Verschiebungsvektors und dessen ersten räumlichen Ableitungen geschrieben werden kann.

Im Haupttext betrachten wir nur den Volumentintegral in (B.5). Diese Vereinfachung vernachlässigt die Perturbationen der Grenzflächen. Für die Studien der Anisotropie ist diese Vereinfachung gerechtfertigt, da der Anisotropietensor in (B.5) nur unter dem Volumenintegral vorkommt.

# Anhang C Operatoren G

In diesem Anhang geben wir die expliziten Ausdrücke für die Differenzialoperatoren  $\hat{G}_l^{(\alpha)}$  $\frac{(\alpha)}{l}$ :

$$
\hat{G}_l^{(0)} = 1\tag{C.1}
$$

$$
\hat{G}_l^{(\pm 1)} = H_0^{\pm} = \mp \frac{\partial}{\partial \theta} + \frac{i}{\sin \theta} \frac{\partial}{\partial \phi}
$$
 (C.2)

$$
\hat{G}_{l}^{(\pm 2)} = H_1^{\pm} H_0^{\pm} = \left[ 2 \frac{\partial^2}{\partial \theta^2} - \nabla_1^2 \right] \pm i \left[ \frac{2 \cot \theta}{\sin \theta} \frac{\partial}{\partial \phi} - \frac{2i}{\sin \theta} \frac{\partial^2}{\partial \phi \partial \theta} \right],
$$

wobei

$$
\nabla_1^2 = \frac{\partial^2}{\partial \theta^2} + \cot \theta \frac{\partial}{\partial \theta} + \frac{1}{\sin^2 \theta} \frac{\partial^2}{\partial \phi^2}.
$$
 (C.3)

Eine weitere Eigenschaft ist:  $G^{(-\alpha)} = (-1)^{\alpha} \overline{G}^{(\alpha)}$ .

### Anhang D

### Erzeugungskoeffizienten für eine impulsive Quelle

Die von Friederich [6] benutzten expliziten Ausdrücke für die Koeffizienten  $q_{n'l's}$  aus (4.23) gelten nur für die drehmomentfreien Quellen und stammen ursprünglich von Phinney und Burridge [14], [10].

Da die für uns wichtige Form (4.23) dieser Einschränkung nicht bedarf, rechnen wir hier die Größen  $q_{nls}$  ohne weiteren Annahmen.

Wir fangen mit dem Ausdruck (4.29) an:

$$
u_{lm}^0 = -\frac{\nabla \mathbf{s}_{lm}^*(\mathbf{r}_q) : \mathbf{M}(\mathbf{r}_q)}{\omega_l^2 - \omega^2} = -\frac{q_{lm}}{\omega_l^2 - \omega^2}
$$

oder

$$
q_{lm} = \nabla \mathbf{s}_{lm}^*(\mathbf{r}_q) : \mathbf{M}(\mathbf{r}_q). \tag{D.1}
$$

Der obere Index 0 bei  $u_{lm}^0$  soll nur darauf hinweisen, dass es sich um das ungestörte Referenzfeld handelt. Die radiale Eigenzahl  $n$  ist bei allen Größen als Index implizit vorausgesetzt.

Entwickeln wir den Gradient der konjugierten Eigenfunktionen nach den verallgemeinerten Kugelfunktionen. Im kanonischen Koordinatensystem  $e_0, e_+, e_-$  schreiben wir unter Berücksichtigung von  $(A.31)$ :

$$
q_{lm} = (M^{00} \overline{s_{lm}^{0|0}} + M^{+-} \overline{s_{lm}^{-++}} + M^{-+} \overline{s_{lm}^{++-}}) P_{lm}^{0}(1)
$$
  
+  $(M^{0+} \overline{s_{lm}^{+|0}} + M^{+0} \overline{s_{lm}^{0|+}}) P_{lm}^{+1}(1)$   
+  $(M^{0-} \overline{s_{lm}^{-|0}} + M^{-0} \overline{s_{lm}^{0|-}}) P_{lm}^{-1}(1)$   
+  $M^{++} \overline{s_{lm}^{+++}} P_{lm}^{+2}(1)$   
+  $M^{--} \overline{s_{lm}^{-|-}} P_{lm}^{-2}(1)$ . (D.2)

Die Entwicklung findet an der Quelle bei  $\theta = 0$  statt. Berücksichtigt man die Beziehung  $P_{lm}^N(1) = \delta_{Nm}$ , so bleiben nur die folgenden Größen vom Null verschieden:

$$
q_{l,0} = M^{00} \overline{s_{l,0}^{0|0}} - M^{+-} \overline{s_{l,0}^{-|+}} - M^{-+} \overline{s_{l,0}^{+|-}}
$$
  
\n
$$
q_{l,1} = M^{0+} \overline{s_{l,1}^{+|0}} + M^{+0} \overline{s_{l,1}^{0|+}}
$$
  
\n
$$
q_{l,-1} = M^{0-} \overline{s_{l,-1}^{-|0}} + M^{-0} \overline{s_{l,-1}^{0|-}}
$$
  
\n
$$
q_{l,2} = M^{++} \overline{s_{l,2}^{+|+}}
$$
  
\n
$$
q_{l,-2} = M^{--} \overline{s_{l,-2}^{-|-}},
$$
  
\n(D.3)

oder mit Hilfe der Gleichungen (6.18) bis (6.22)

$$
q_{l,0} = \frac{\gamma_l}{r} \left[ \left( \left[ \Omega_l^0 \right]^2 V_l - U_l \right) (M^{+-} + M^{-+}) + i \left[ \Omega_l^0 \right]^2 W_l (M^{-+} - M^{+-}) \right] + \gamma_l \dot{U}_l M^{00}
$$
  
\n
$$
q_{l,1} = \frac{\gamma_l}{r} \Omega_l^0 (U_l - V_l - iW_l) M^{+0} + \gamma_l \Omega_l^0 (V_l + iW_l) M^{0+}
$$
  
\n
$$
q_{l,-1} = \frac{\gamma_l}{r} \Omega_l^0 (U_l - V_l + iW_l) M^{-0} + \gamma_l \Omega_l^0 (V_l - iW_l) M^{0-}
$$
  
\n
$$
q_{l,2} = \frac{\gamma_l}{r} \Omega_l^0 \Omega_l^2 (V_l + iW_l) M^{++}
$$
  
\n
$$
q_{l,-2} = \frac{\gamma_l}{r} \Omega_l^0 \Omega_l^2 (V_l - iW_l) M^{--}.
$$
  
\n(D.4)